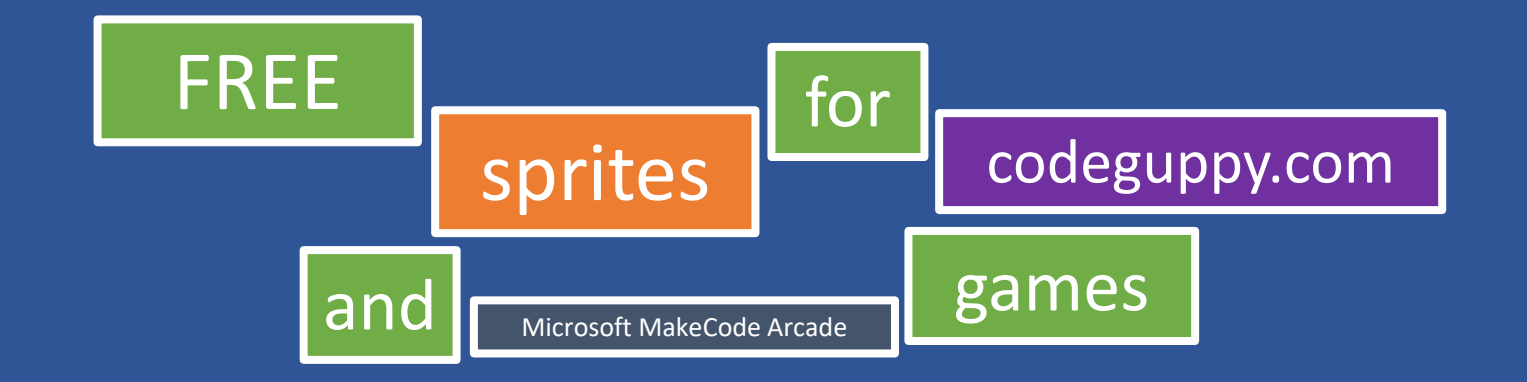

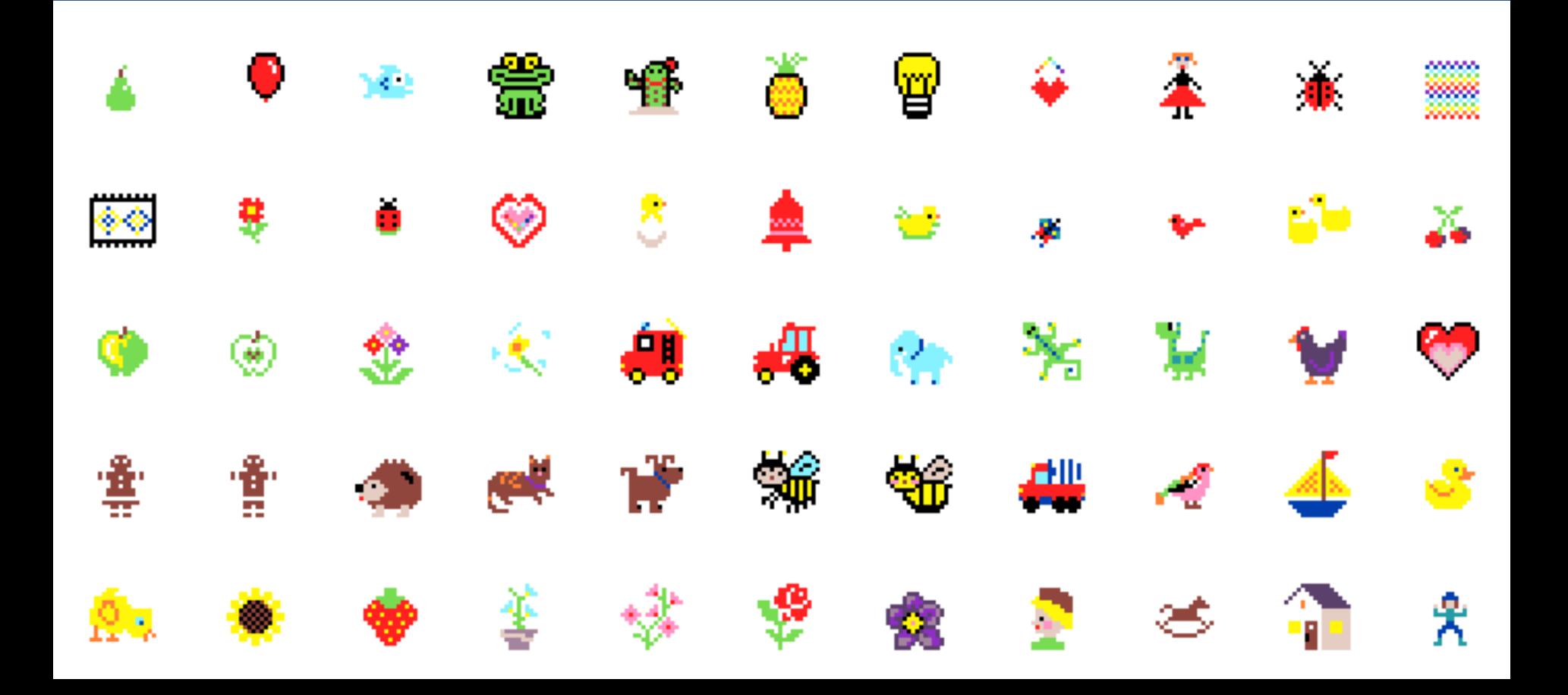

This booklet contains a collection of 80+ type-in sprites that you can use in your [codeguppy.com](https://codeguppy.com/) or Microsoft MakeCode Arcade games and programs.

Use this at home, in the classroom or at your coding club.

Happy Coding!

## Type-in sprite for CodeGuppy.com and Microsoft MakeCode coding platforms

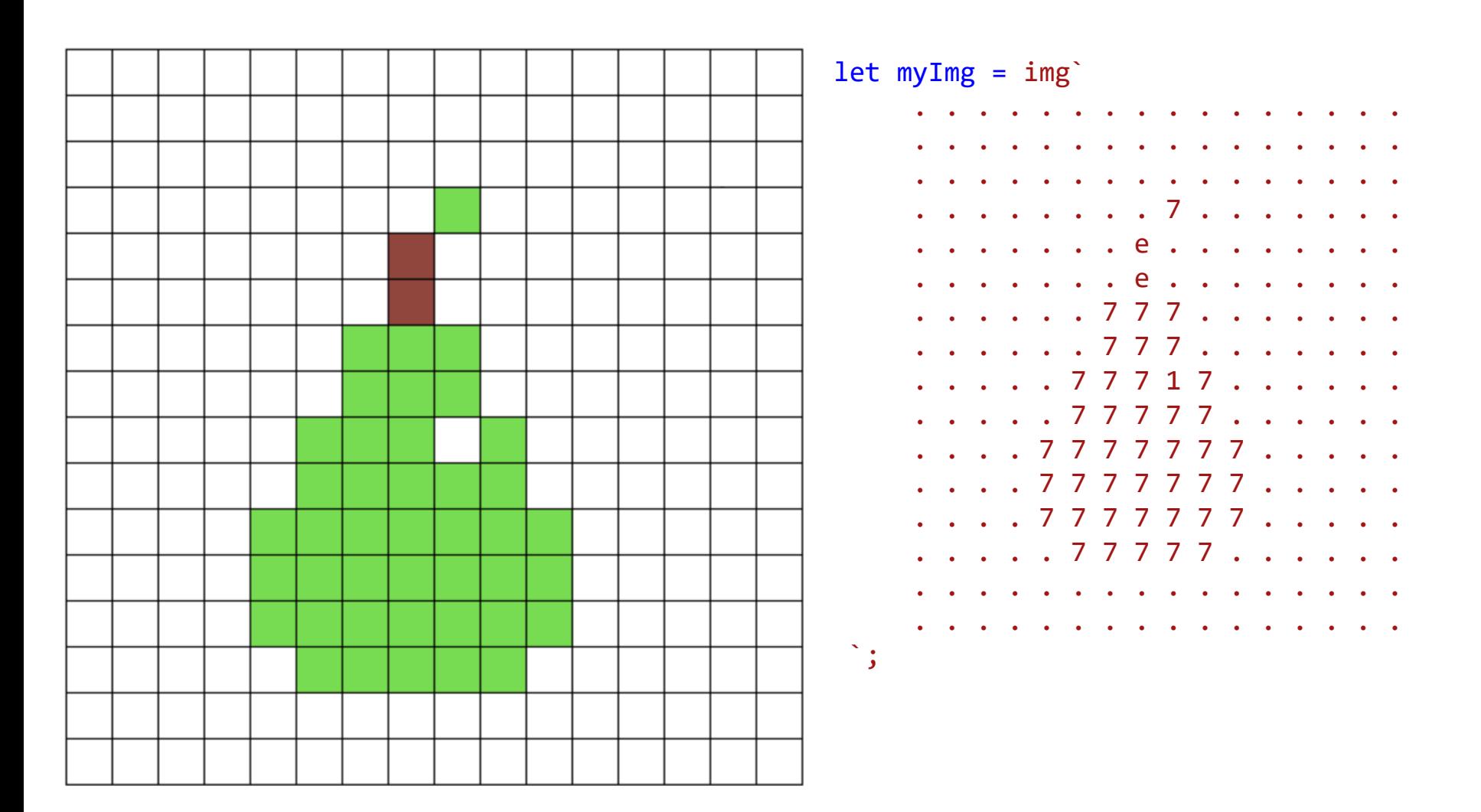

// Microsoft MakeCode Arcade

let mySprite = sprites.create(myImg);

// CodeGuppy - coding platform for schools

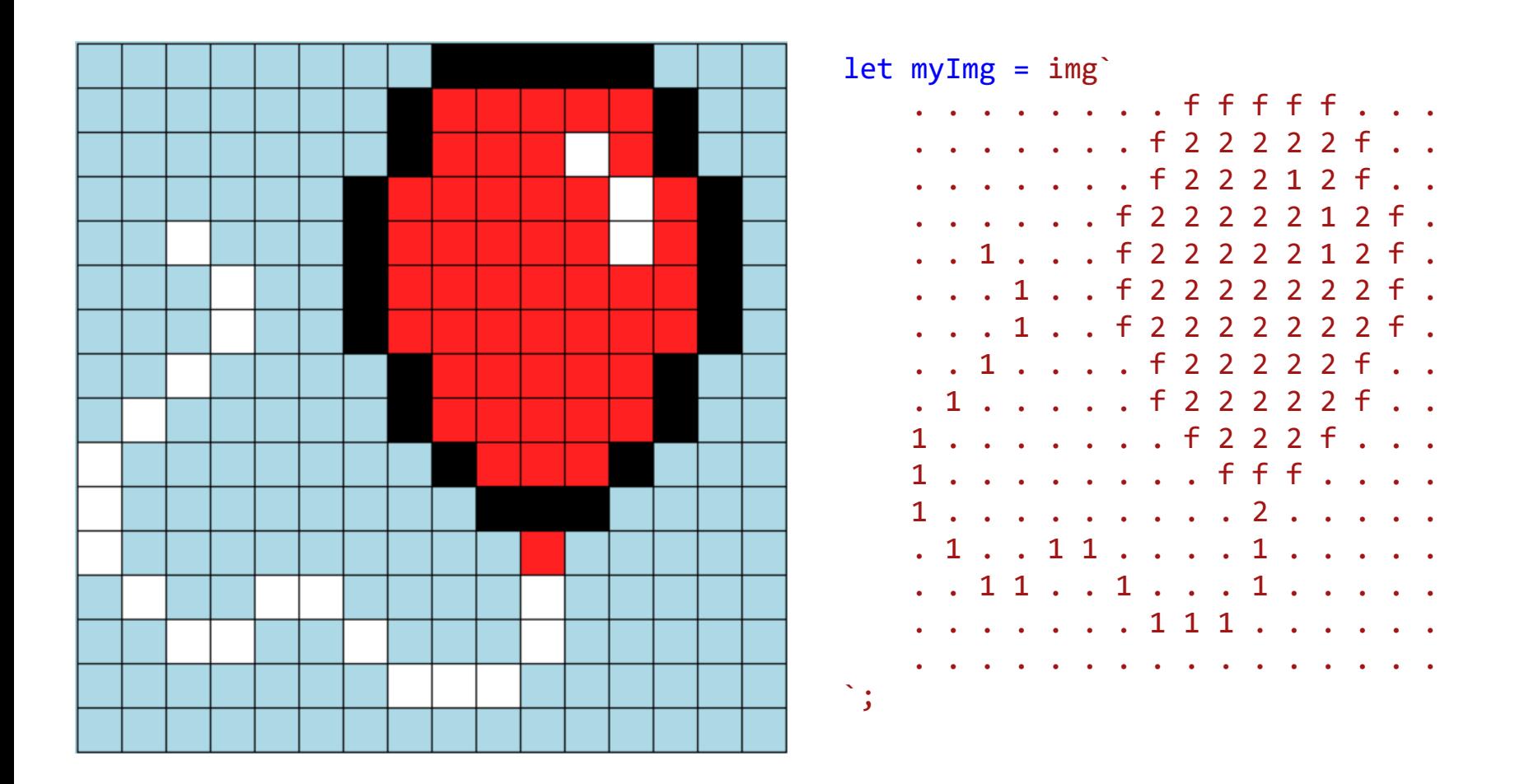

// CodeGuppy - coding platform for schools

let mySprite = sprites.create(myImg);

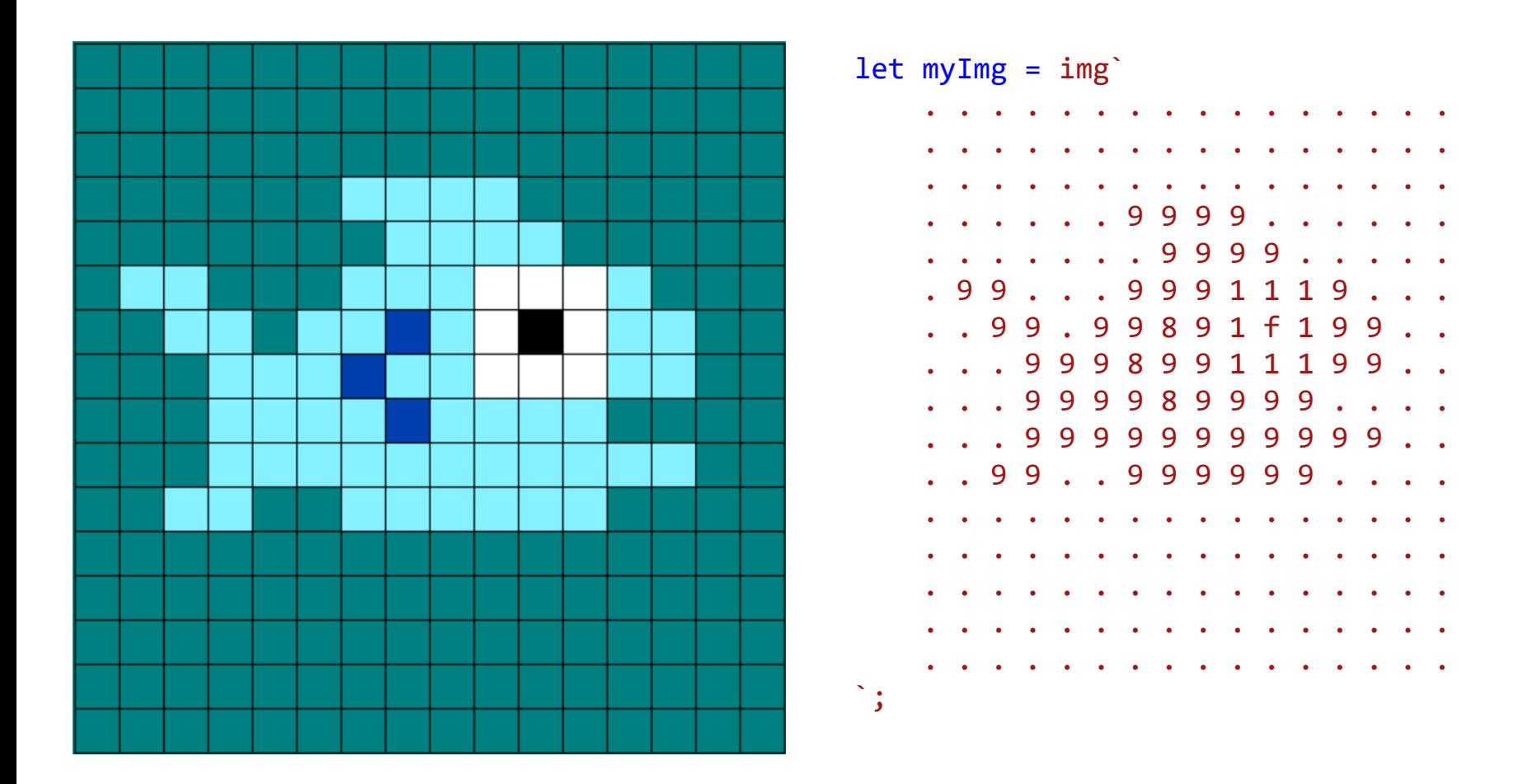

let mySprite = sprites.create(myImg);

// CodeGuppy - coding platform for schools

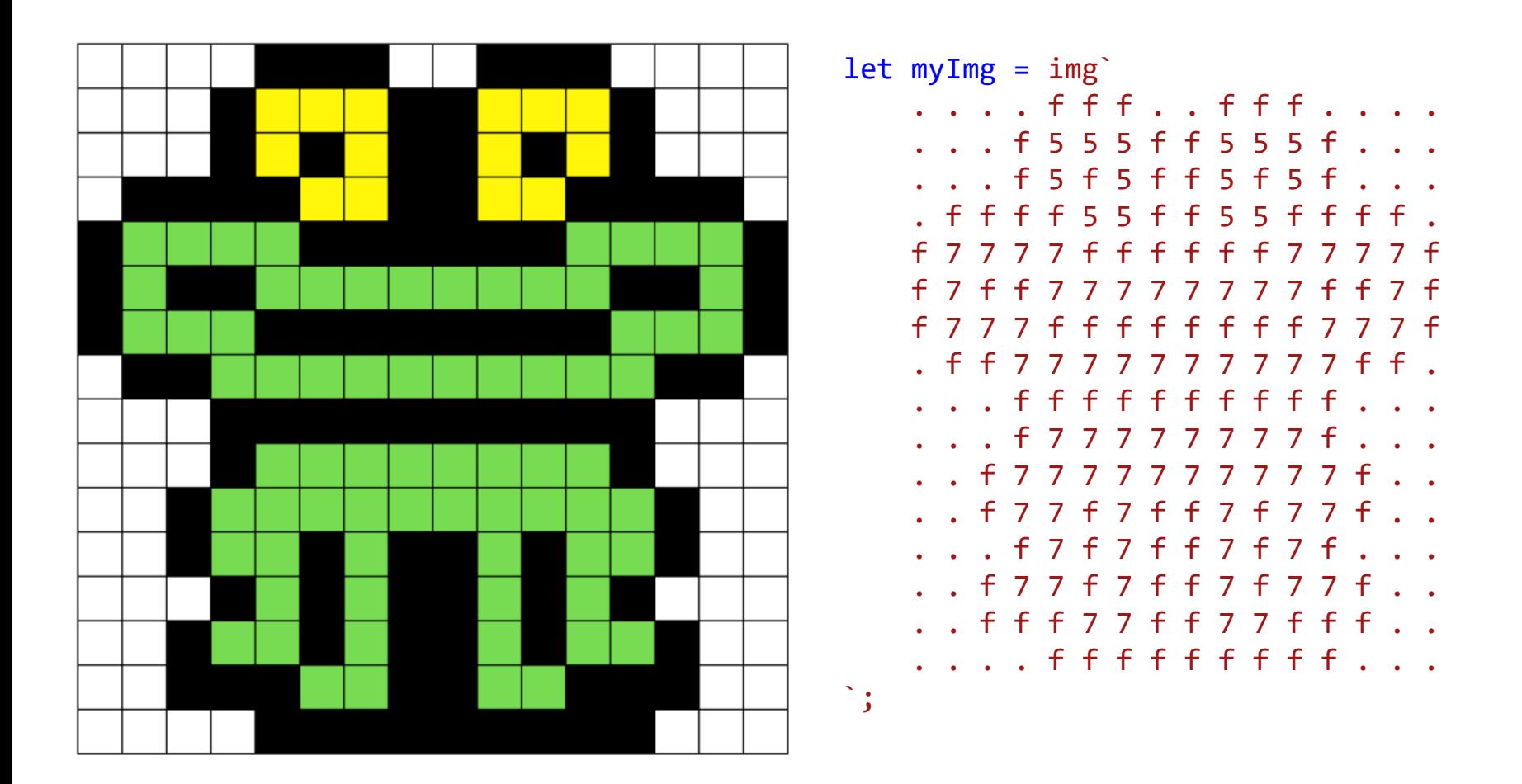

// CodeGuppy - coding platform for schools

let mySprite = sprites.create(myImg);

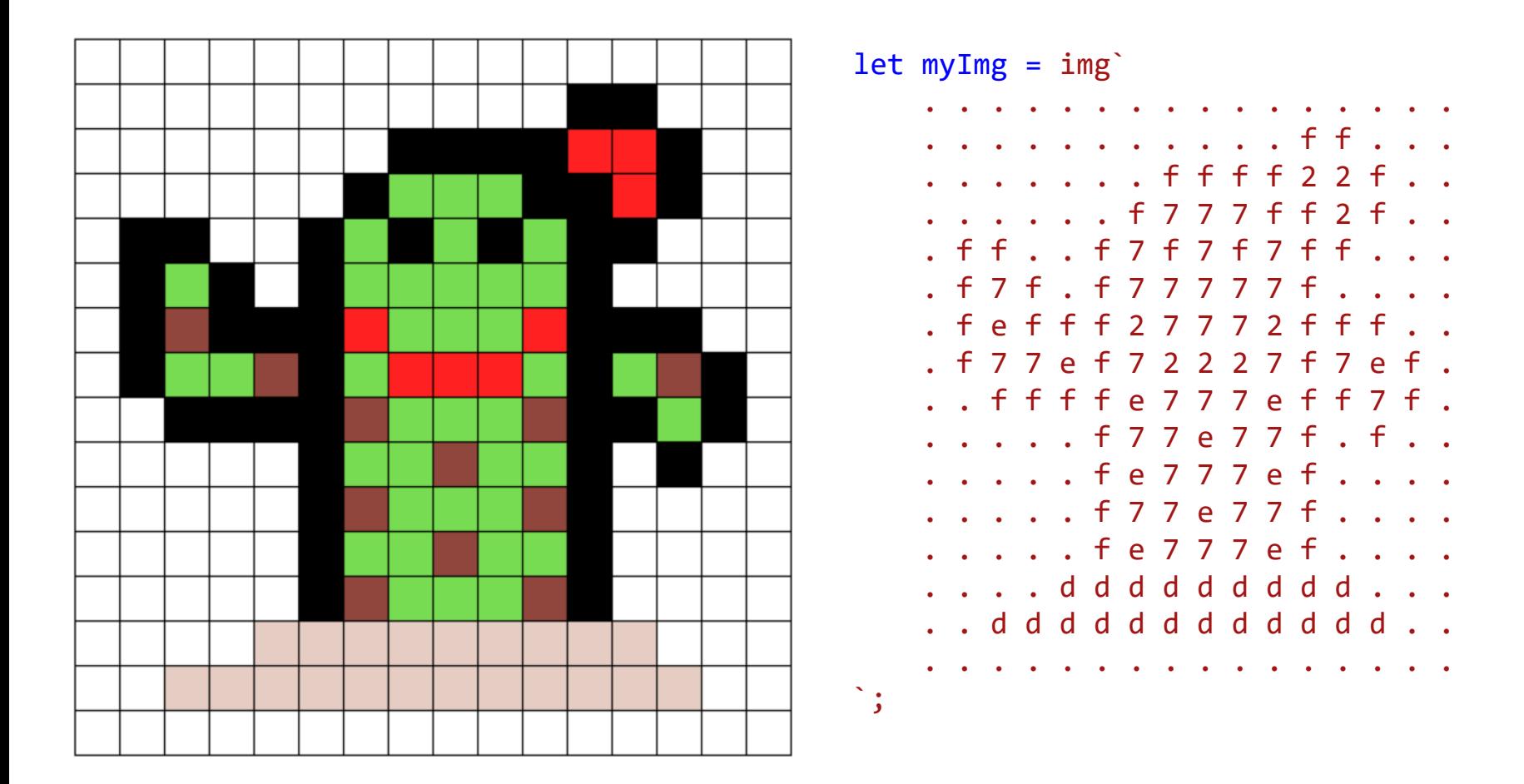

Type-in sprite for CodeGuppy.com and Microsoft MakeCode coding platforms

// Microsoft MakeCode Arcade

// CodeGuppy - coding platform for schools

let mySprite = sprites.create(myImg);

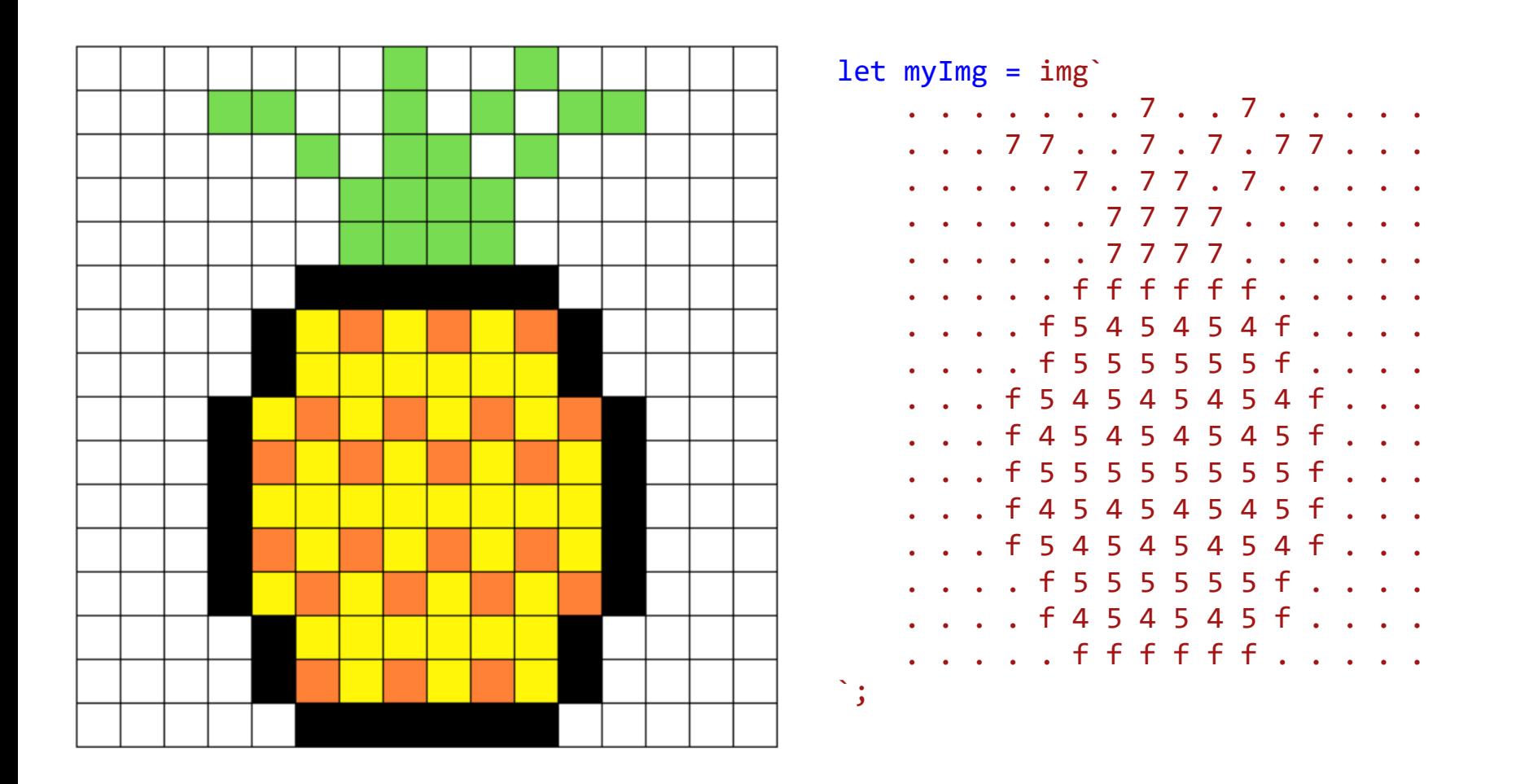

// CodeGuppy - coding platform for schools

let mySprite = sprites.create(myImg);

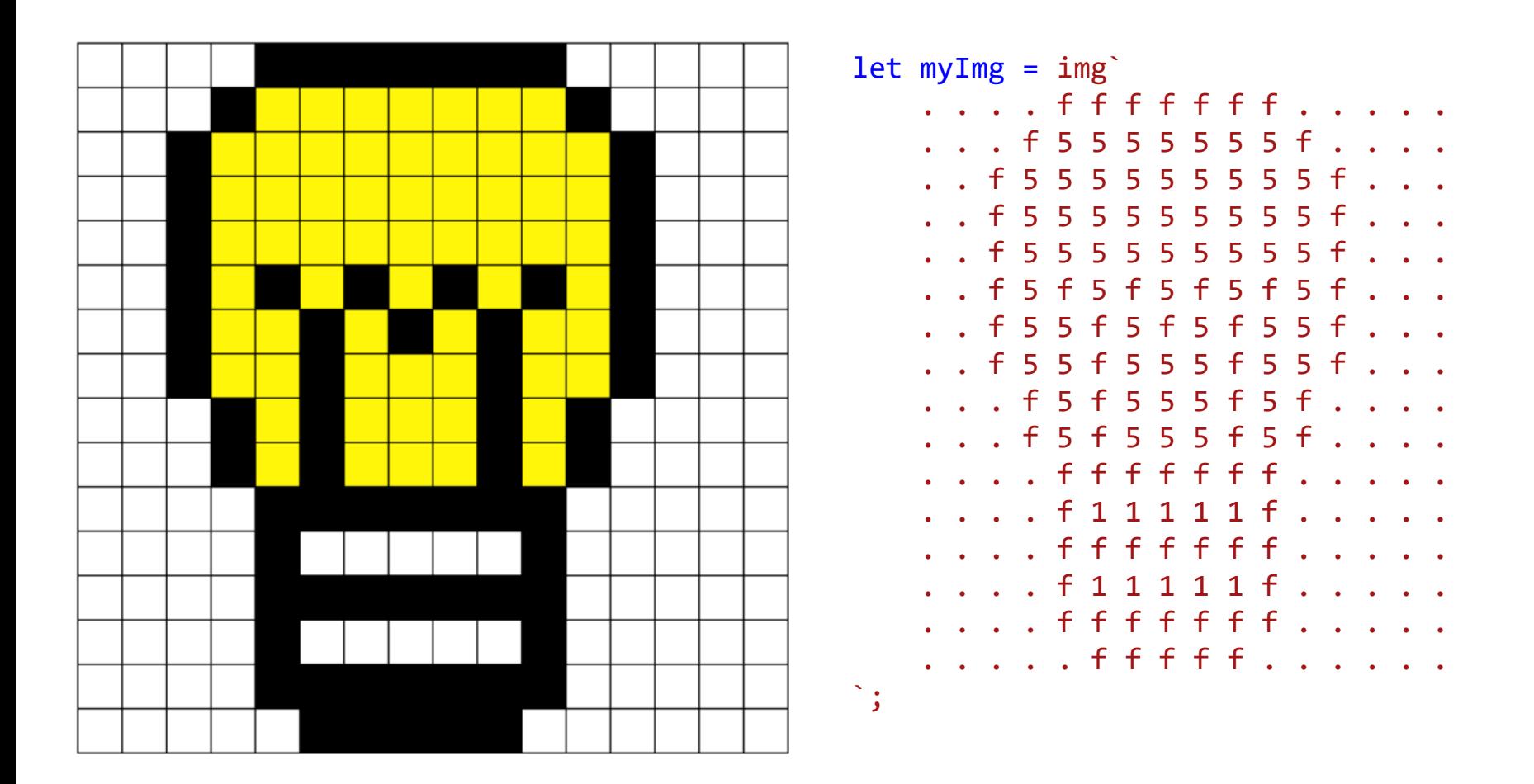

// CodeGuppy - coding platform for schools

let mySprite = sprites.create(myImg);

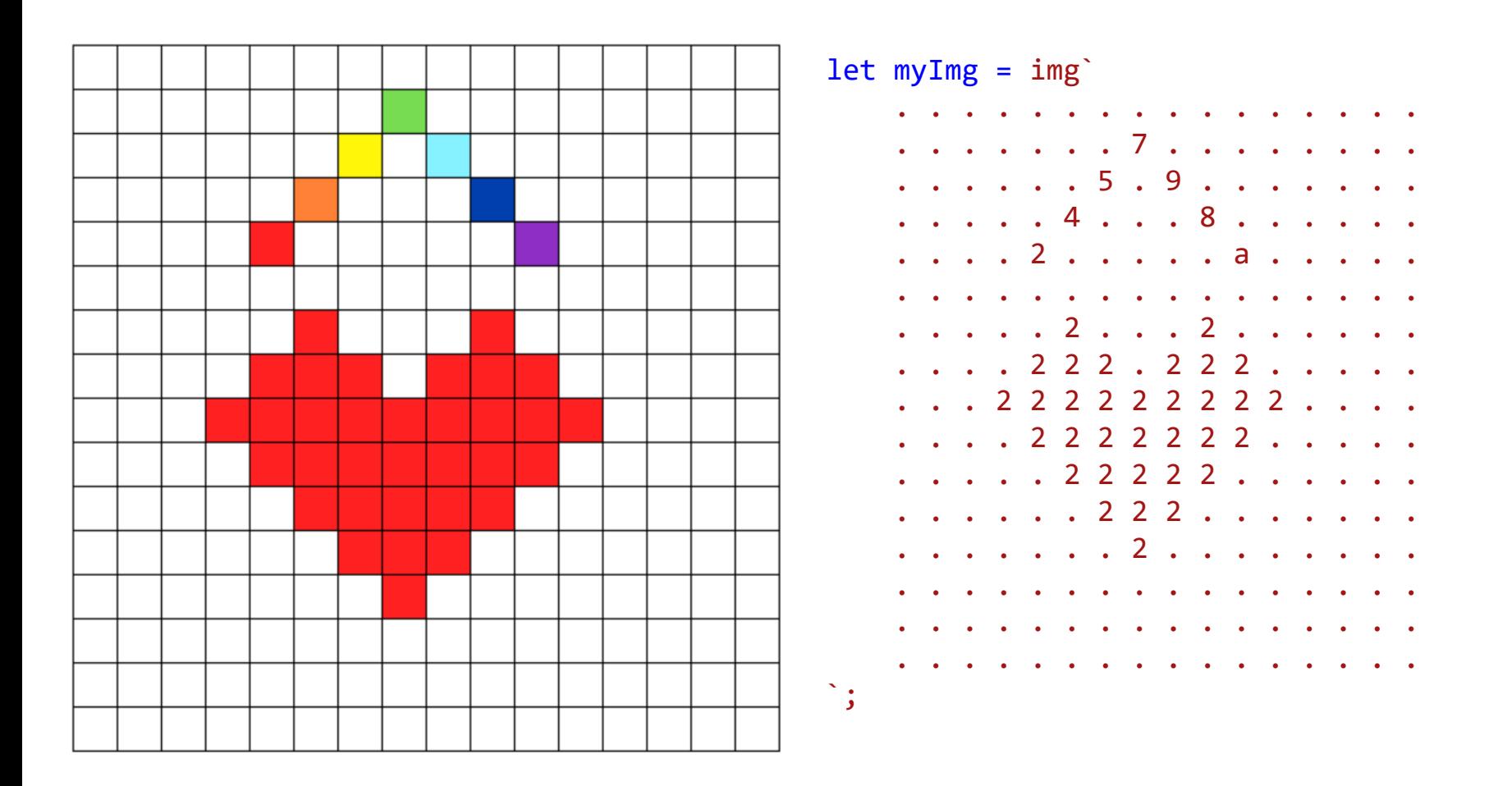

// CodeGuppy - coding platform for schools

let mySprite = sprites.create(myImg);

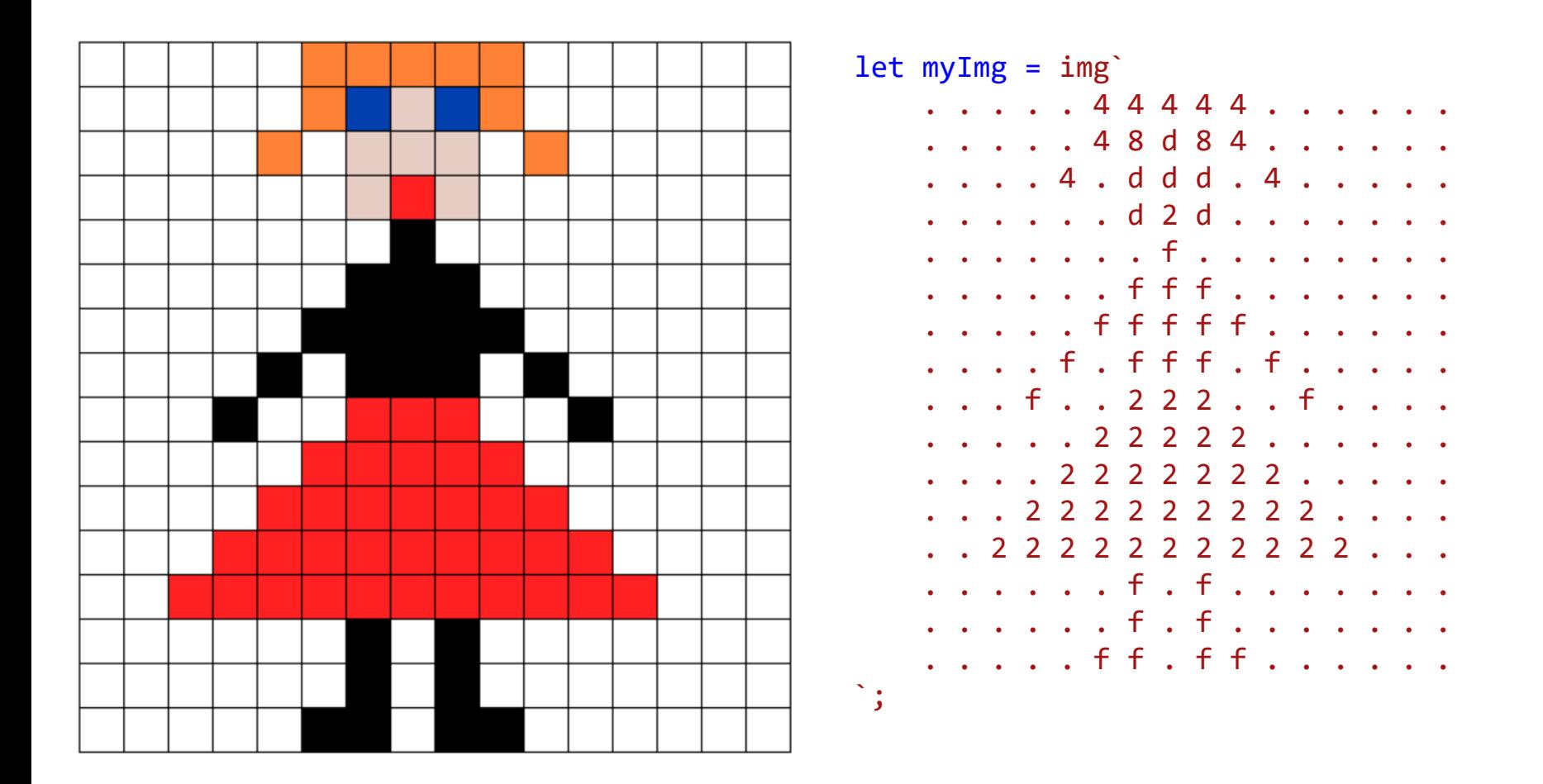

// CodeGuppy - coding platform for schools

let mySprite = sprites.create(myImg);

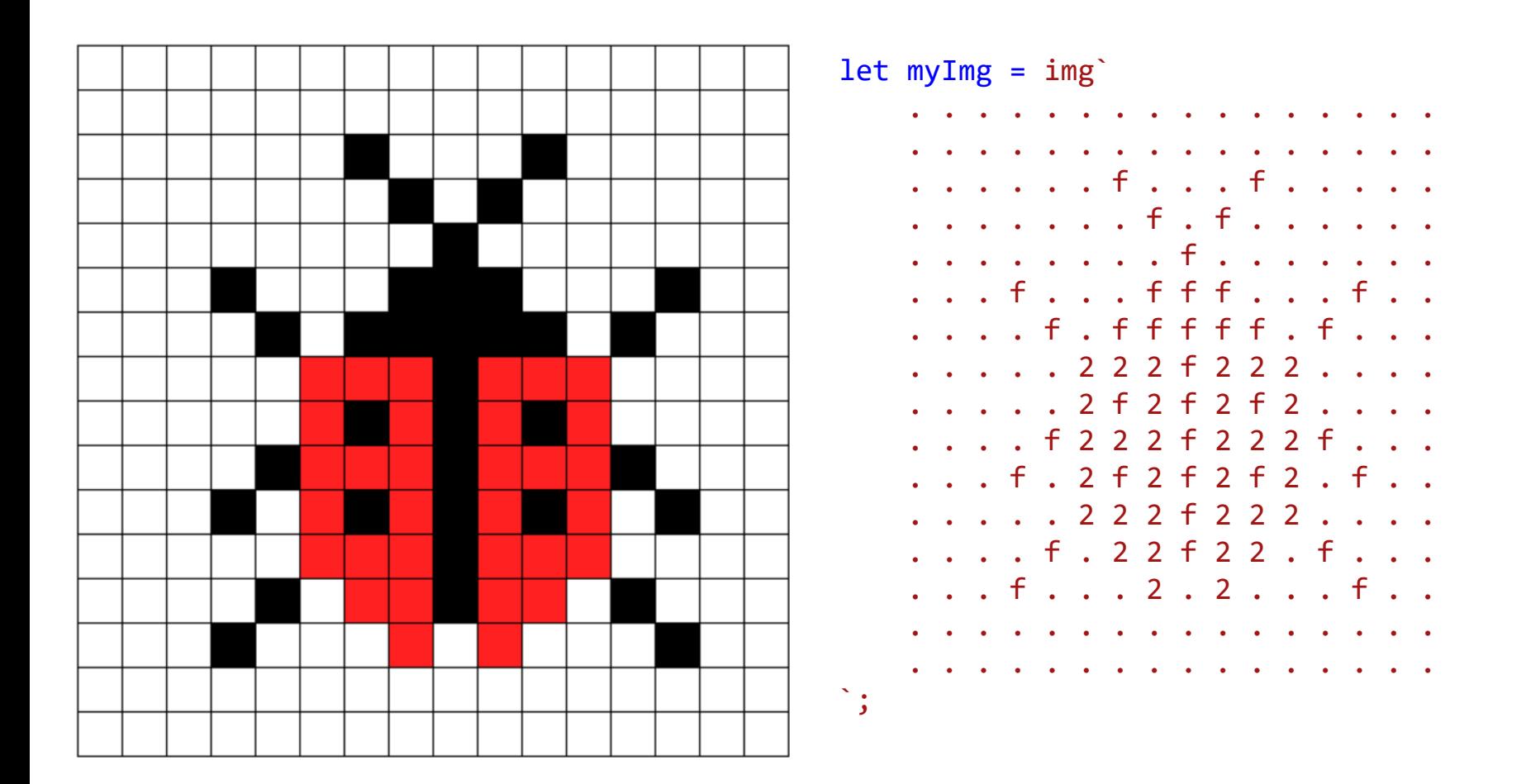

// CodeGuppy - coding platform for schools

let mySprite = sprites.create(myImg);

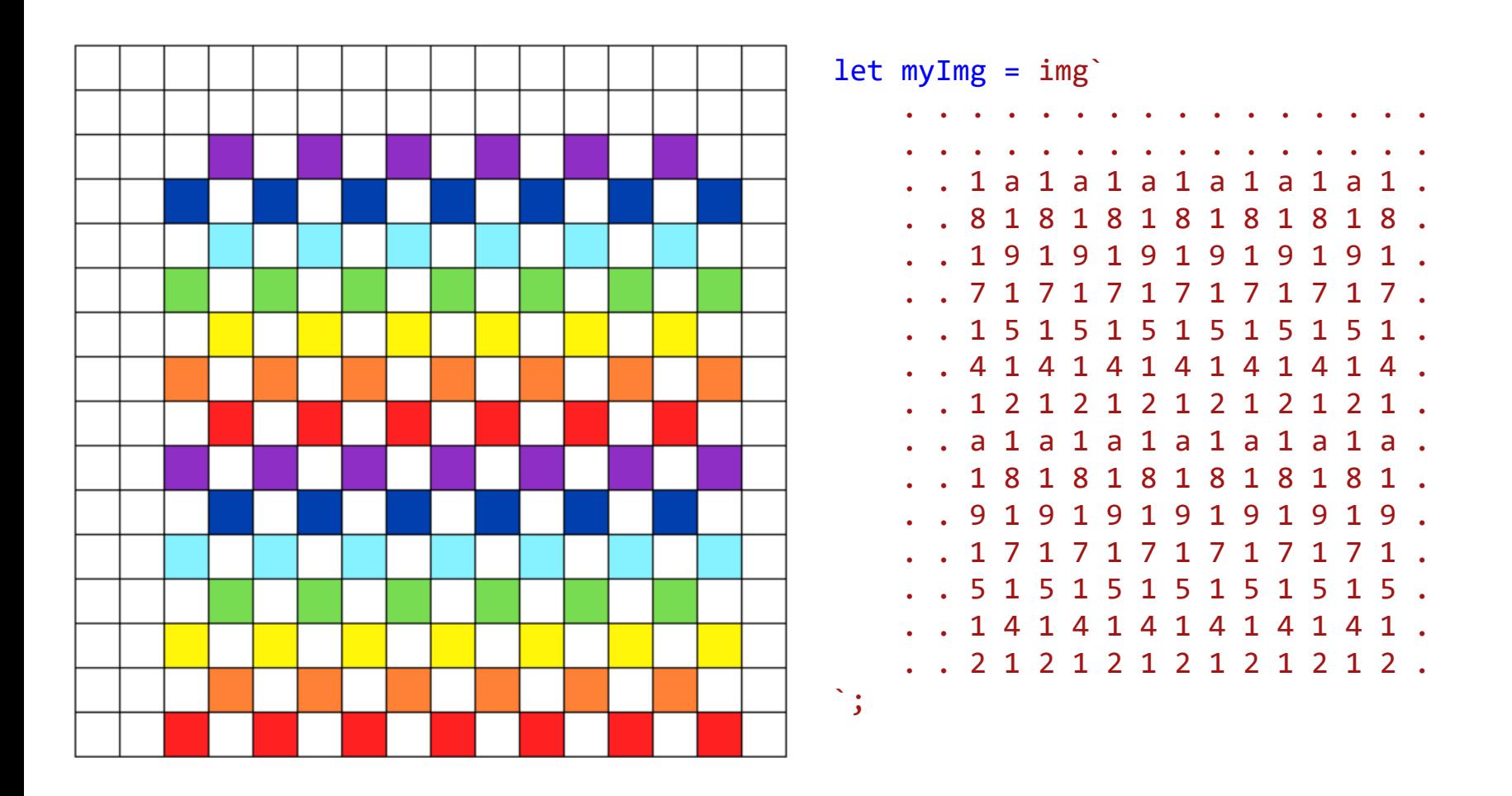

// CodeGuppy - coding platform for schools

let mySprite = sprites.create(myImg);

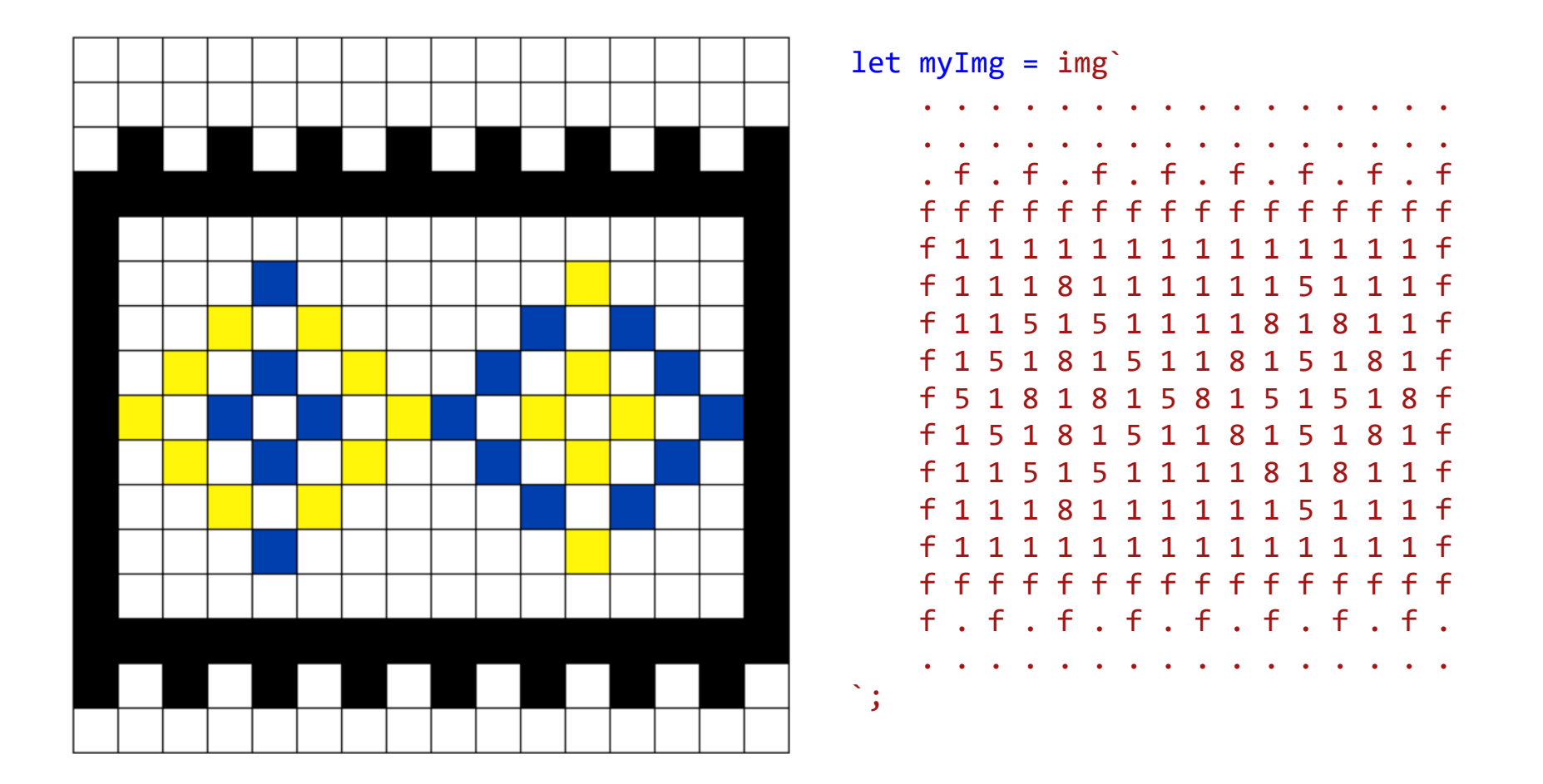

// CodeGuppy - coding platform for schools

let mySprite = sprites.create(myImg);

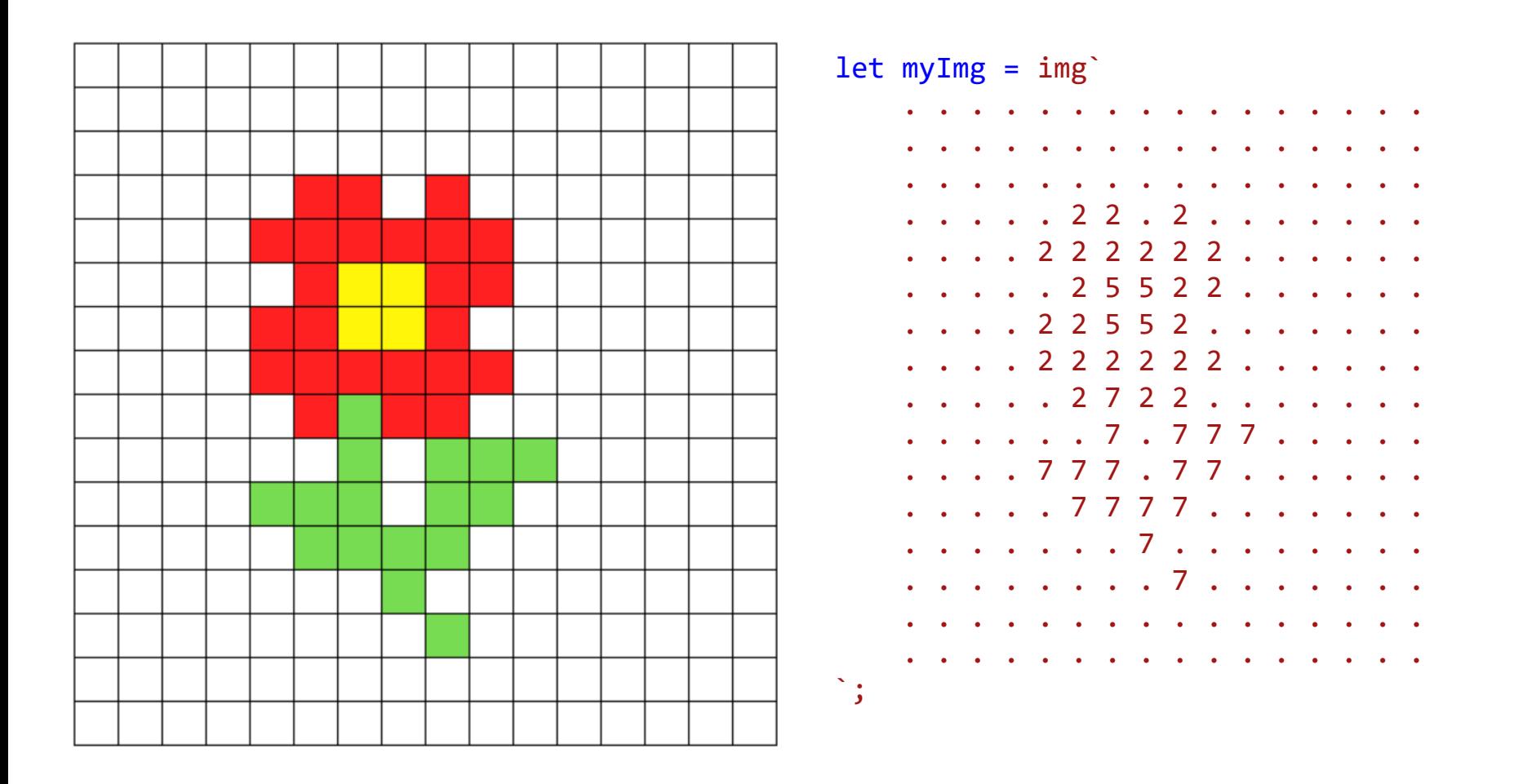

let mySprite = sprites.create(myImg);

// CodeGuppy - coding platform for schools

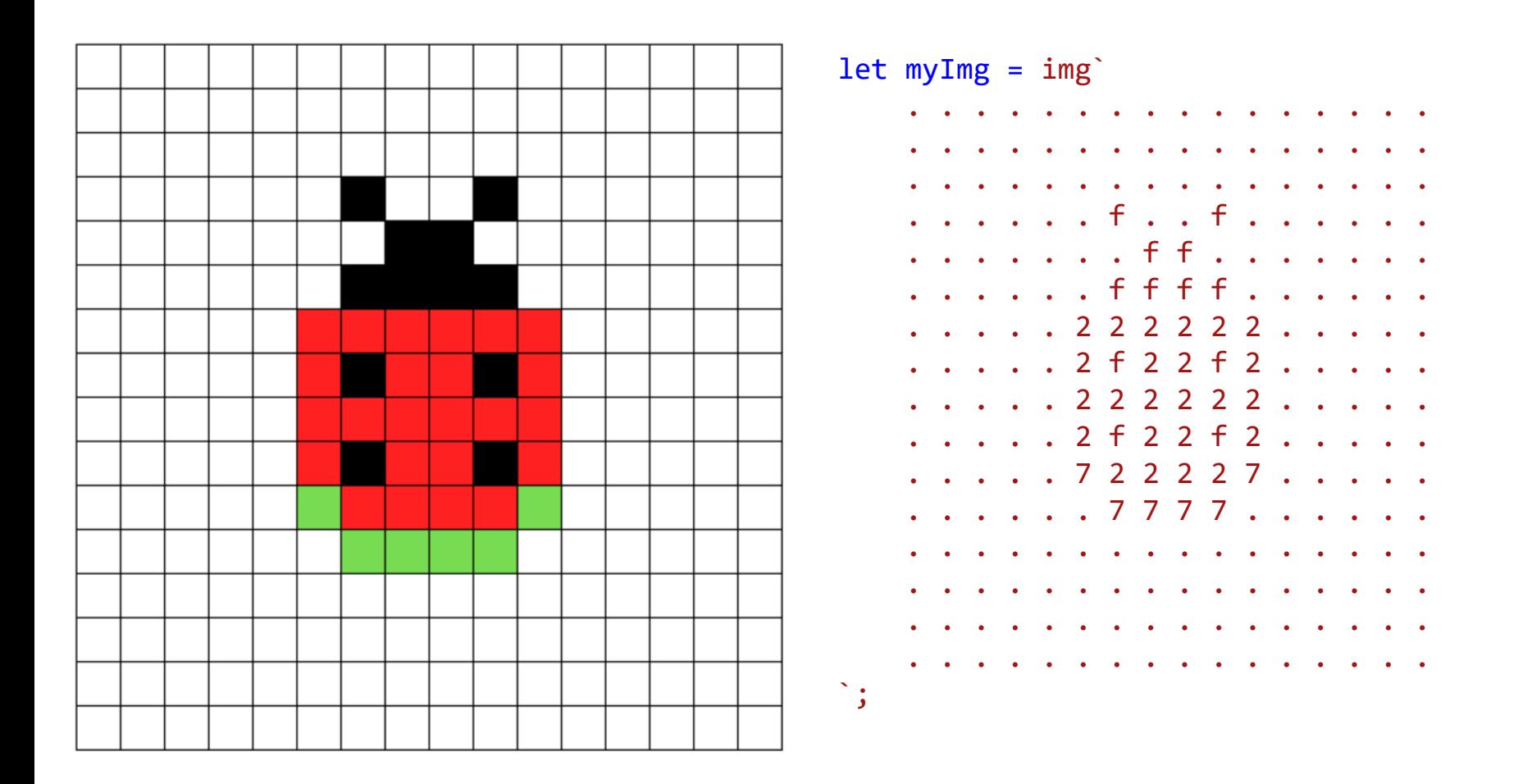

// CodeGuppy - coding platform for schools

let mySprite = sprites.create(myImg);

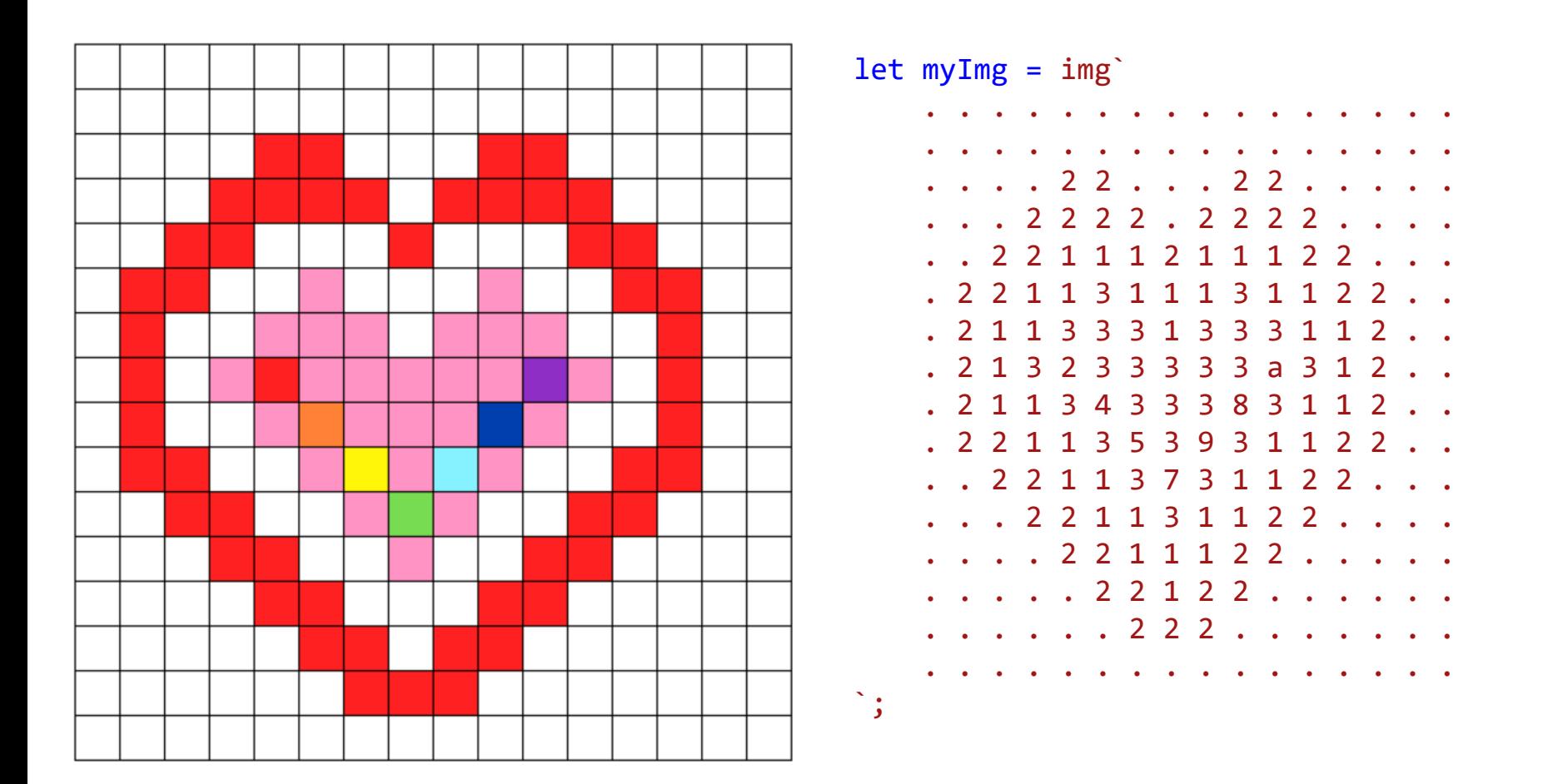

// CodeGuppy - coding platform for schools

let mySprite = sprites.create(myImg);

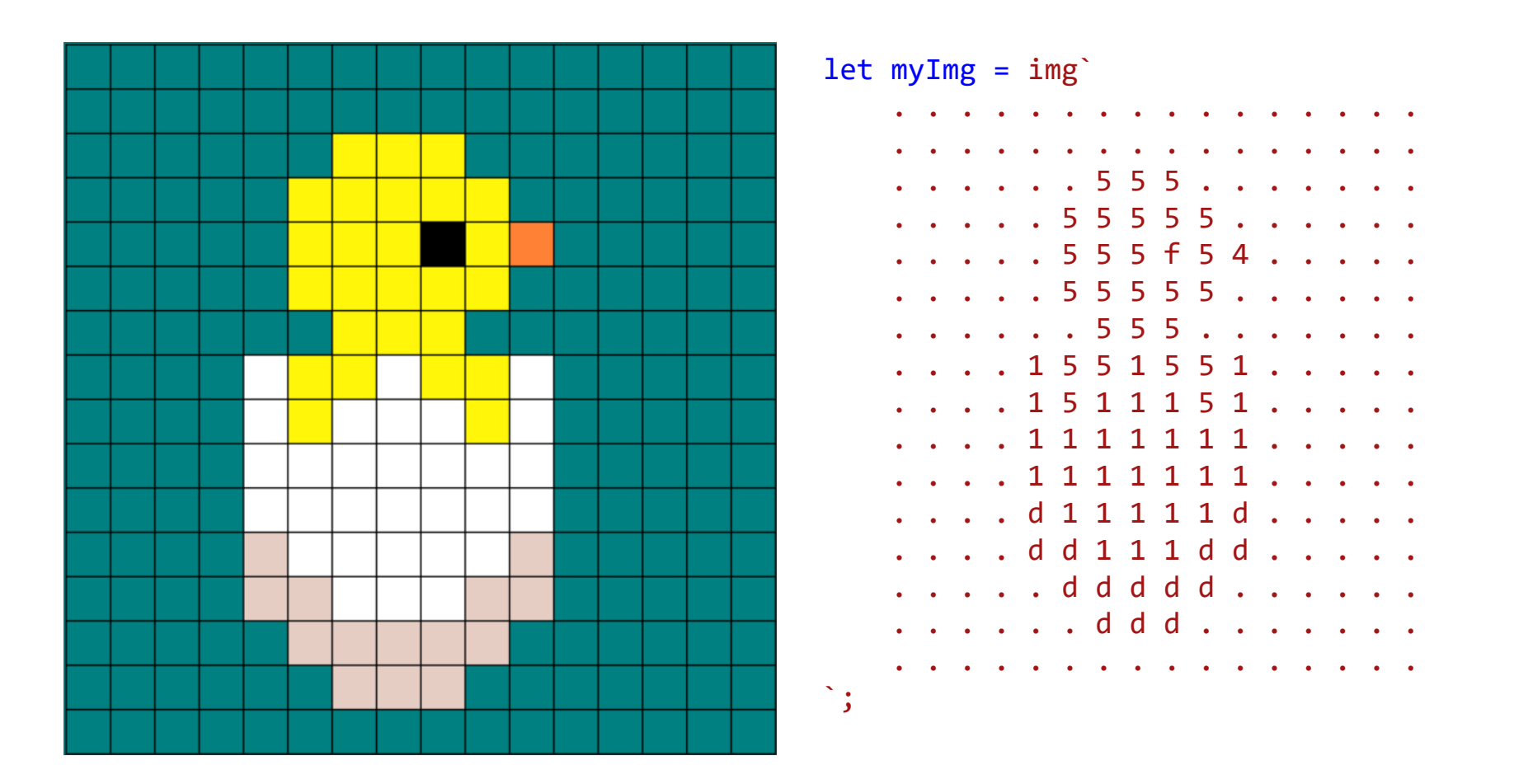

// CodeGuppy - coding platform for schools

let mySprite = sprites.create(myImg);

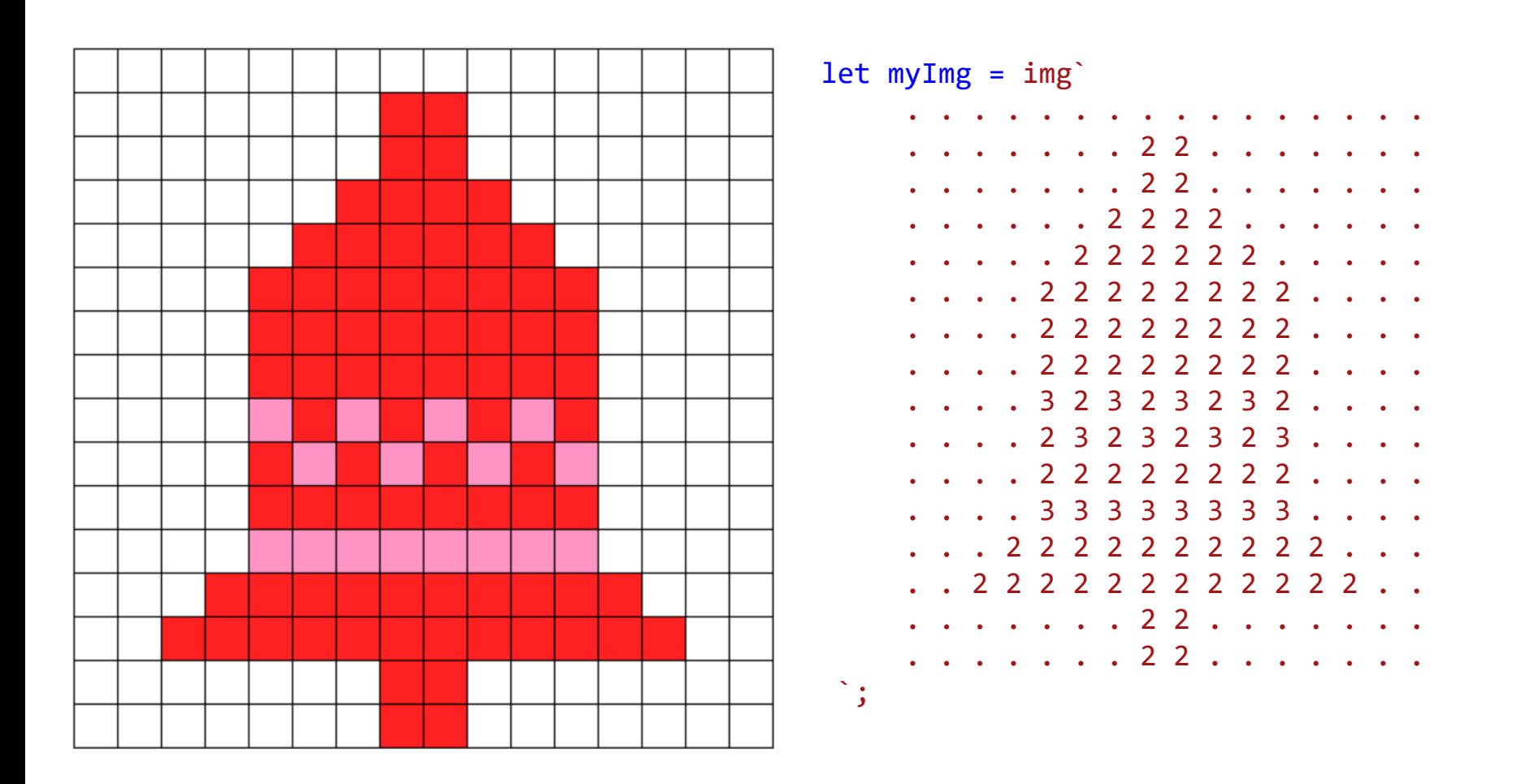

// CodeGuppy - coding platform for schools

let mySprite = sprites.create(myImg);

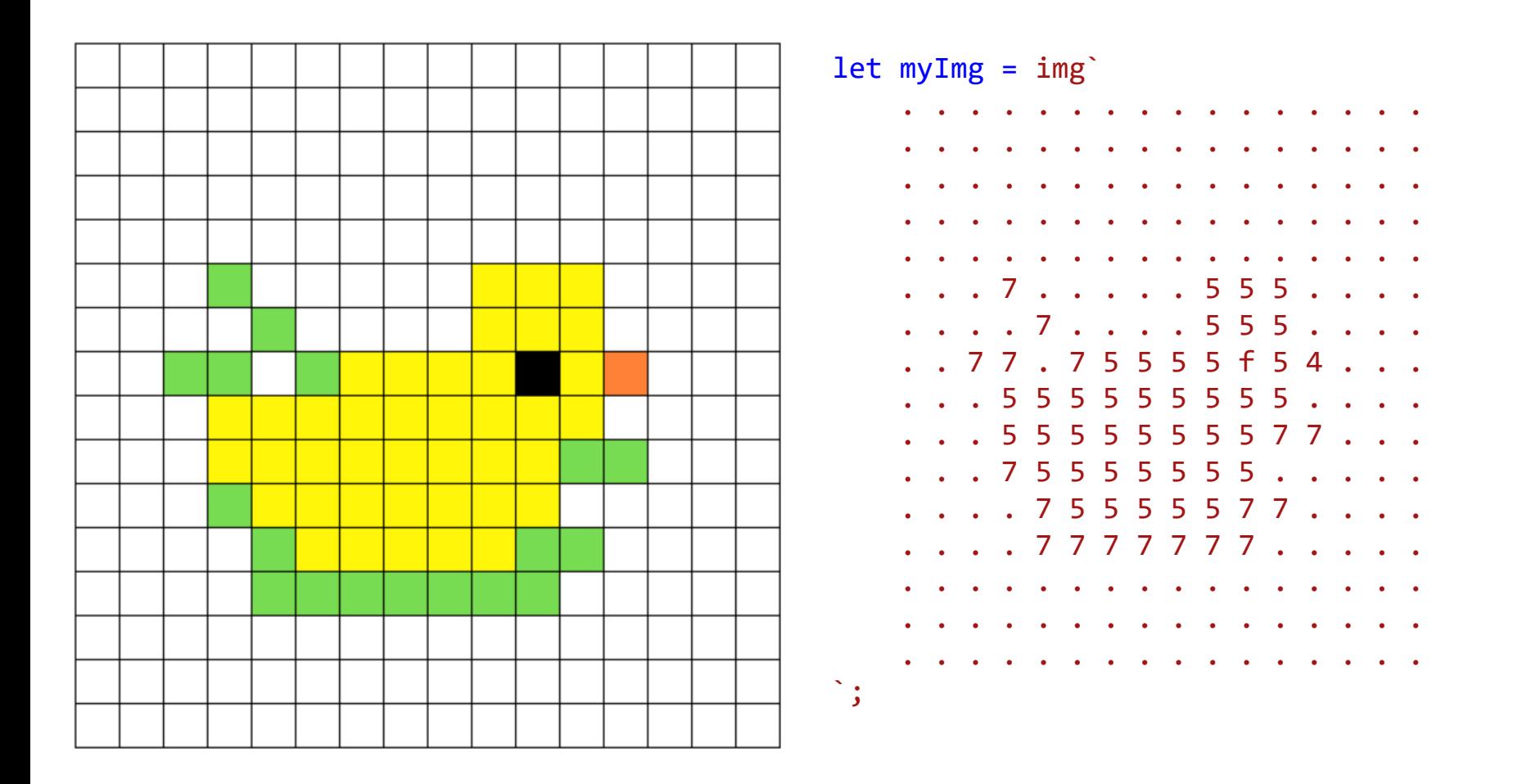

// CodeGuppy - coding platform for schools

let mySprite = sprites.create(myImg);

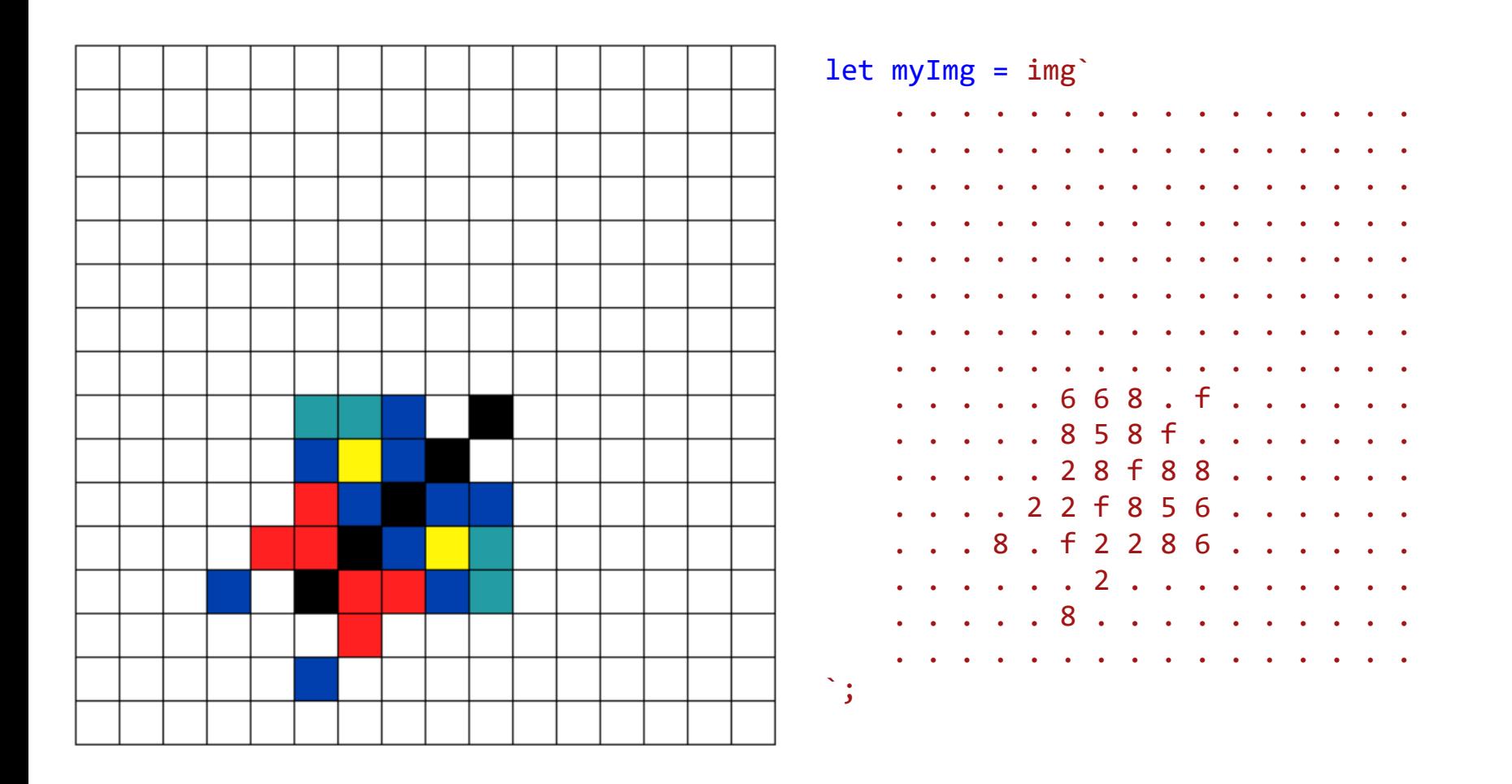

// CodeGuppy - coding platform for schools

let mySprite = sprites.create(myImg);

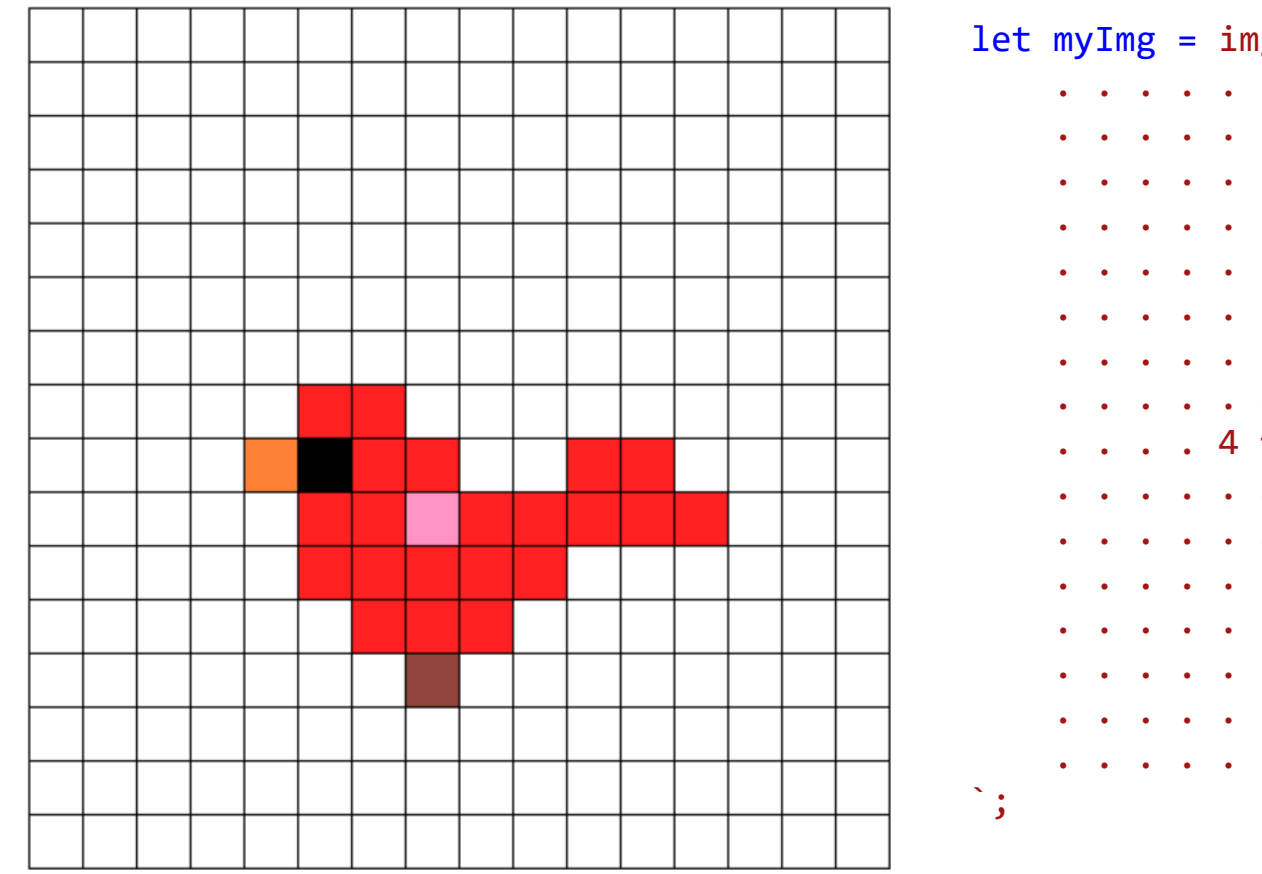

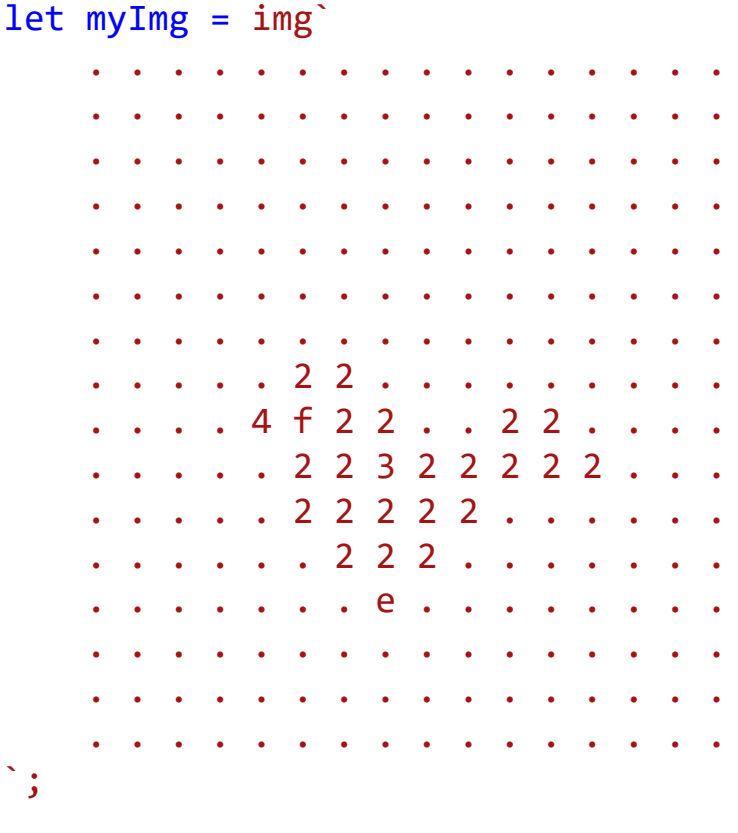

// CodeGuppy - coding platform for schools

let mySprite = sprites.create(myImg);

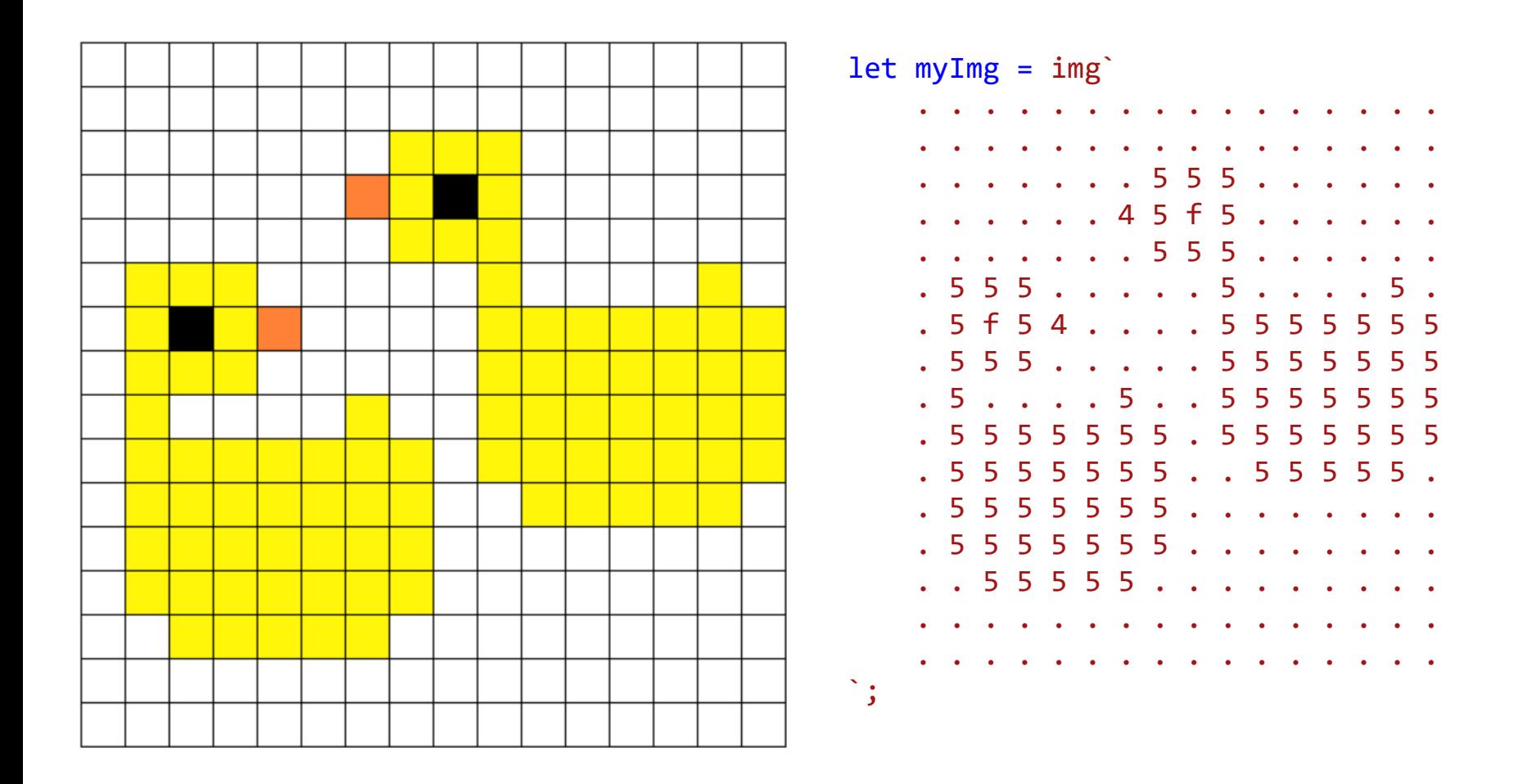

// CodeGuppy - coding platform for schools

let mySprite = sprites.create(myImg);

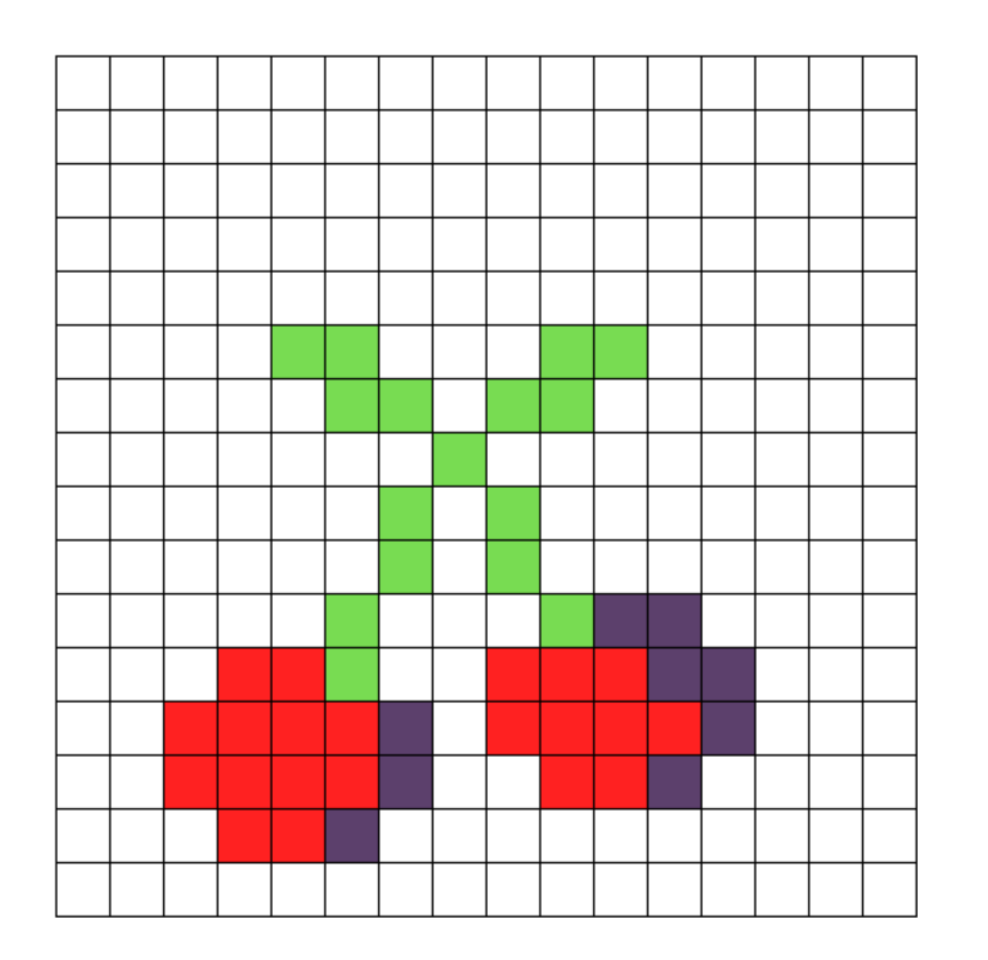

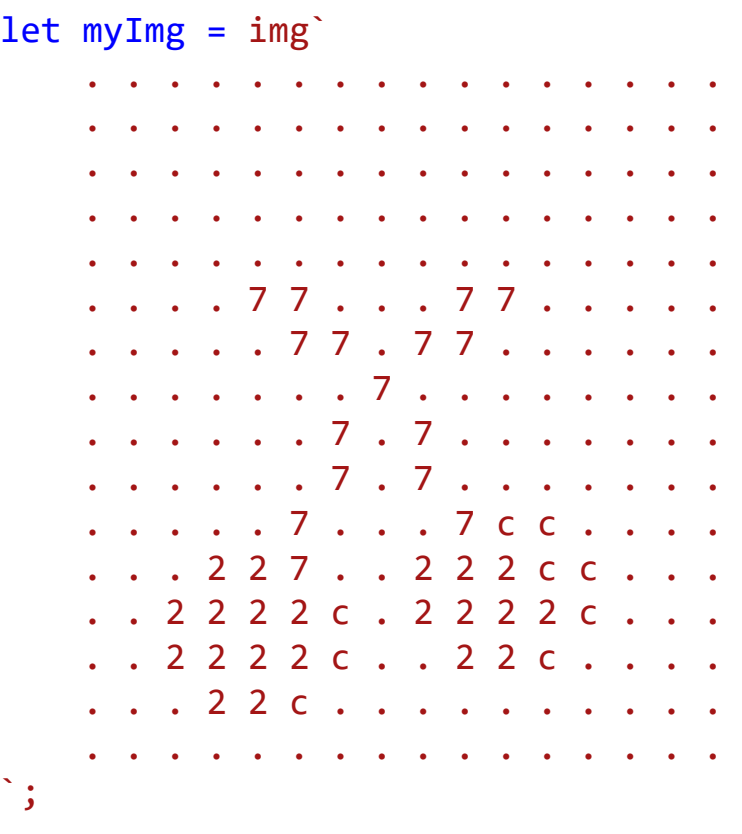

// CodeGuppy - coding platform for schools

let mySprite = sprites.create(myImg);

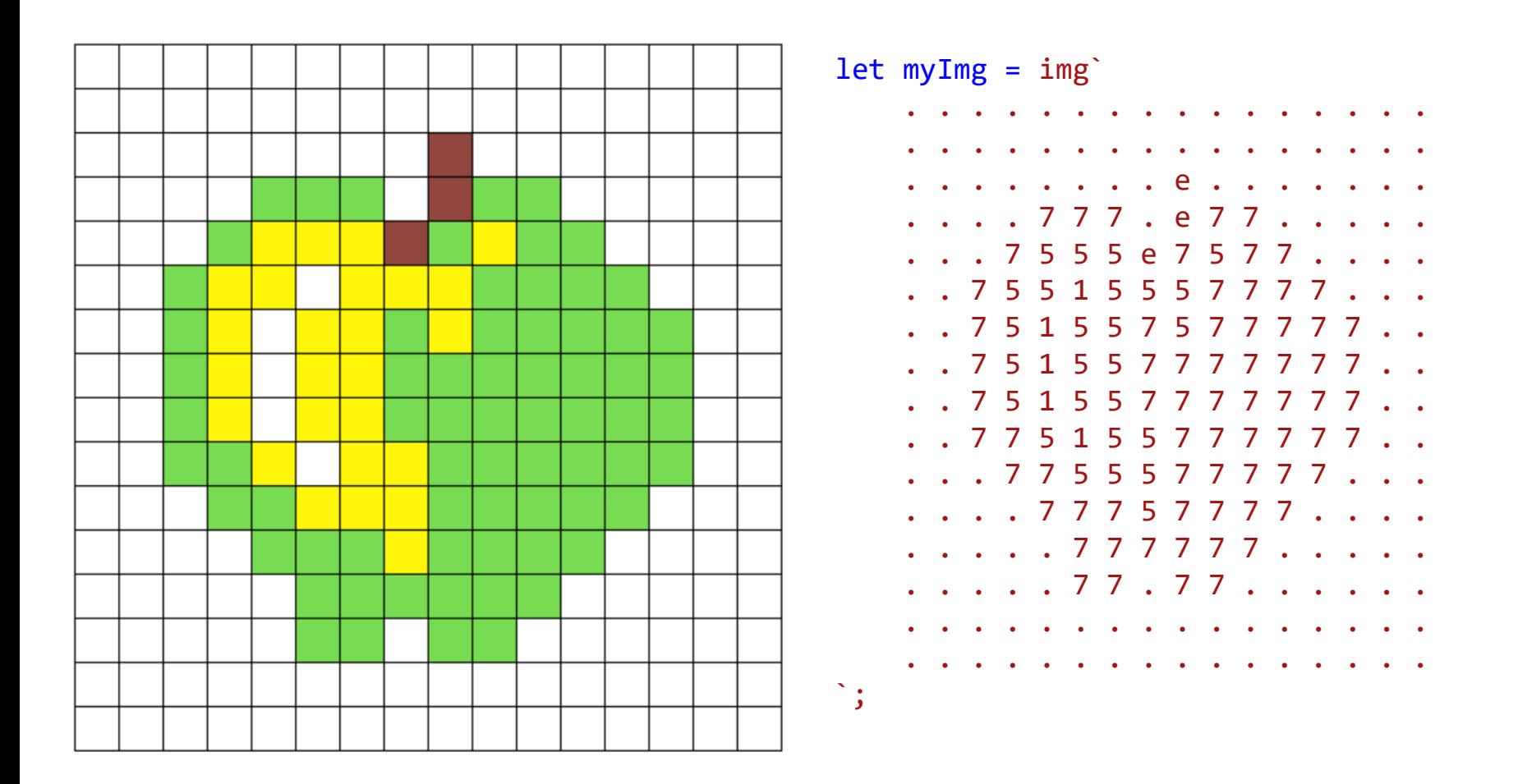

// CodeGuppy - coding platform for schools

let mySprite = sprites.create(myImg);

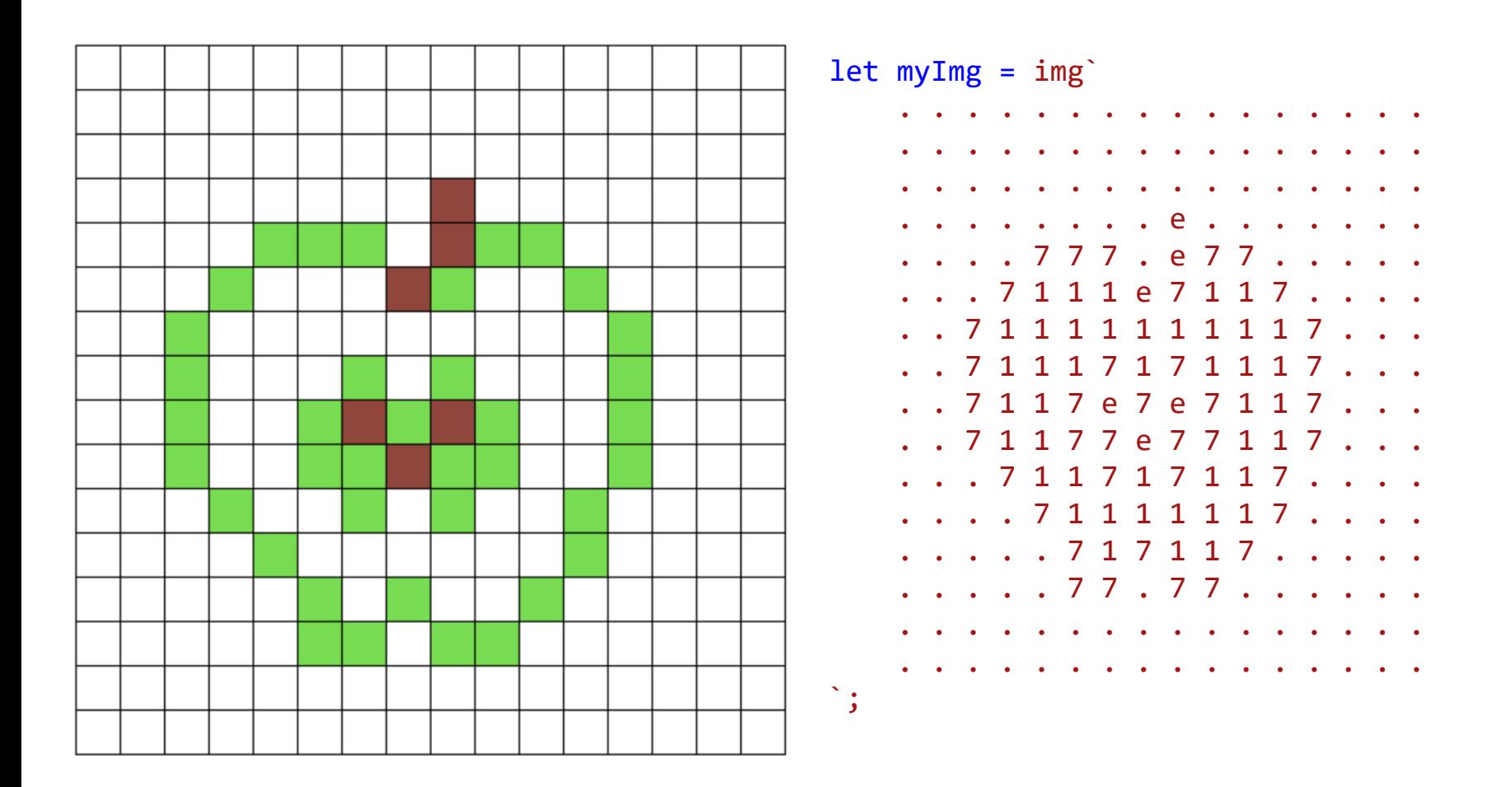

// CodeGuppy - coding platform for schools

let mySprite = sprites.create(myImg);

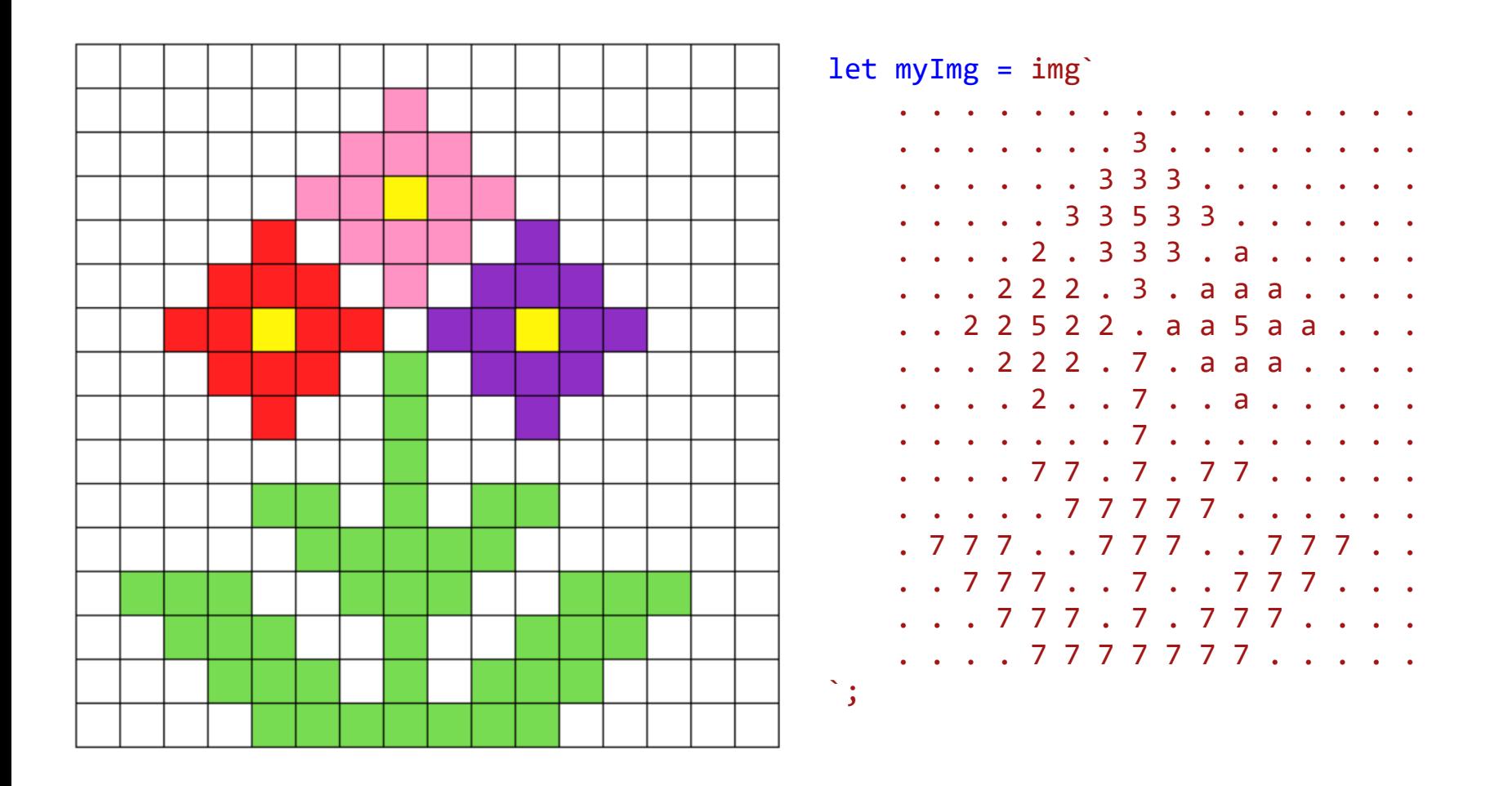

// CodeGuppy - coding platform for schools

let mySprite = sprites.create(myImg);

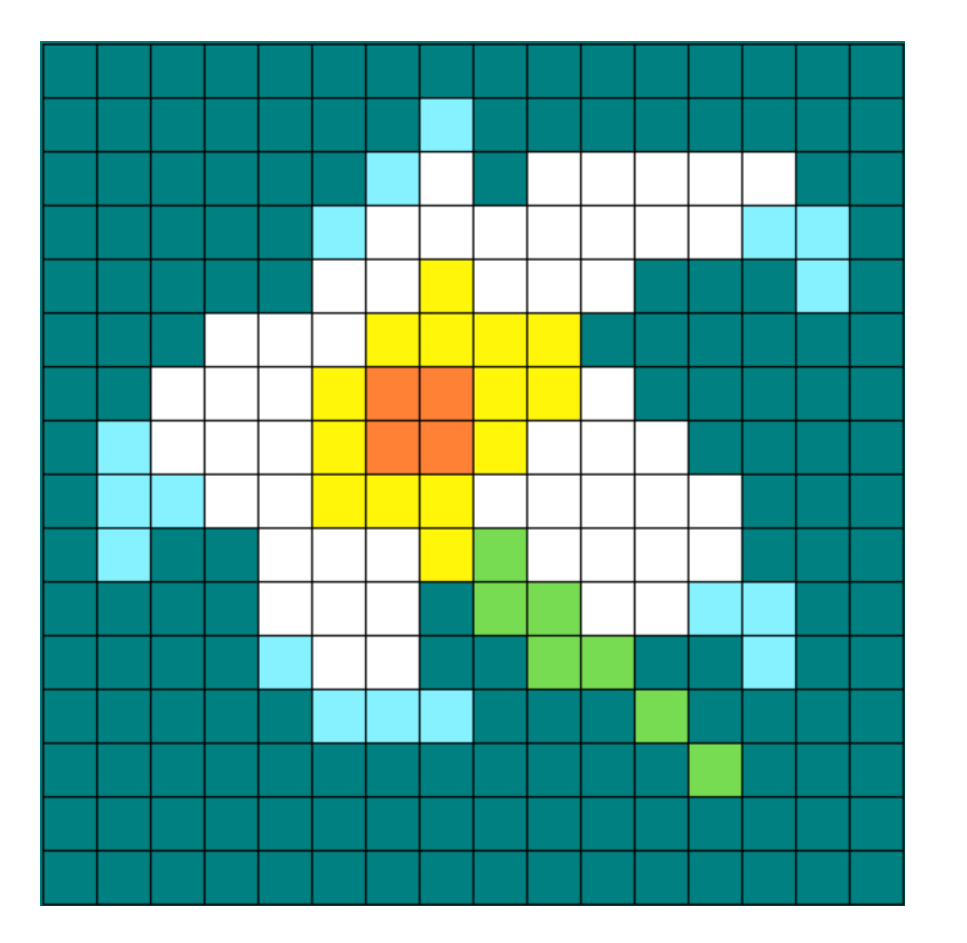

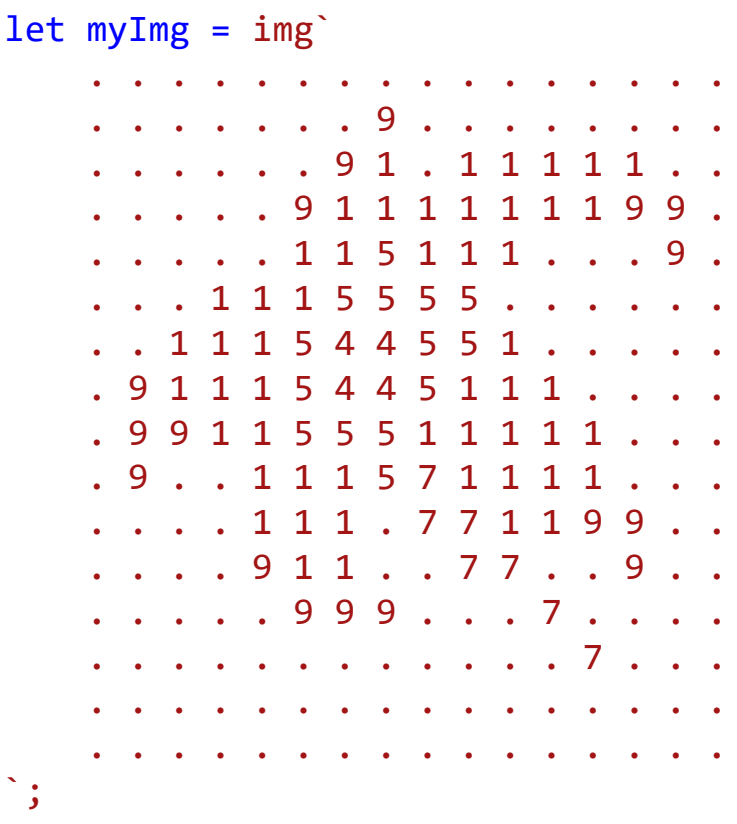

// CodeGuppy - coding platform for schools

let mySprite = sprites.create(myImg);

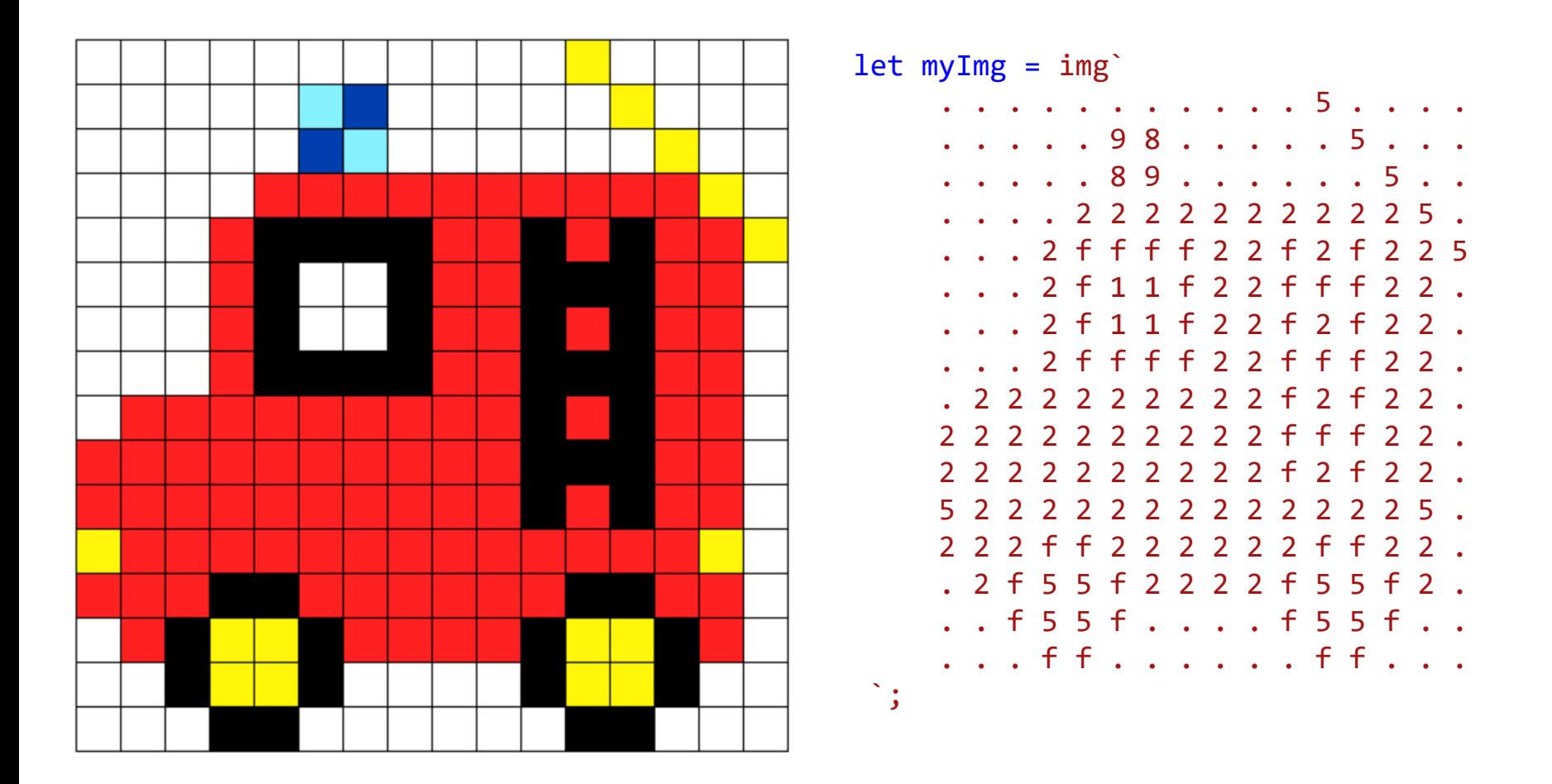

// CodeGuppy - coding platform for schools

let mySprite = sprites.create(myImg);

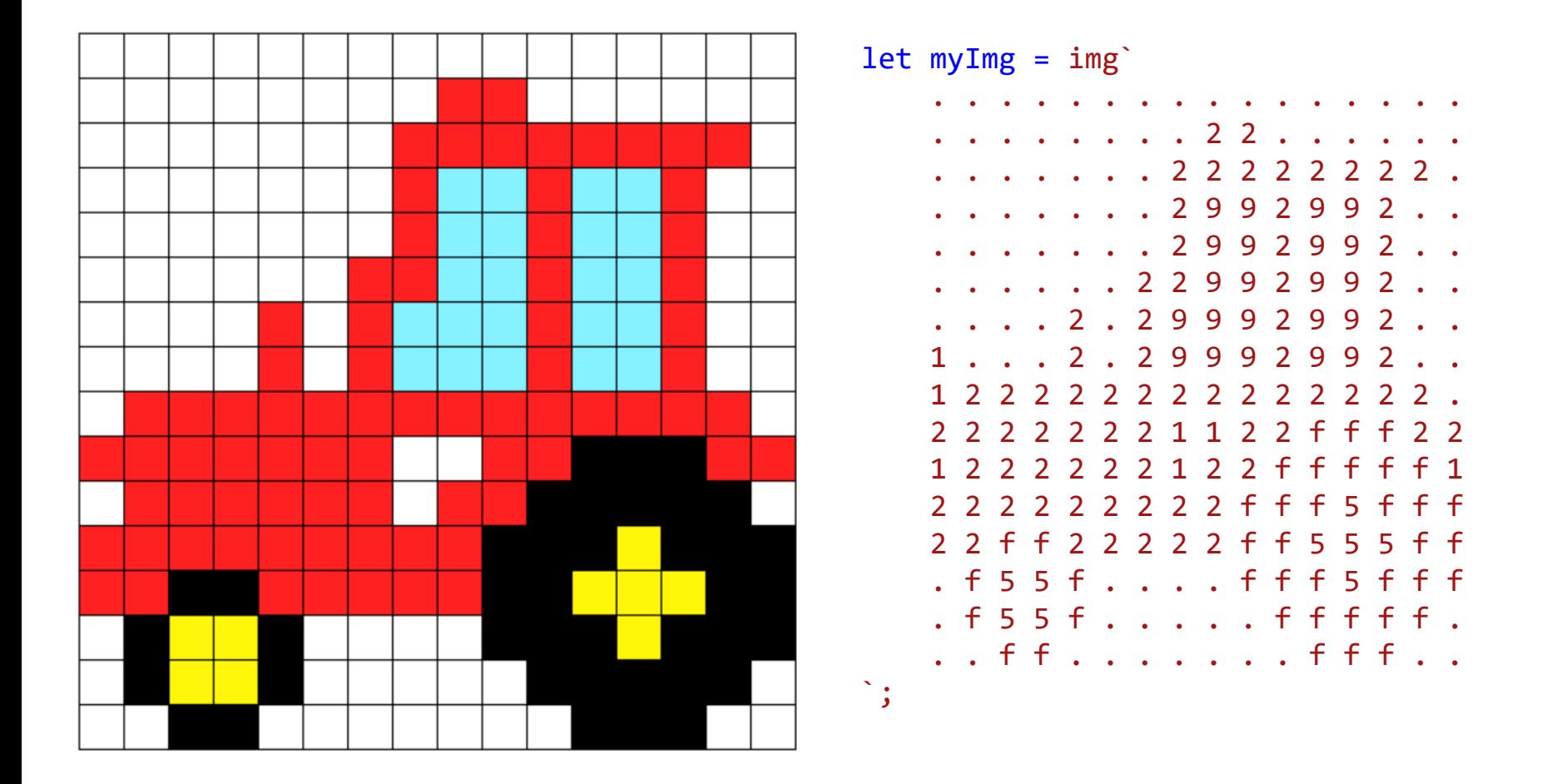

// CodeGuppy - coding platform for schools

let mySprite = sprites.create(myImg);

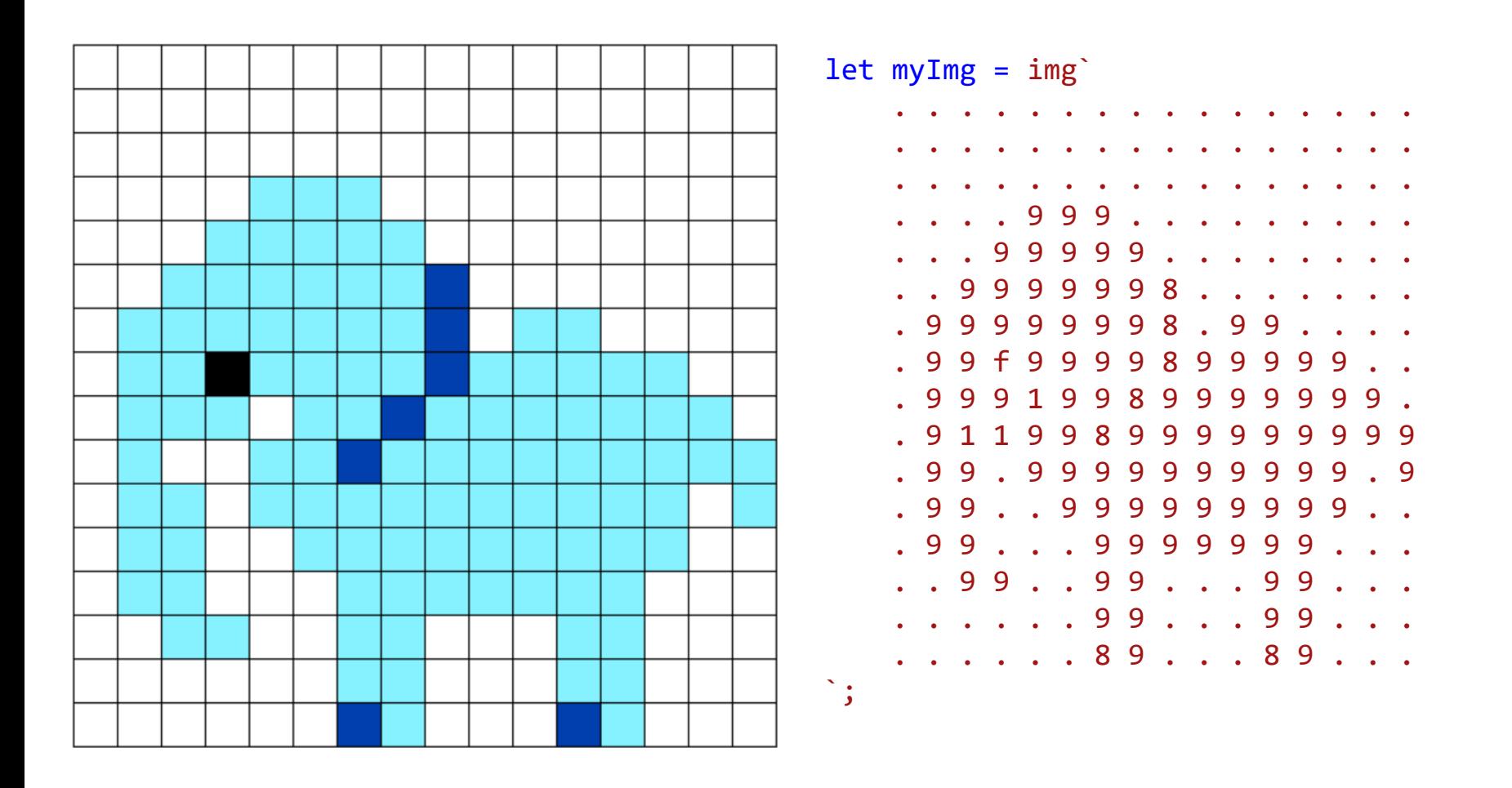

// CodeGuppy - coding platform for schools

let mySprite = sprites.create(myImg);

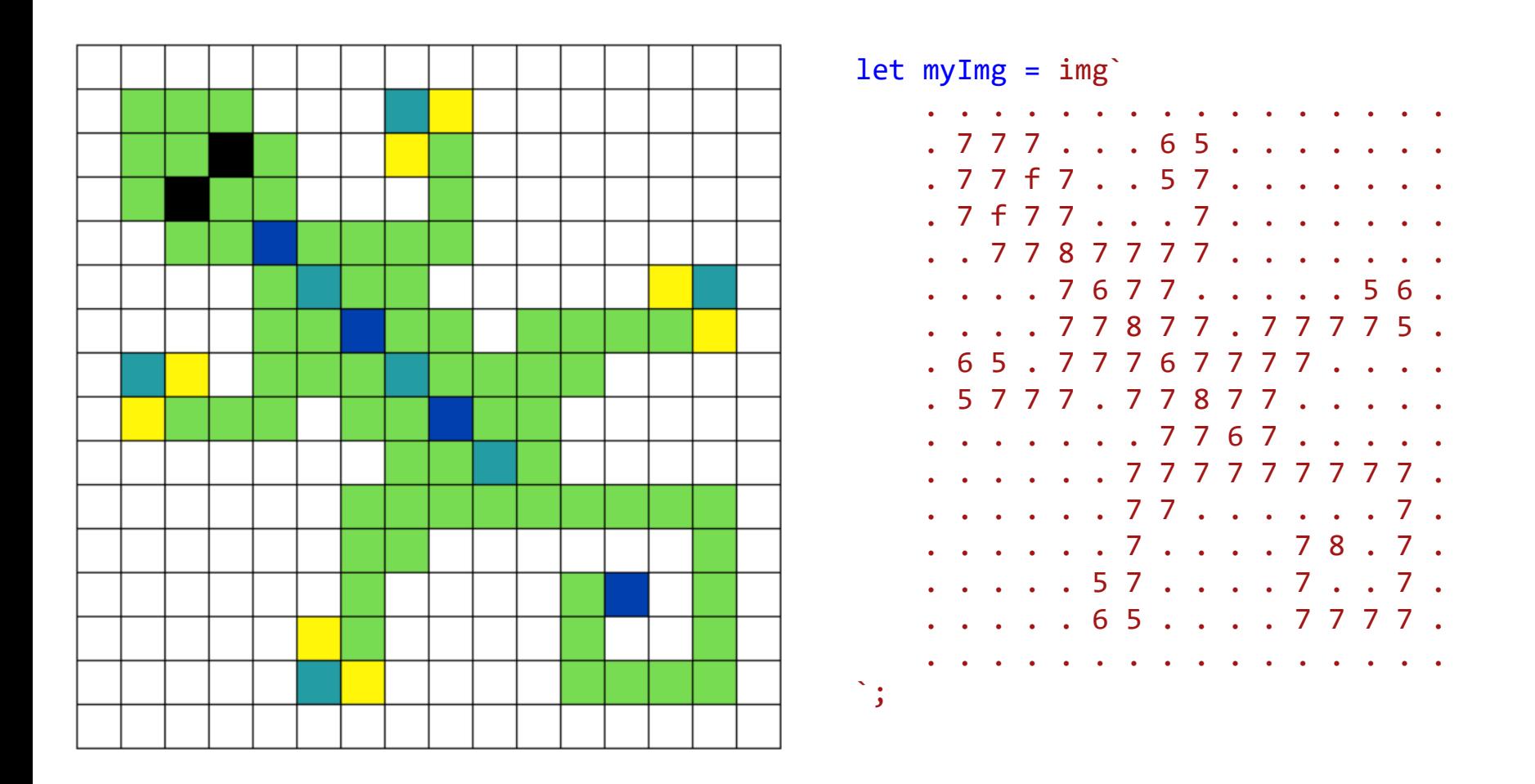

let mySprite = sprites.create(myImg);

// CodeGuppy - coding platform for schools

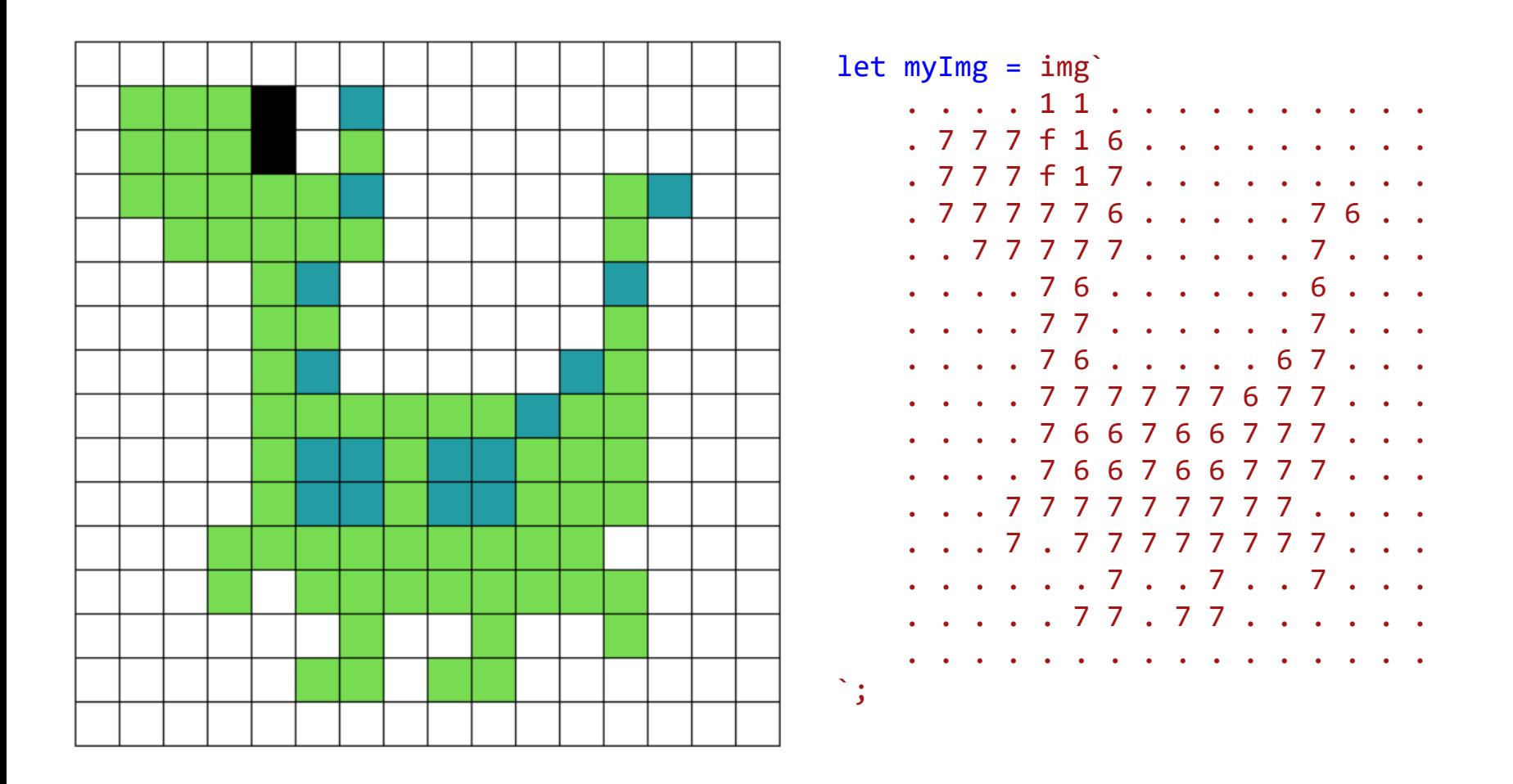

// CodeGuppy - coding platform for schools

let mySprite = sprites.create(myImg);

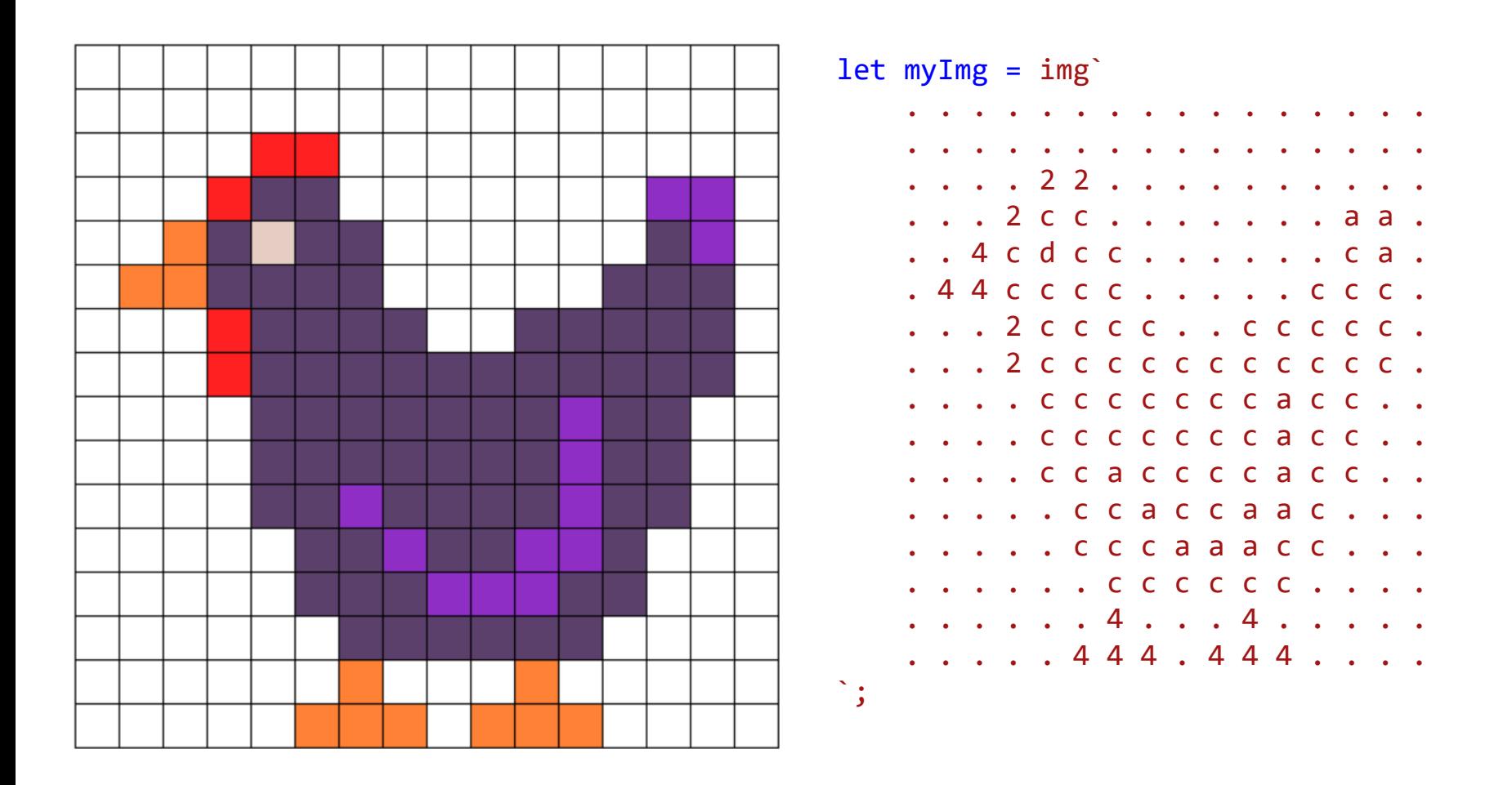

// CodeGuppy - coding platform for schools

let mySprite = sprites.create(myImg);

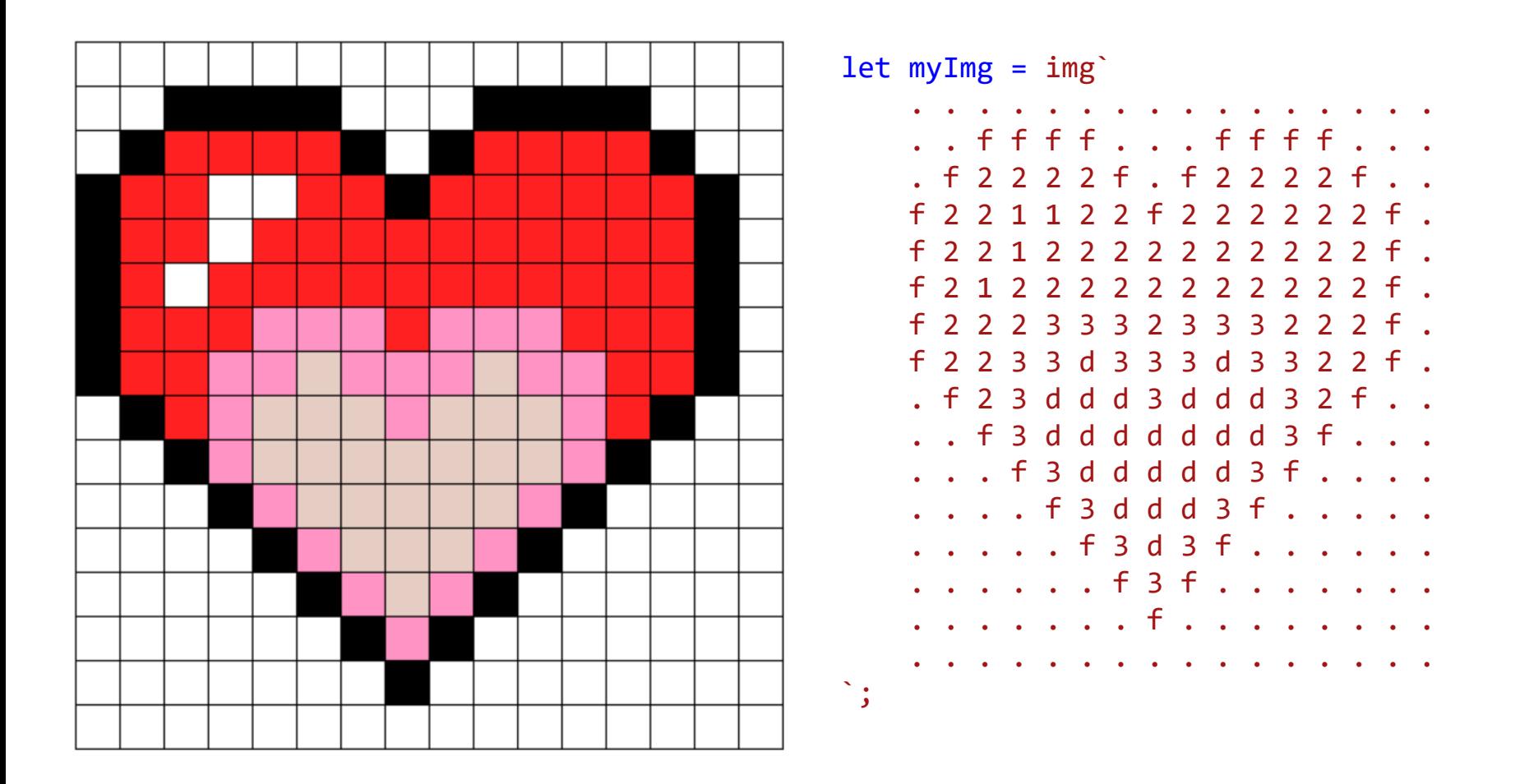

let mySprite = sprites.create(myImg);

// CodeGuppy - coding platform for schools

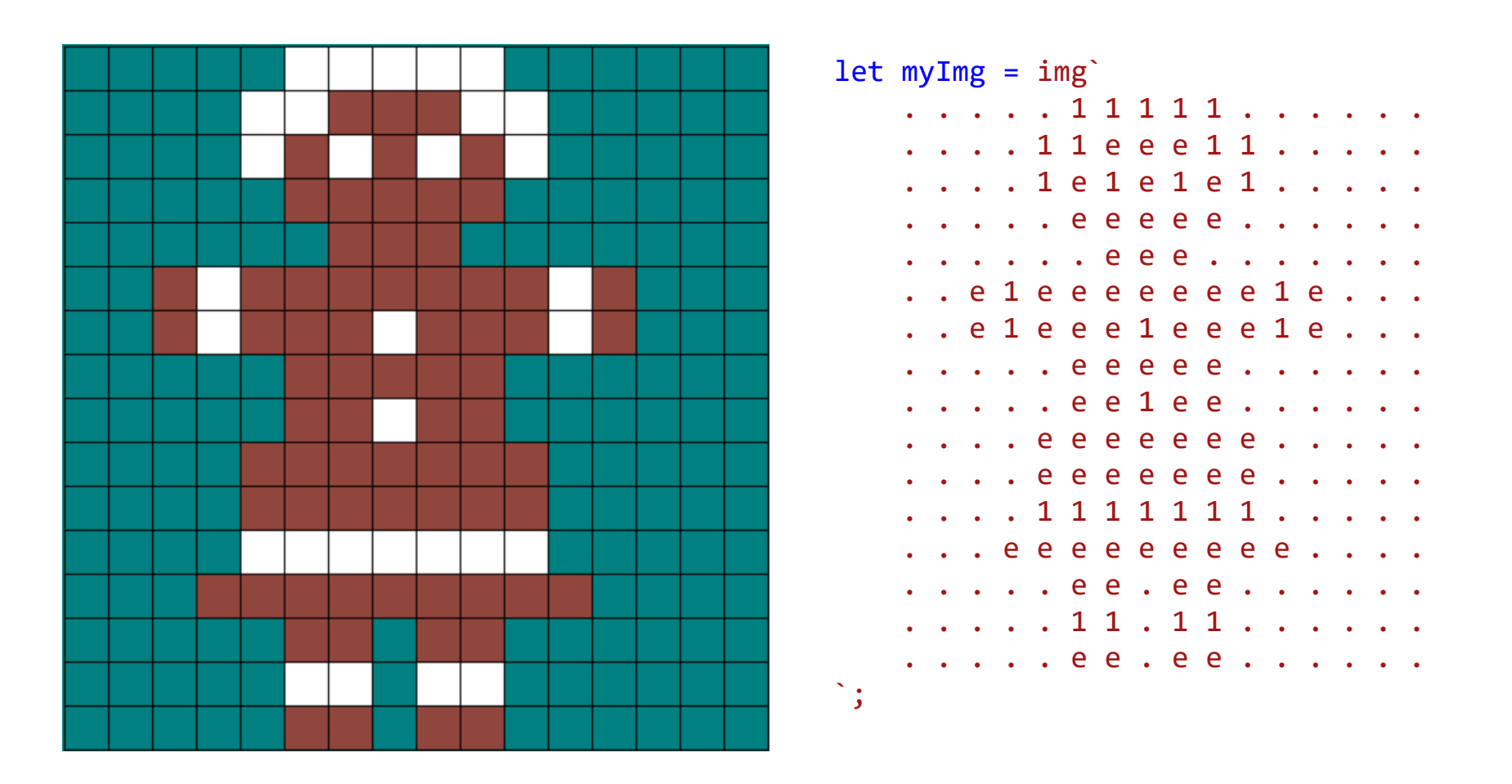

// CodeGuppy - coding platform for schools

let mySprite = sprites.create(myImg);
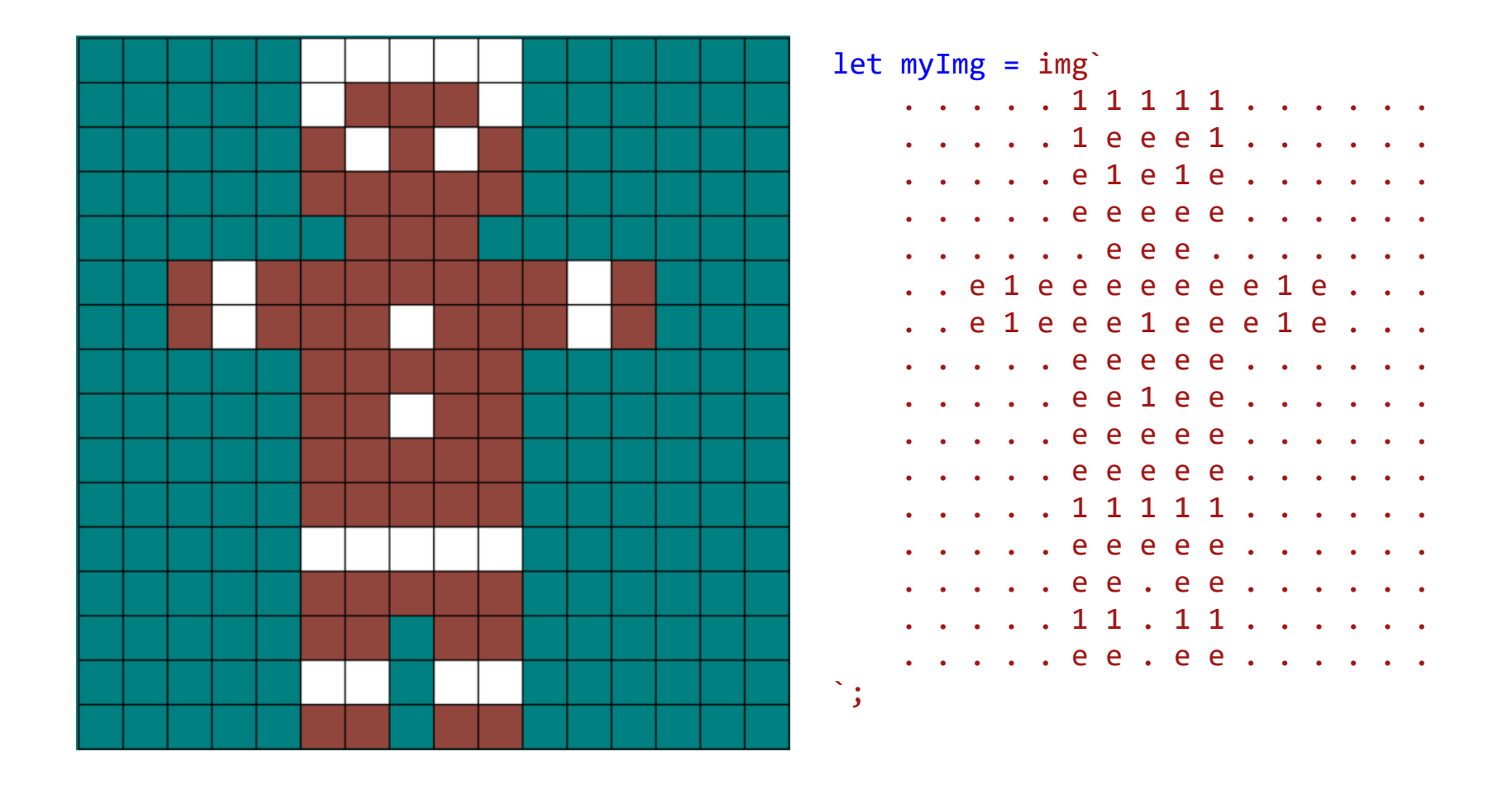

// CodeGuppy - coding platform for schools

let mySprite = sprites.create(myImg);

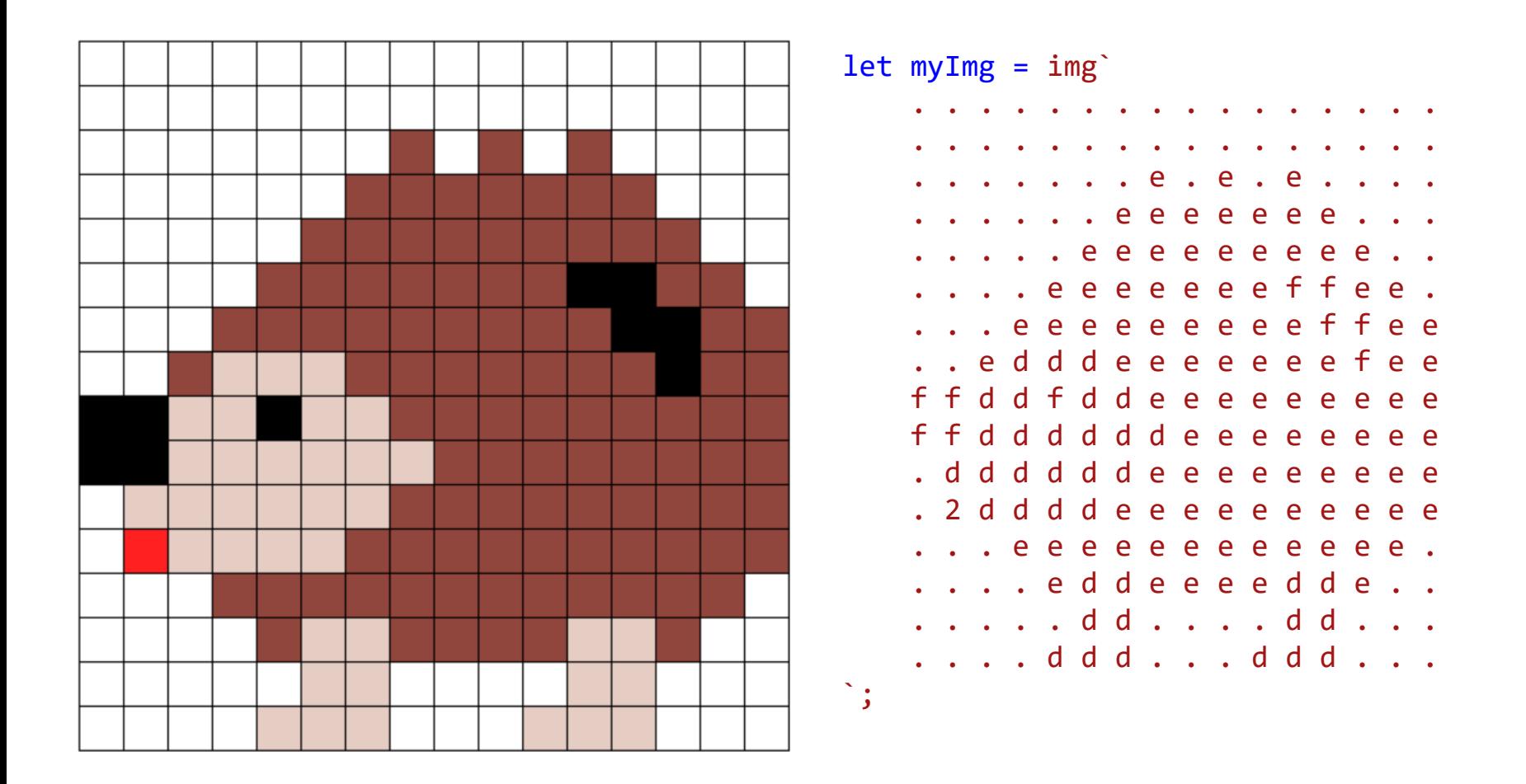

let mySprite = sprites.create(myImg);

// CodeGuppy - coding platform for schools

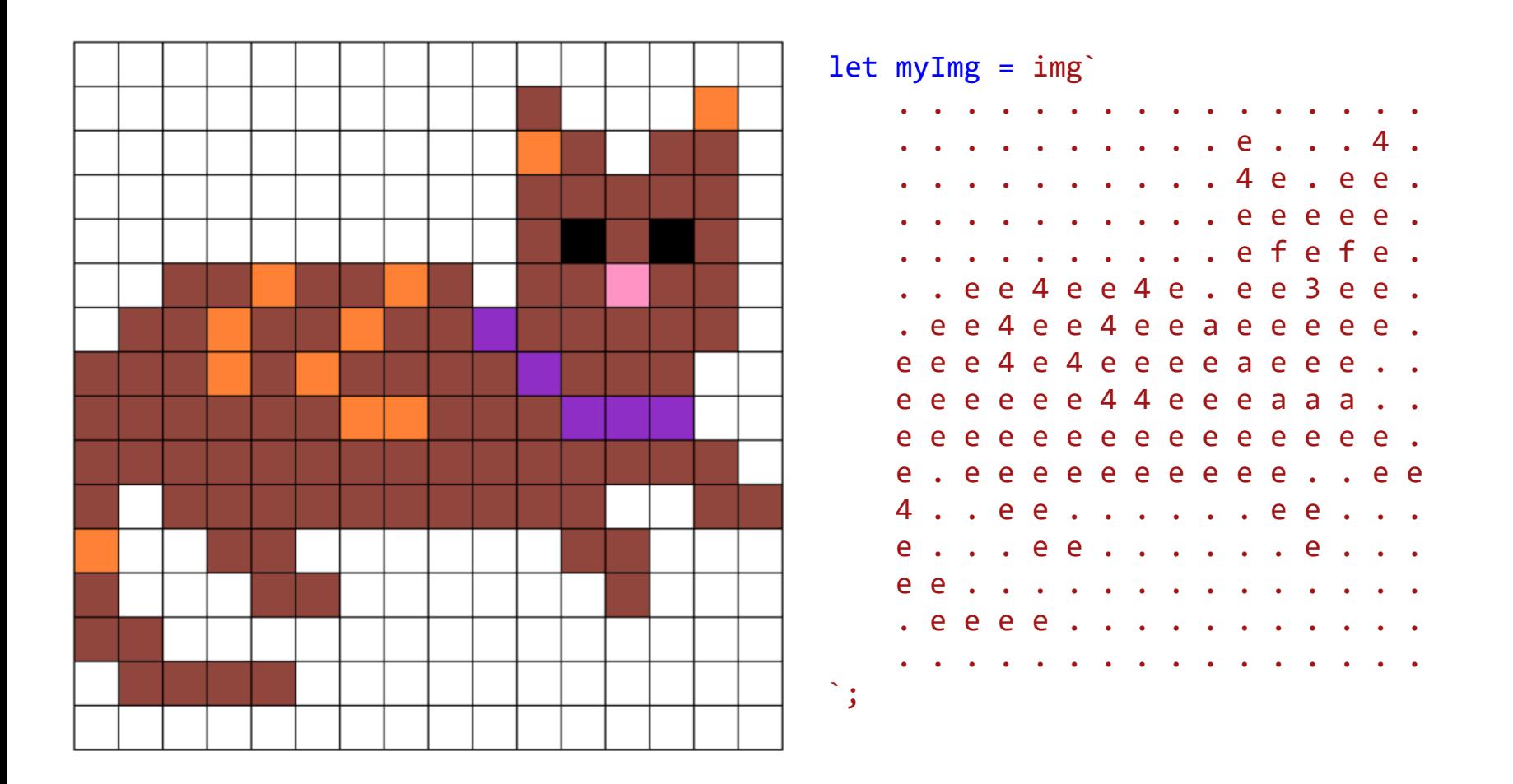

// CodeGuppy - coding platform for schools

let mySprite = sprites.create(myImg);

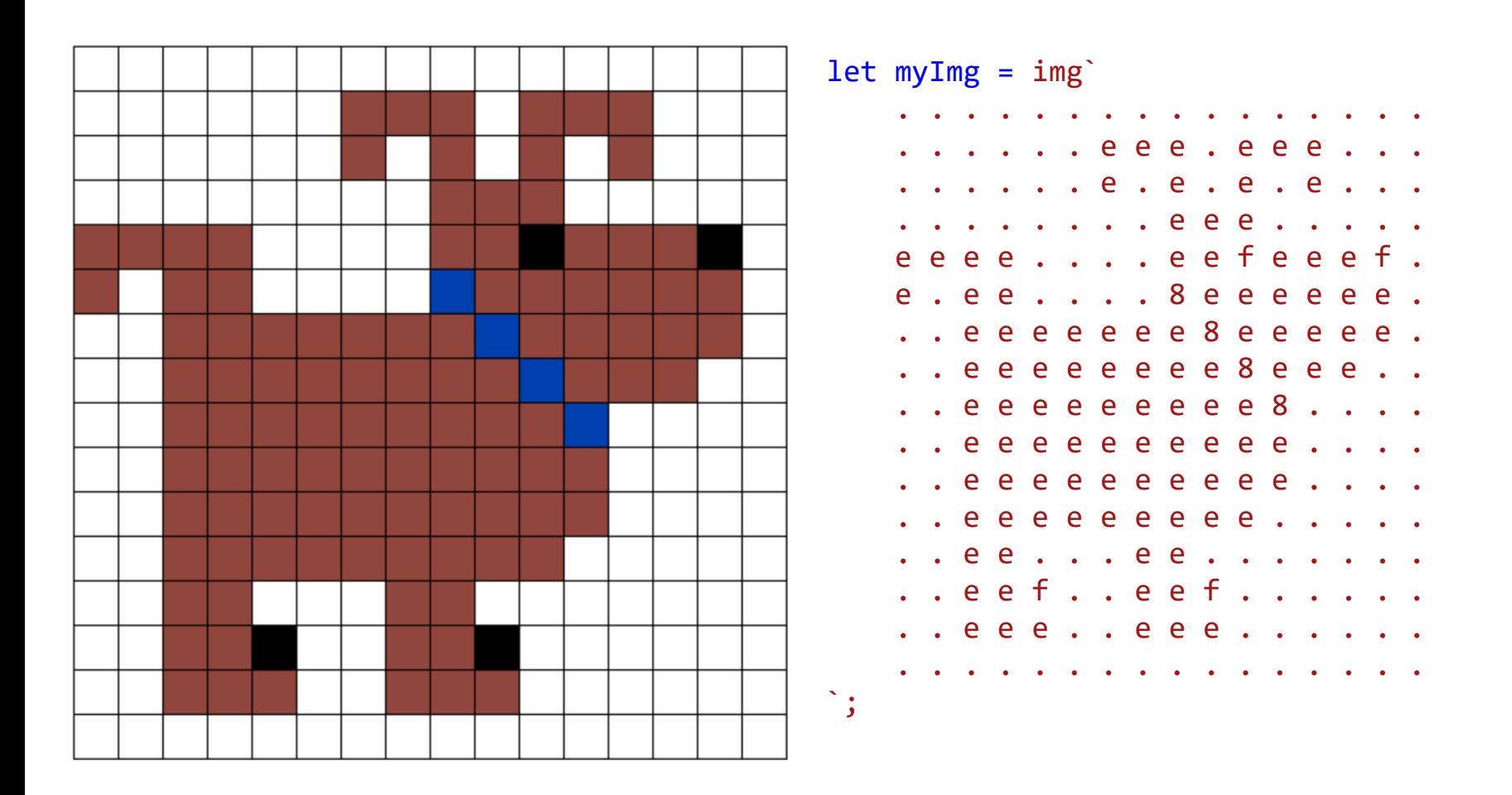

// CodeGuppy - coding platform for schools

let mySprite = sprites.create(myImg);

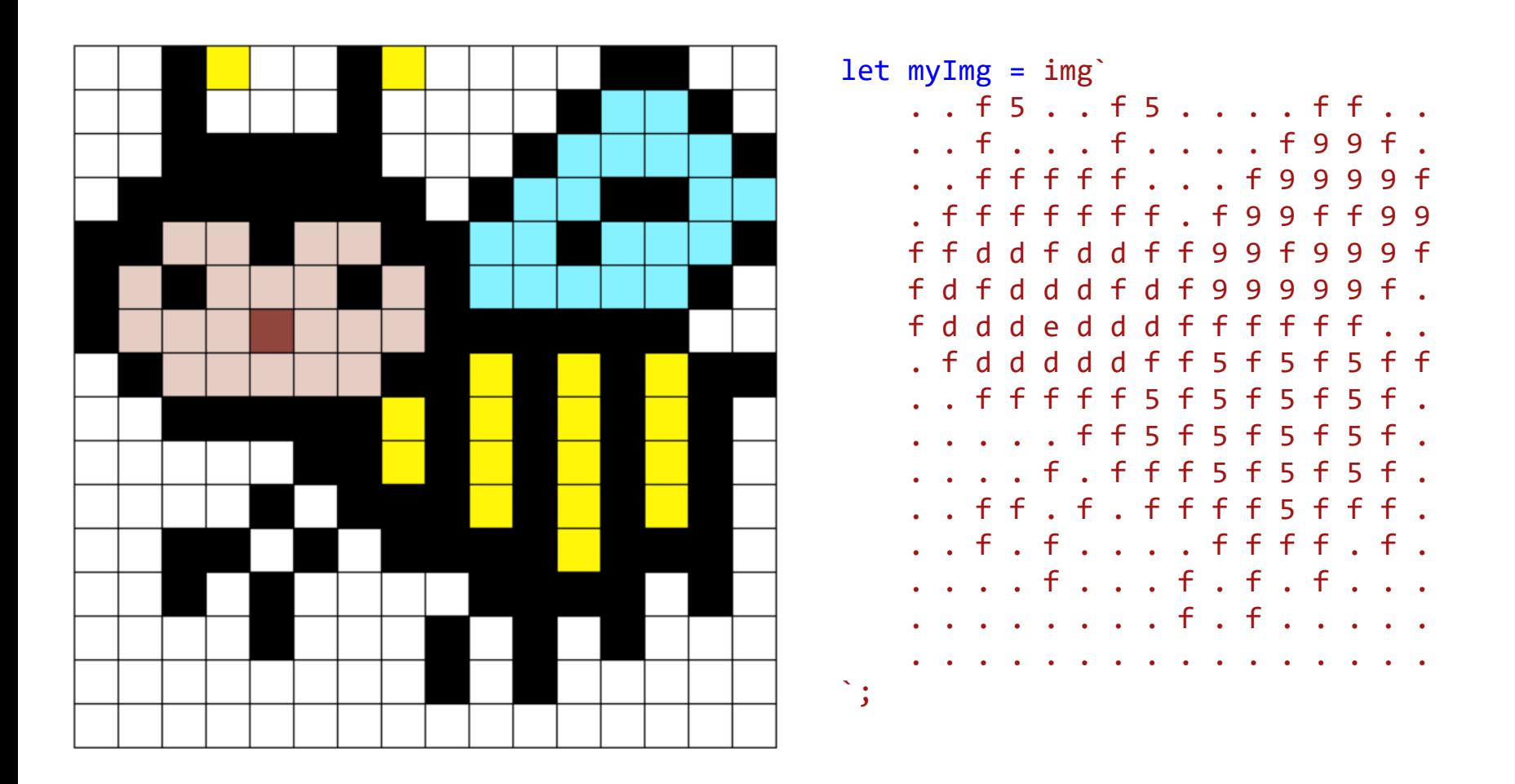

// CodeGuppy - coding platform for schools

let mySprite = sprites.create(myImg);

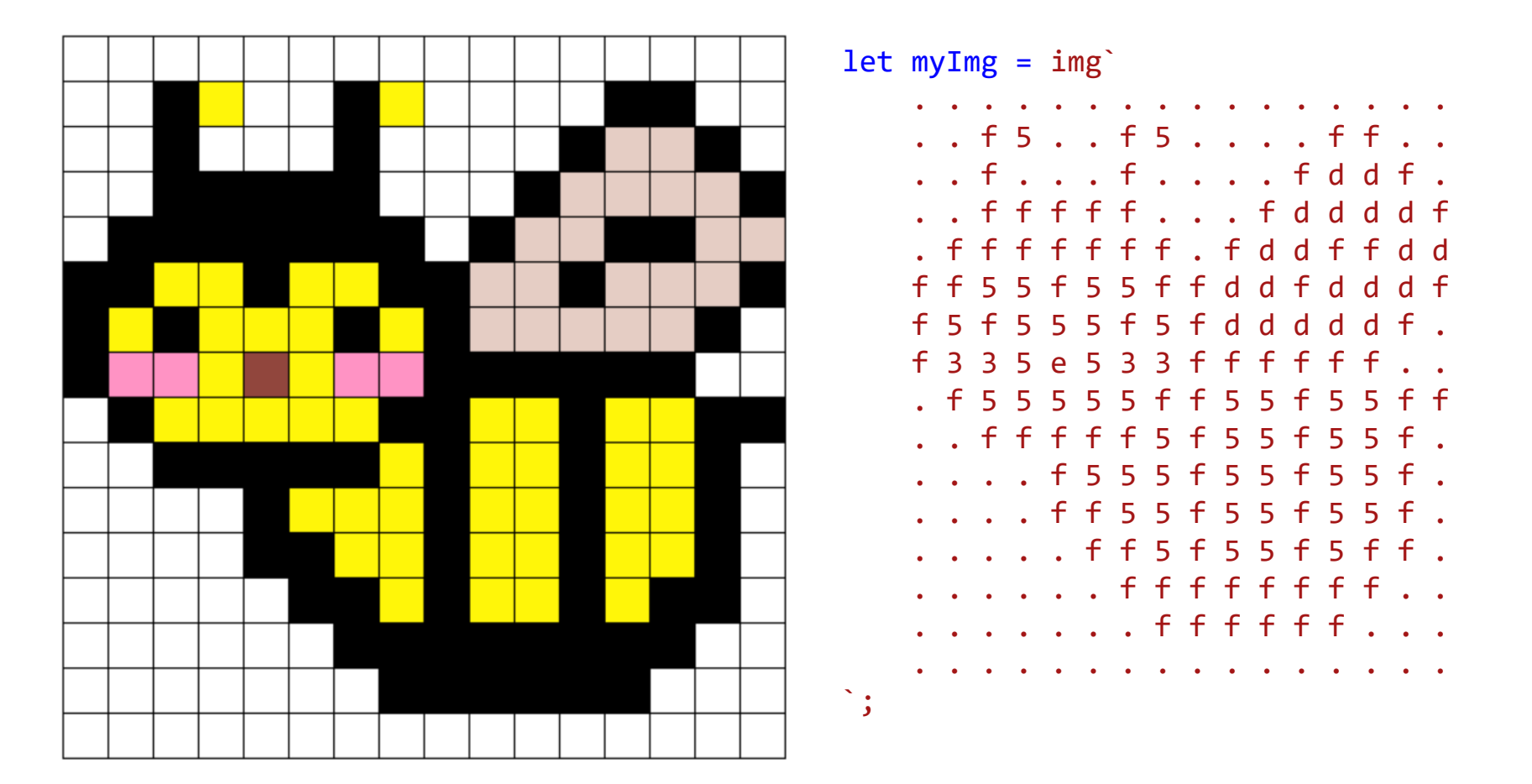

Type-in sprite for CodeGuppy.com and Microsoft MakeCode coding platforms

// Microsoft MakeCode Arcade

// CodeGuppy - coding platform for schools

let mySprite = sprites.create(myImg);

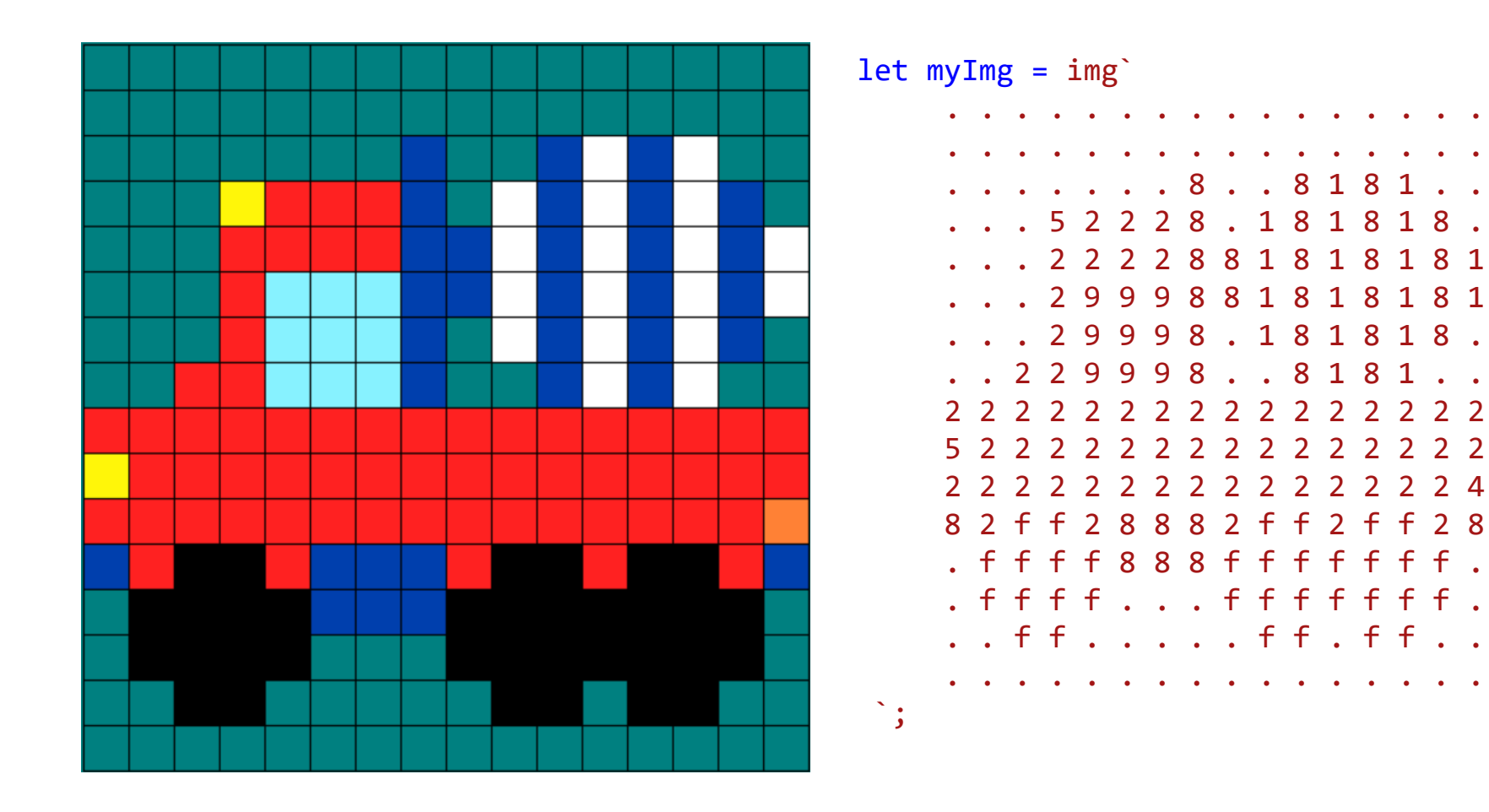

// CodeGuppy - coding platform for schools

let mySprite = sprites.create(myImg);

// Microsoft MakeCode Arcade

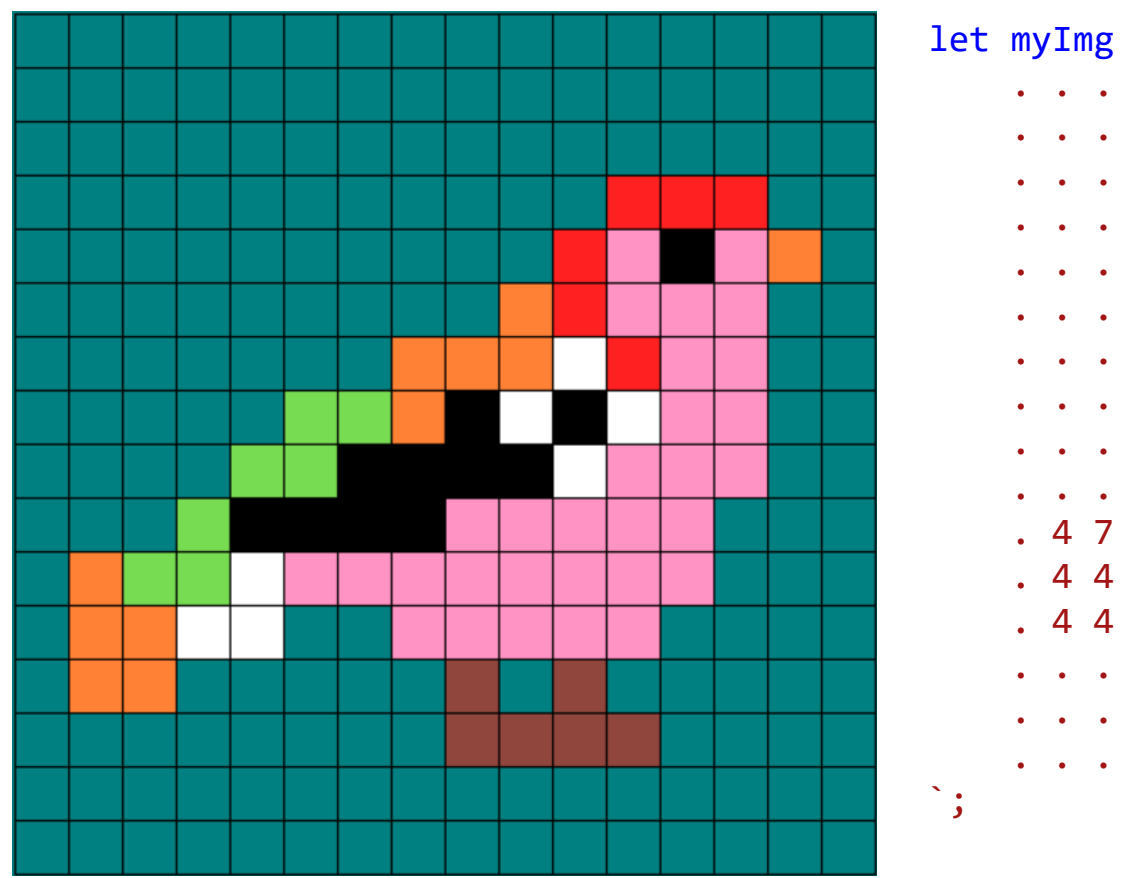

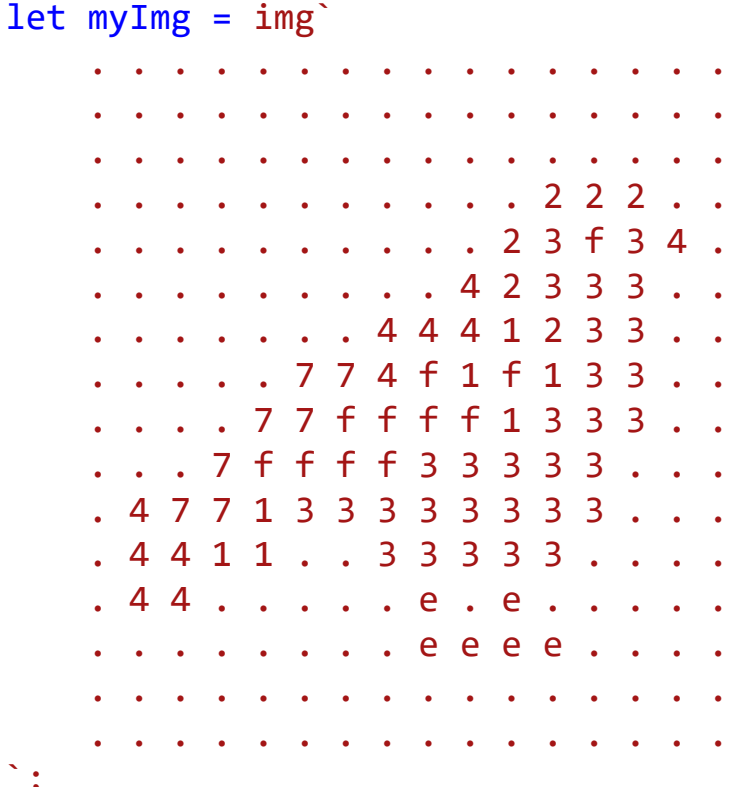

// CodeGuppy - coding platform for schools

let mySprite = sprites.create(myImg);

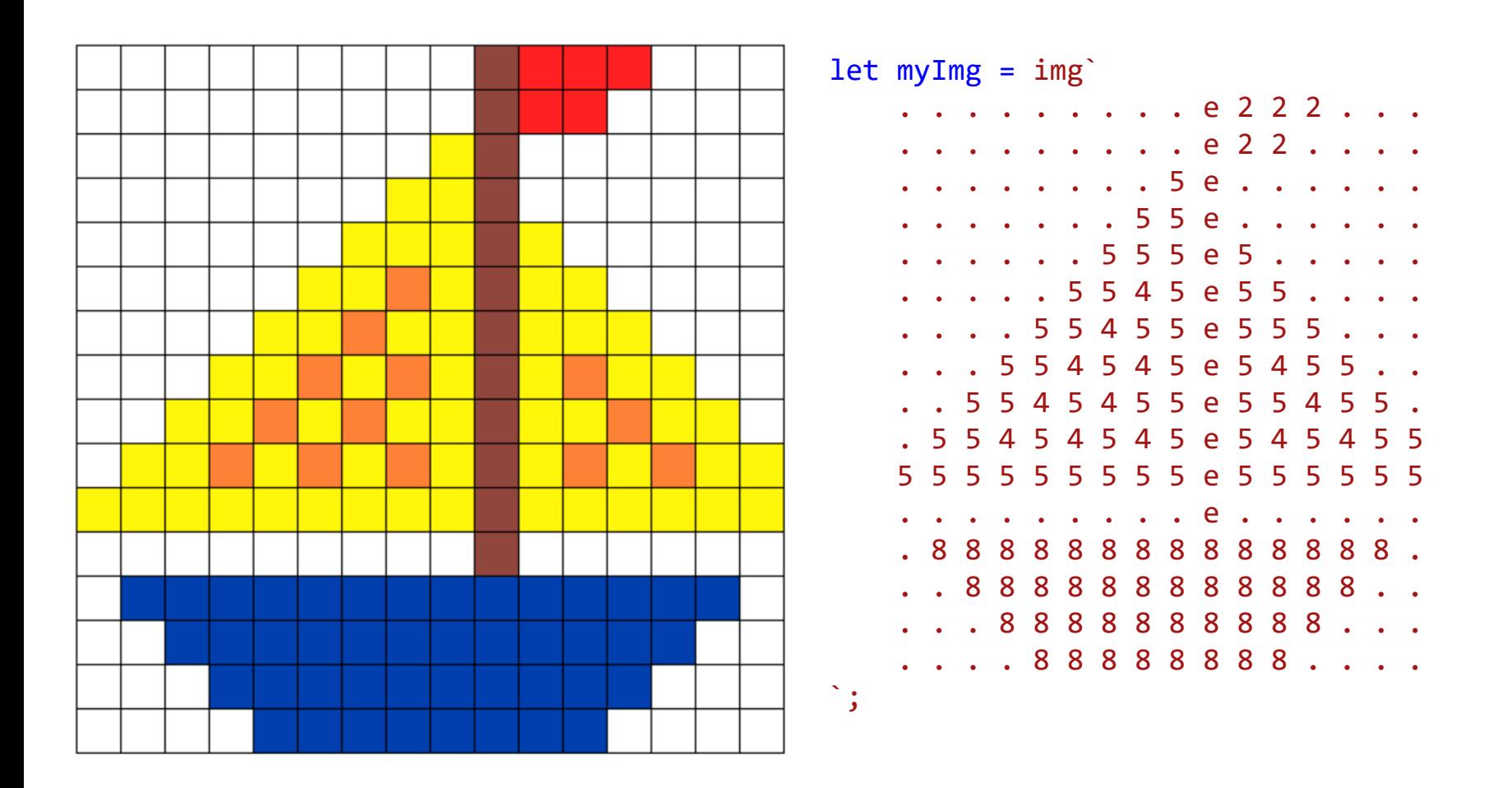

// CodeGuppy - coding platform for schools

let mySprite = sprites.create(myImg);

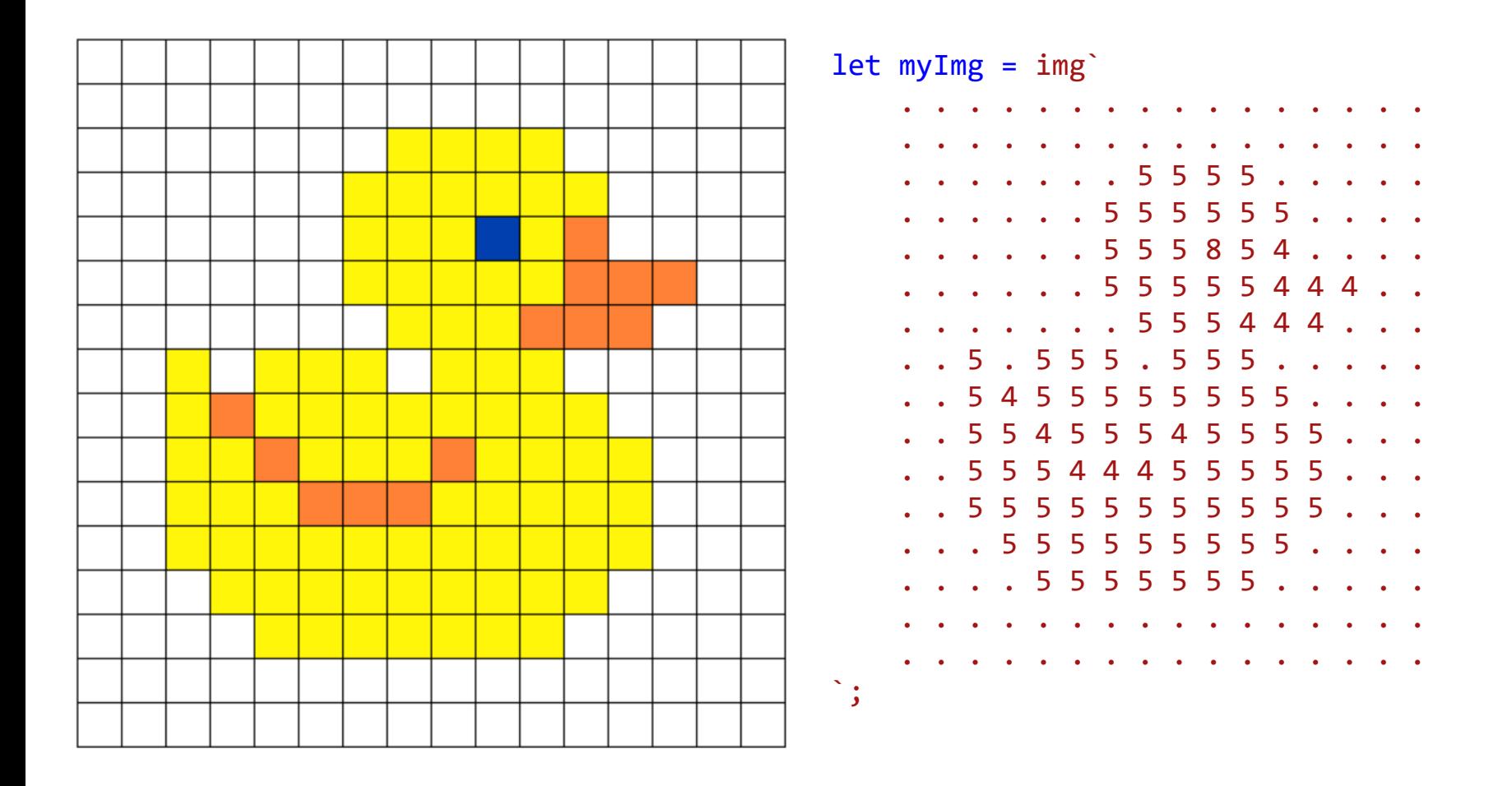

// CodeGuppy - coding platform for schools

let mySprite = sprites.create(myImg);

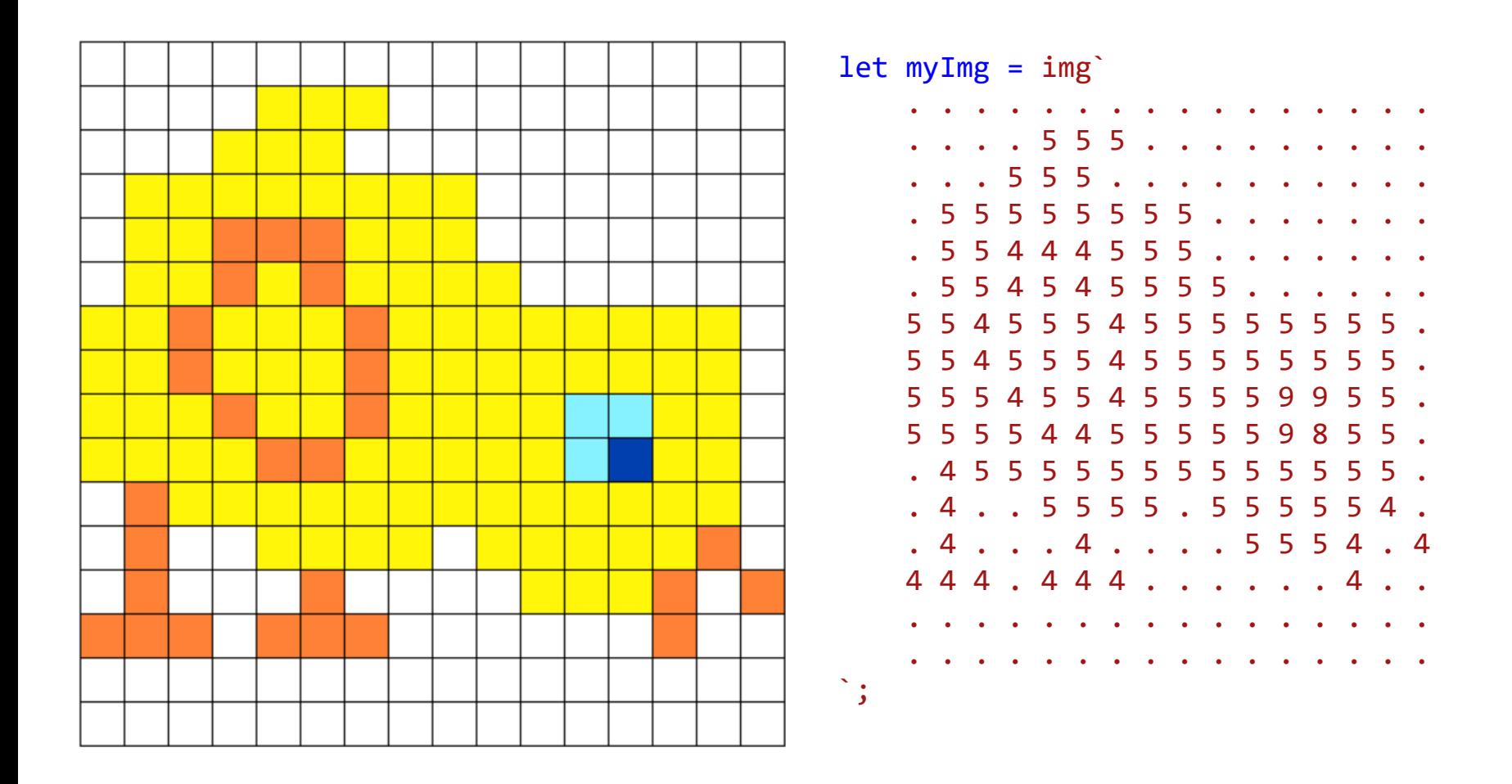

// CodeGuppy - coding platform for schools

let mySprite = sprites.create(myImg);

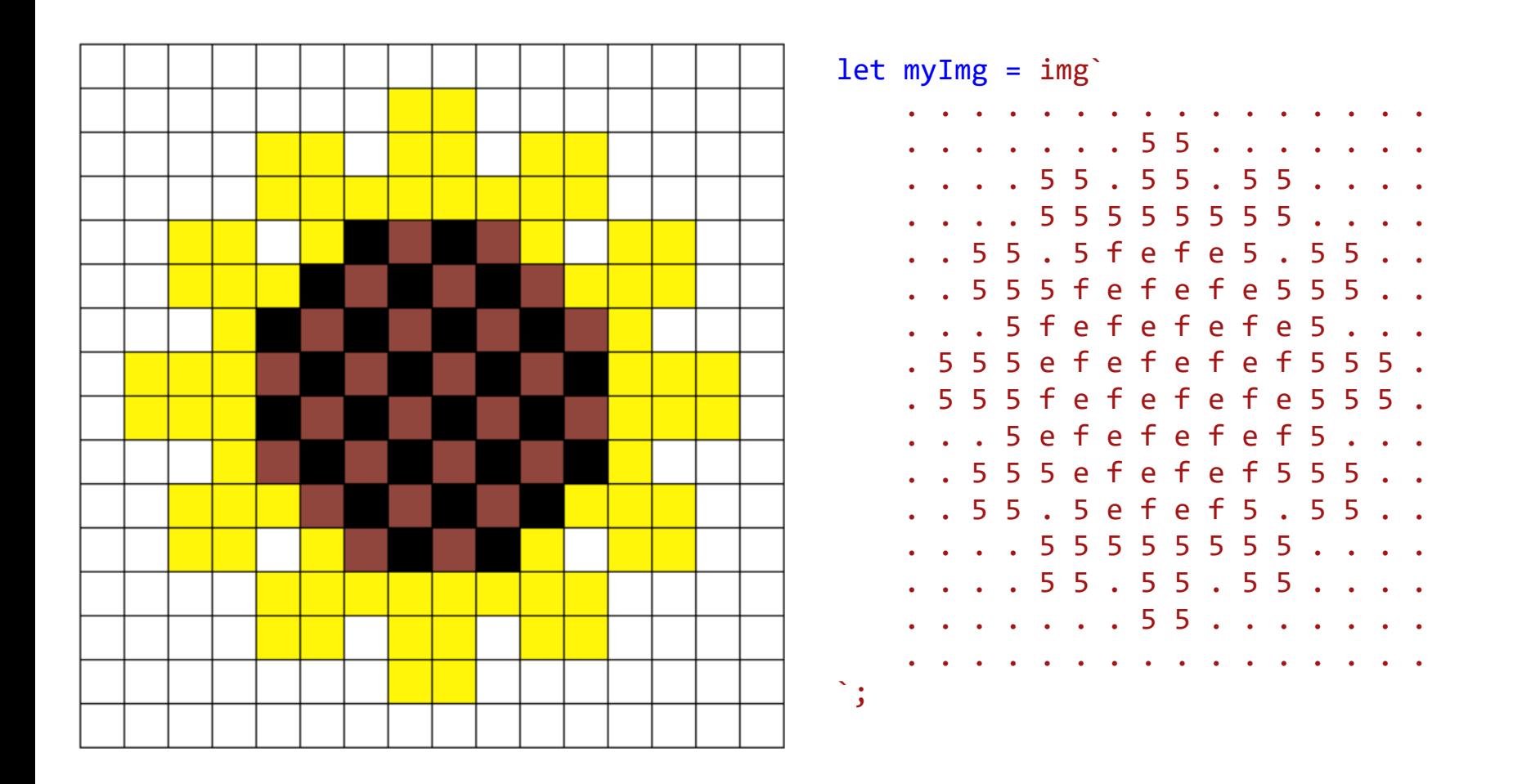

// CodeGuppy - coding platform for schools

let mySprite = sprites.create(myImg);

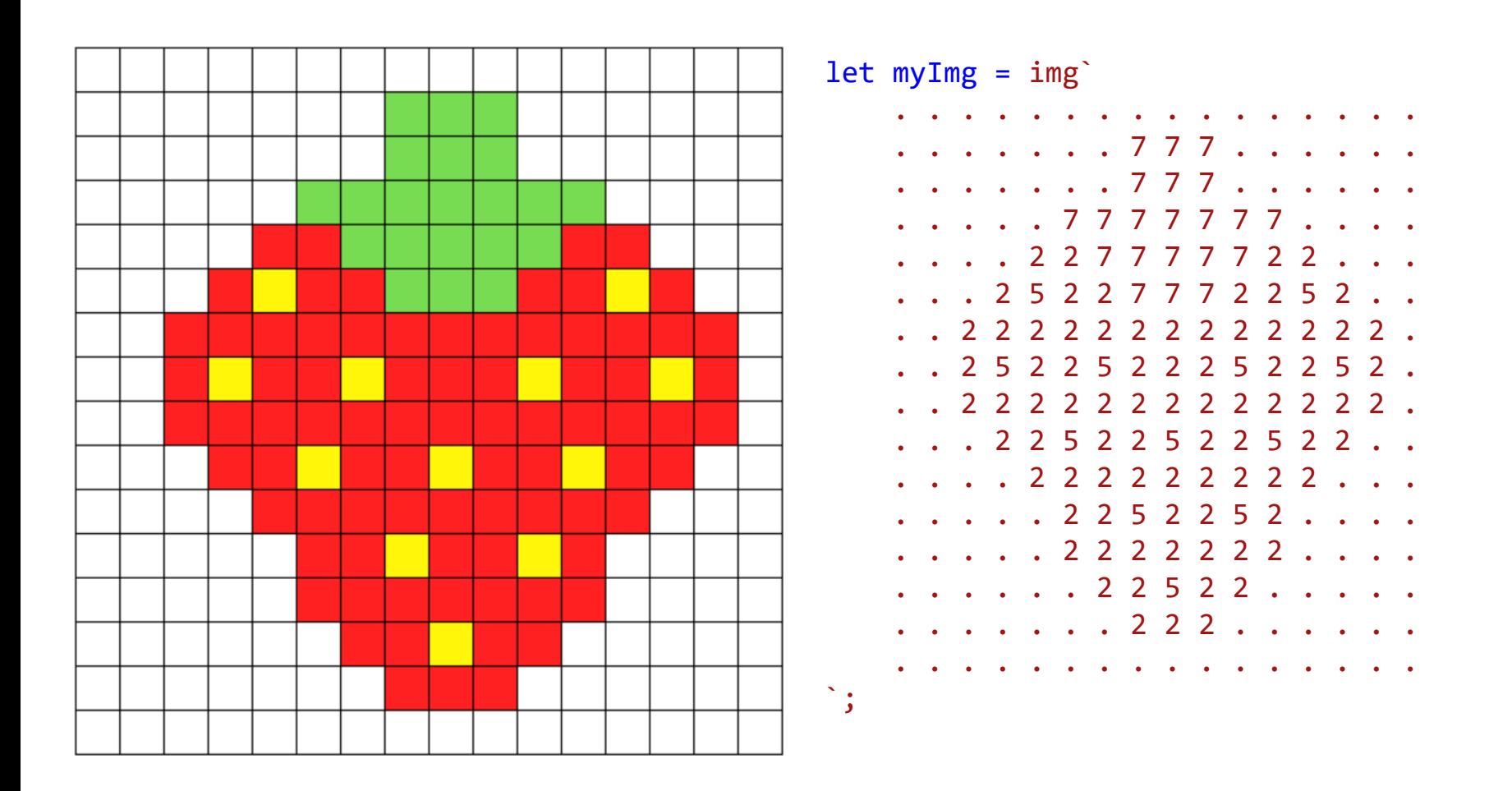

// CodeGuppy - coding platform for schools

let mySprite = sprites.create(myImg);

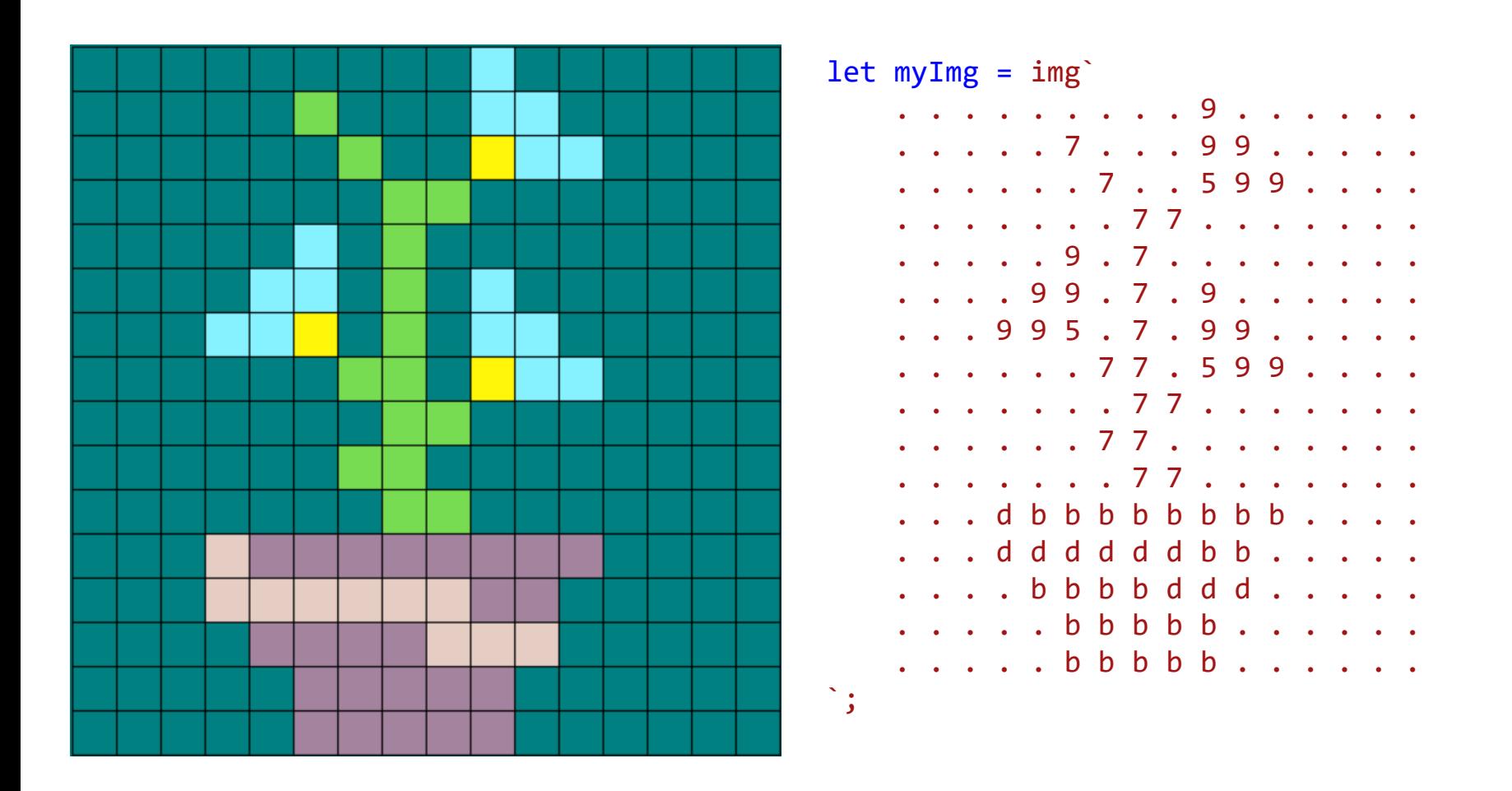

// CodeGuppy - coding platform for schools

let mySprite = sprites.create(myImg);

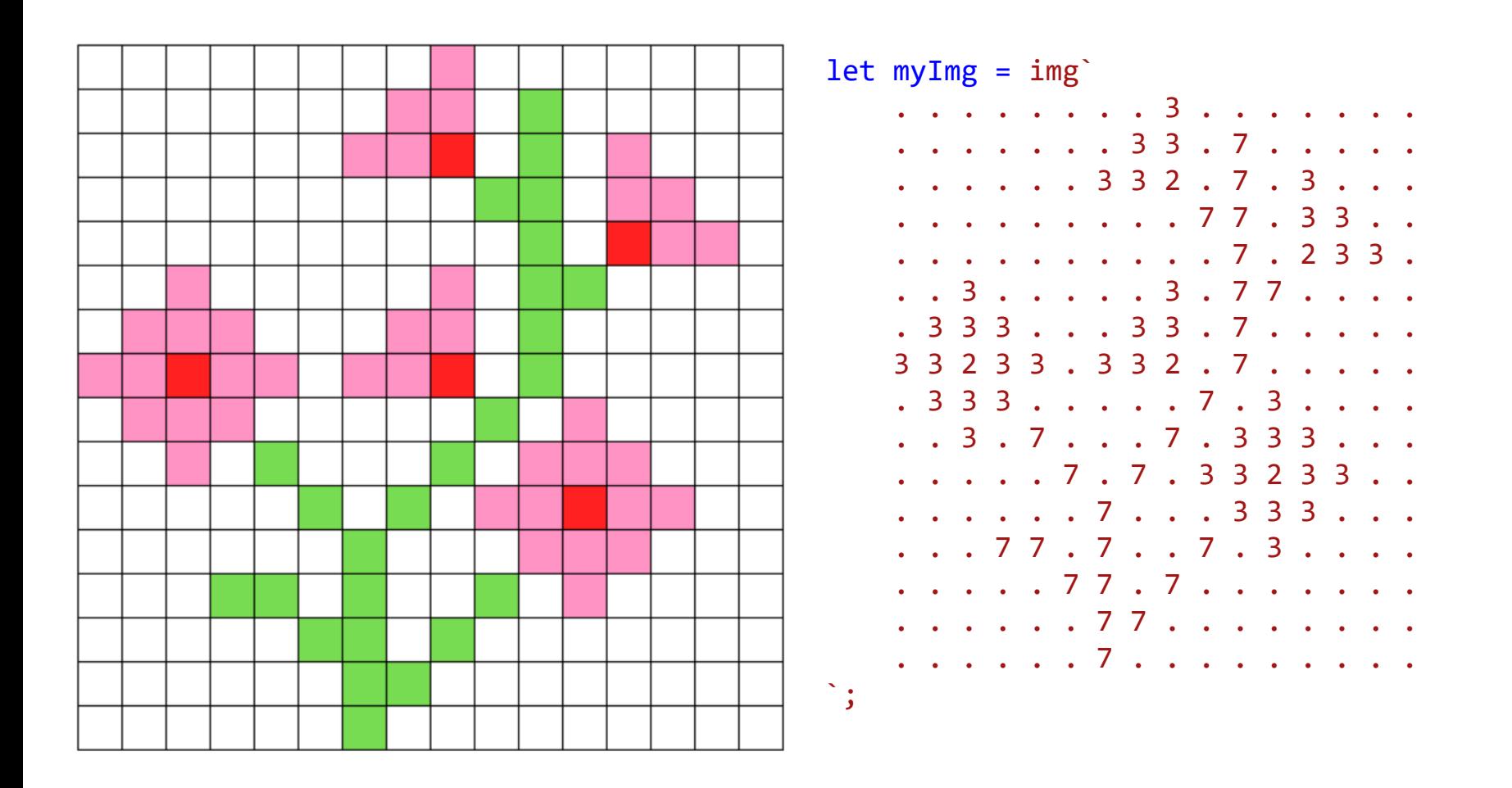

// CodeGuppy - coding platform for schools

let mySprite = sprites.create(myImg);

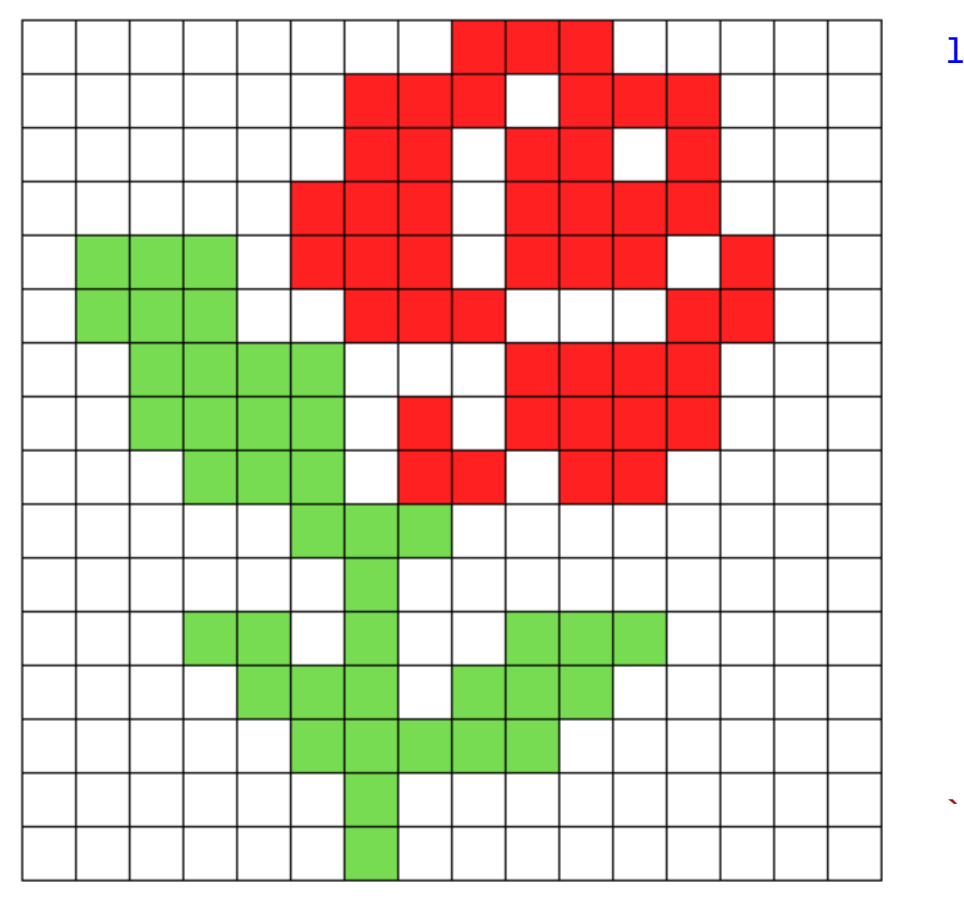

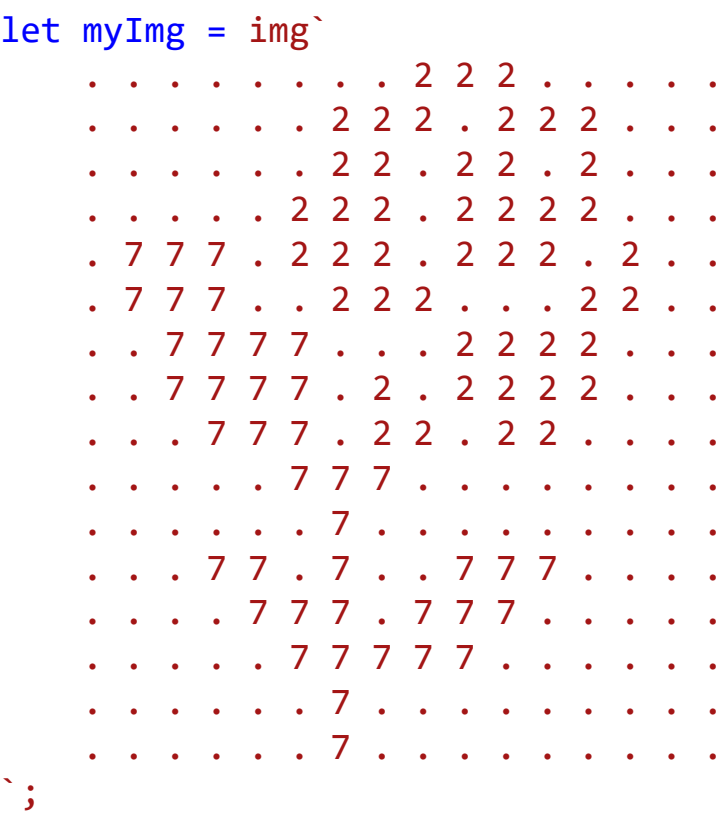

// CodeGuppy - coding platform for schools

let mySprite = sprites.create(myImg);

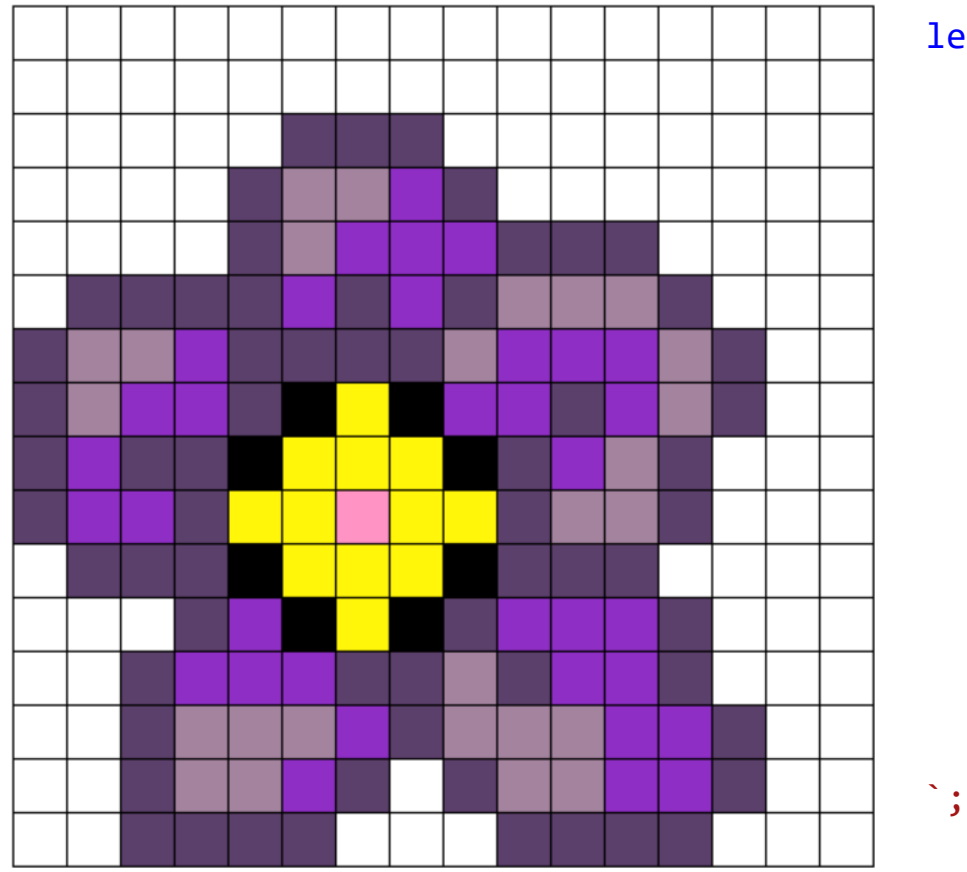

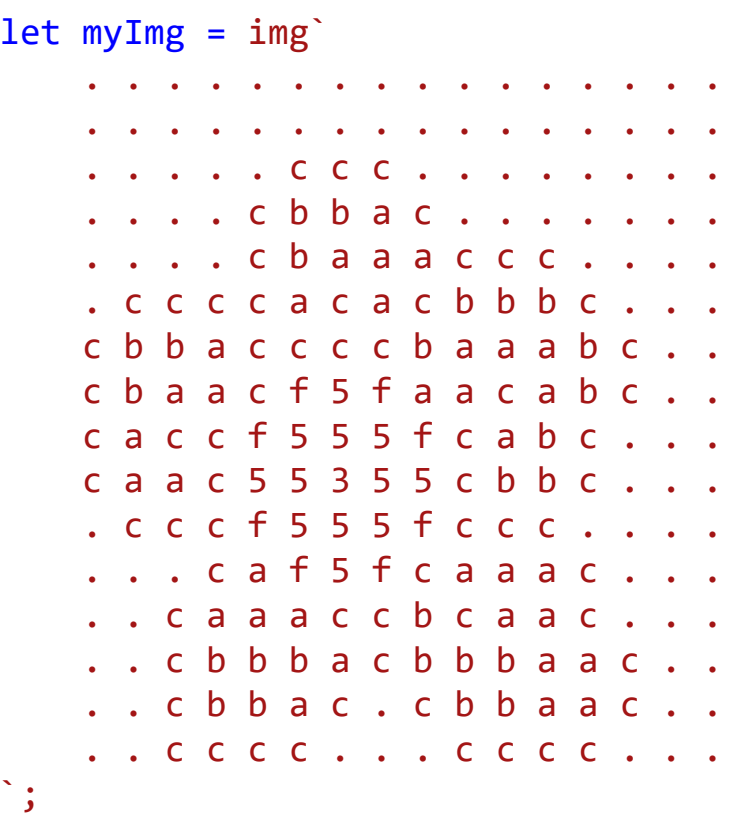

// CodeGuppy - coding platform for schools

let mySprite = sprites.create(myImg);

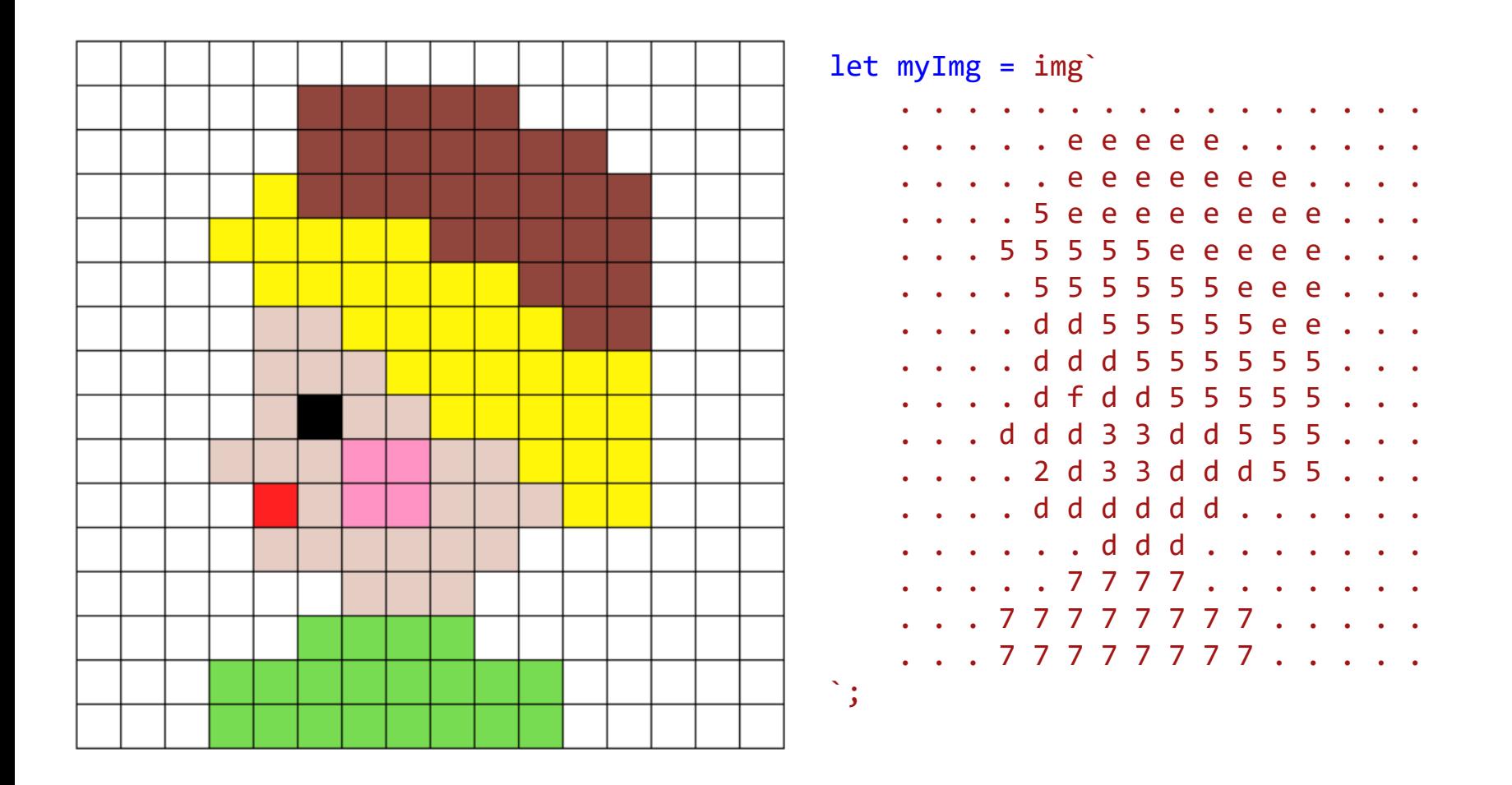

// CodeGuppy - coding platform for schools

let mySprite = sprites.create(myImg);

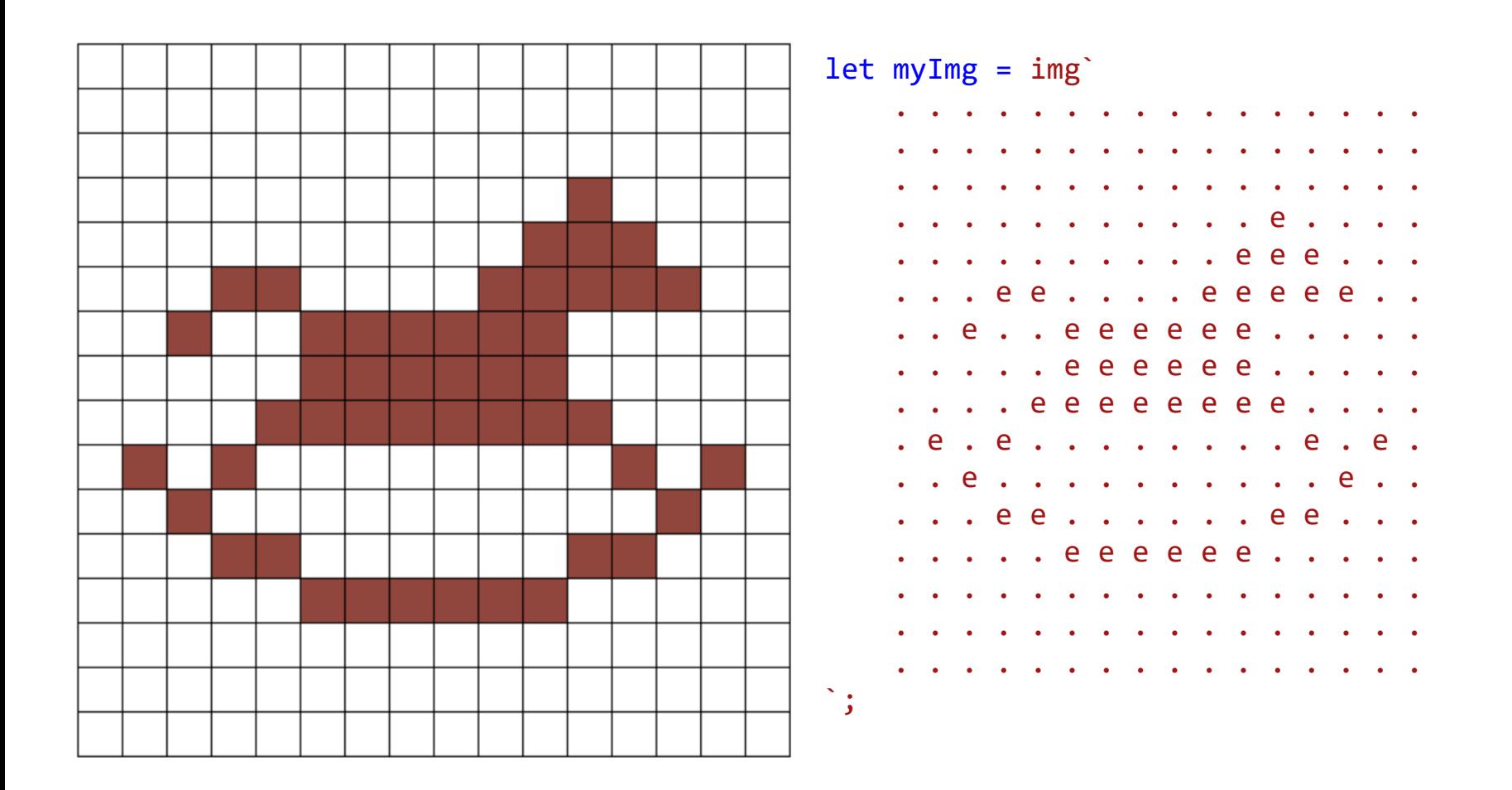

// CodeGuppy - coding platform for schools

let mySprite = sprites.create(myImg);

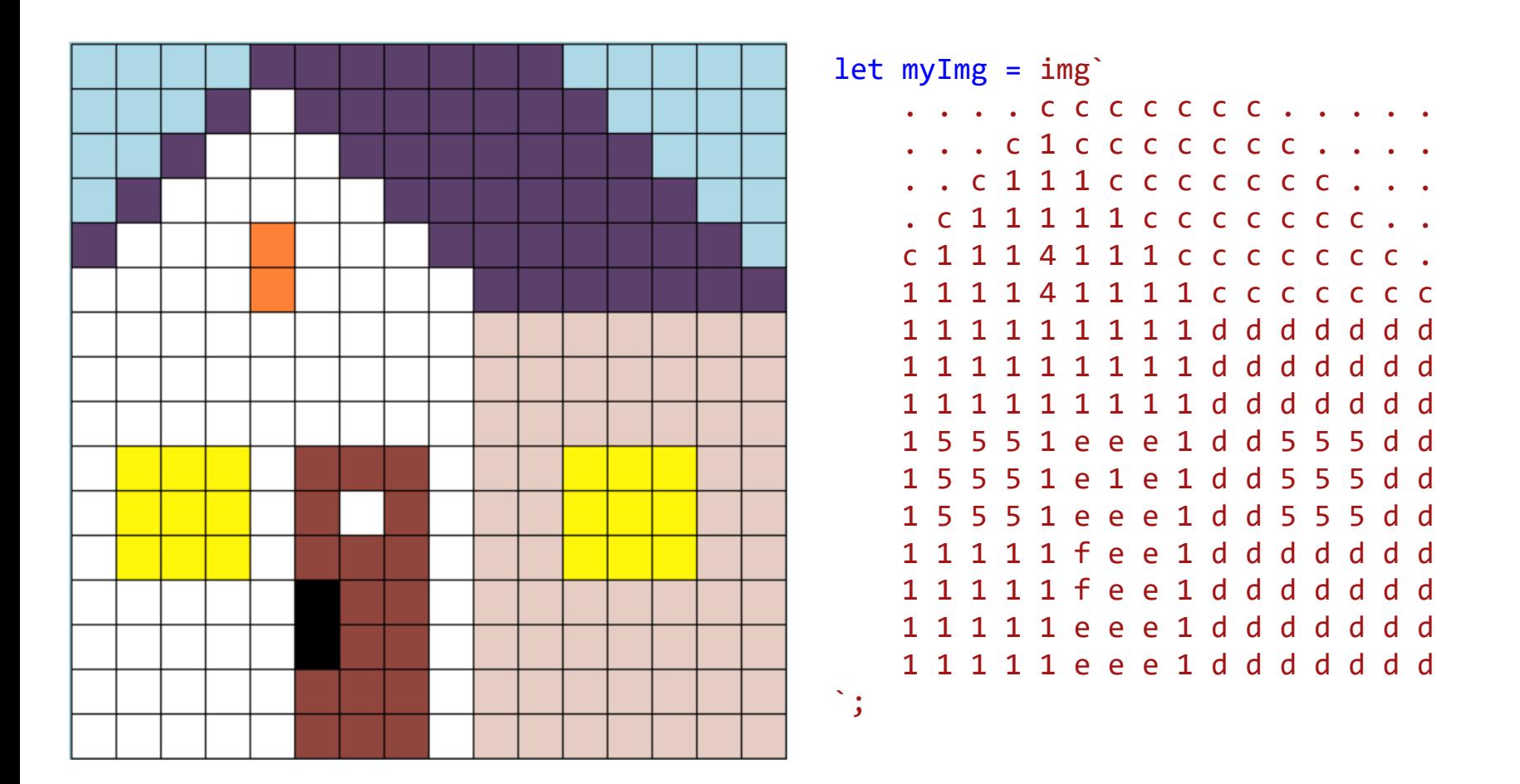

// CodeGuppy - coding platform for schools

let mySprite = sprites.create(myImg);

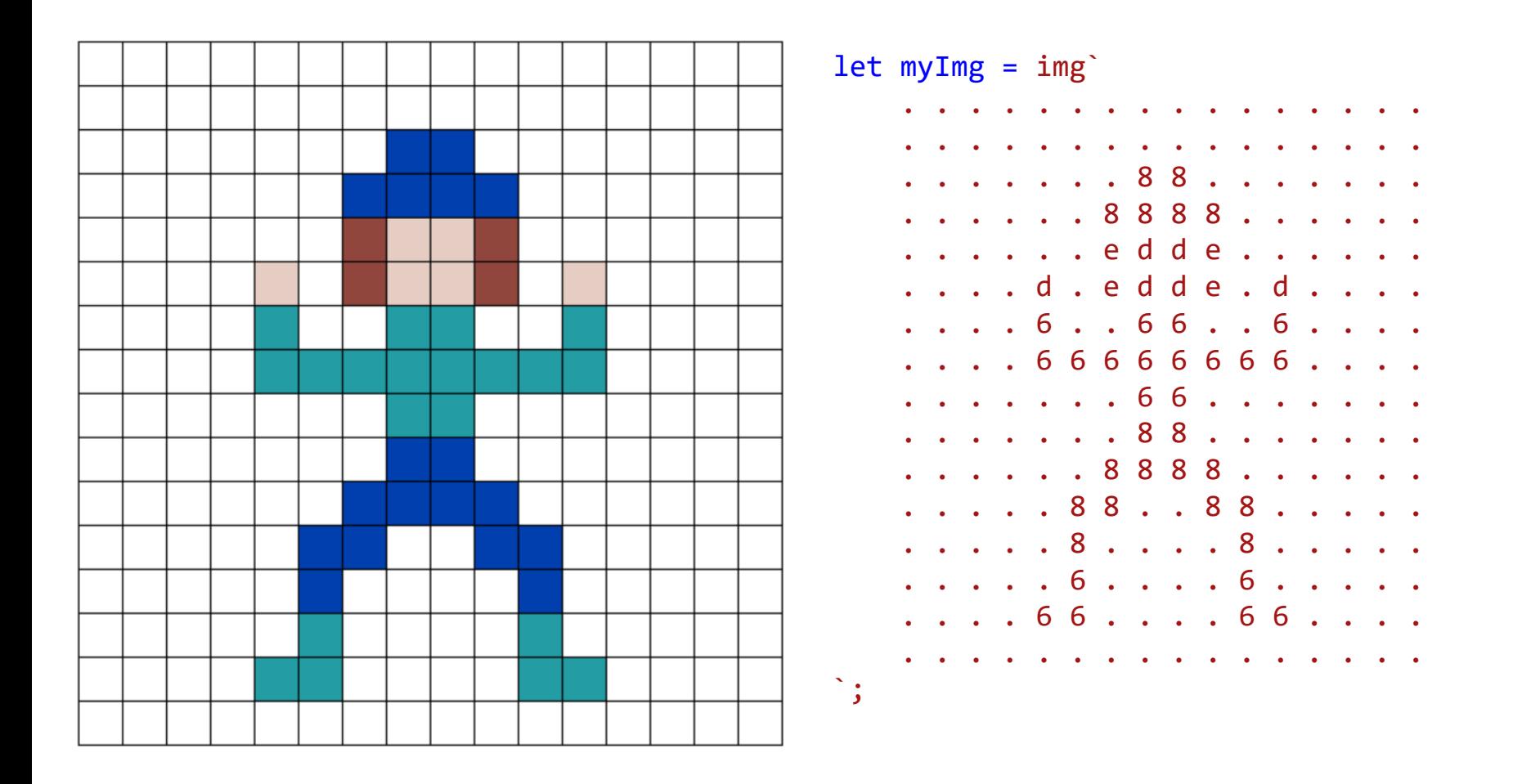

// CodeGuppy - coding platform for schools

let mySprite = sprites.create(myImg);

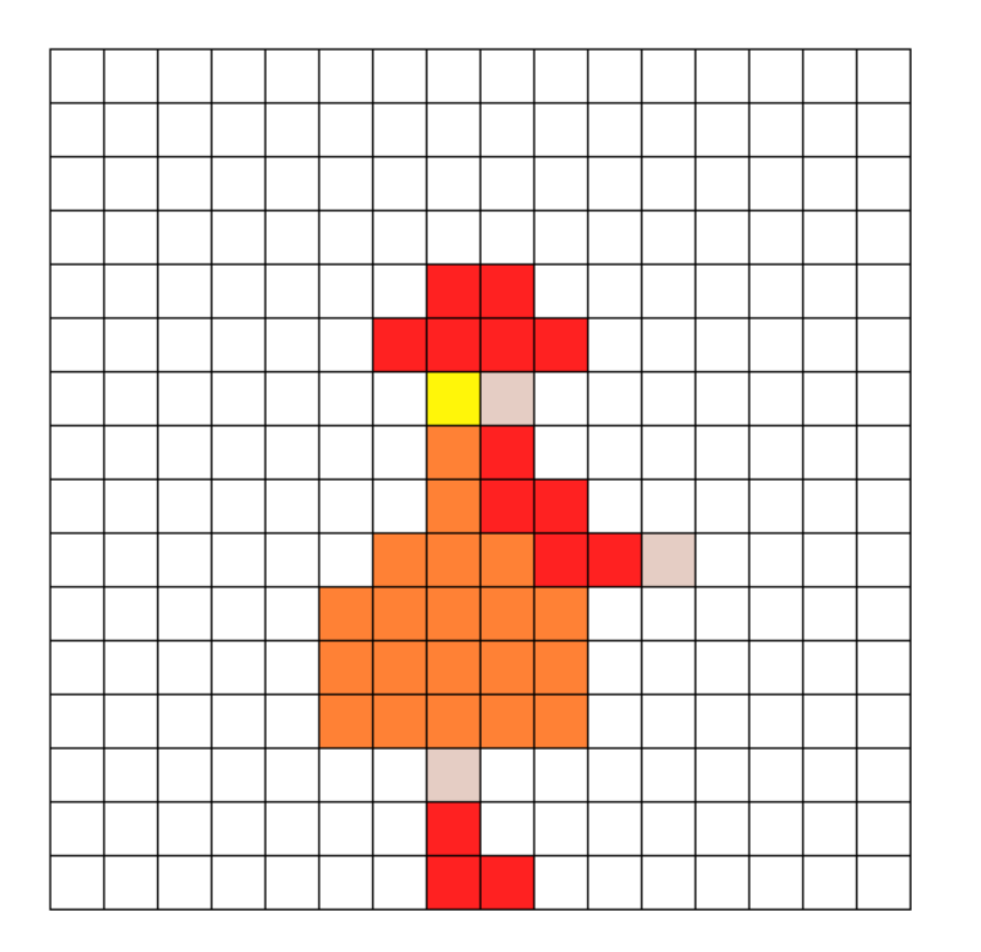

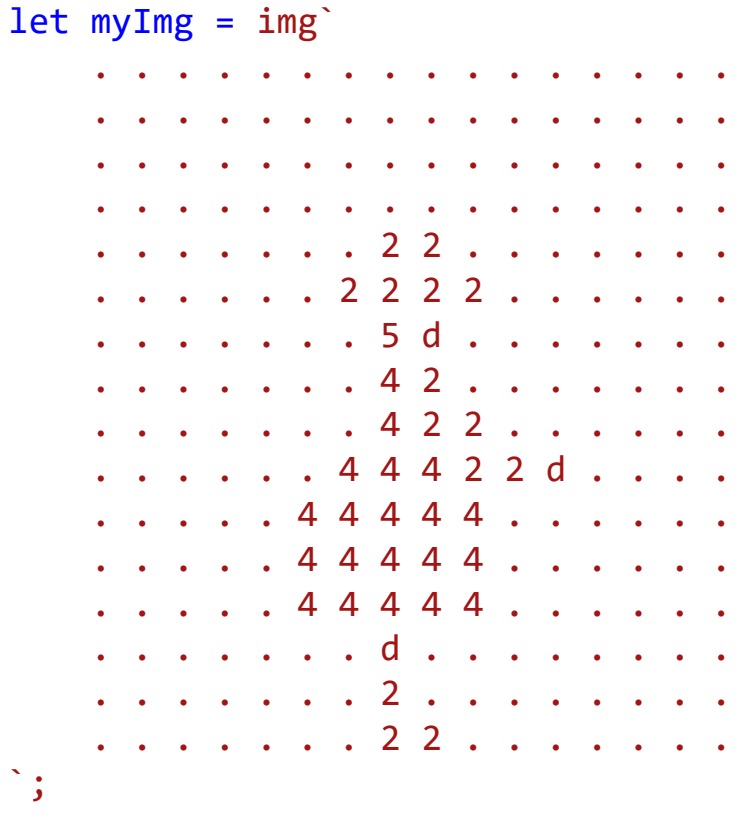

// CodeGuppy - coding platform for schools

let mySprite = sprites.create(myImg);

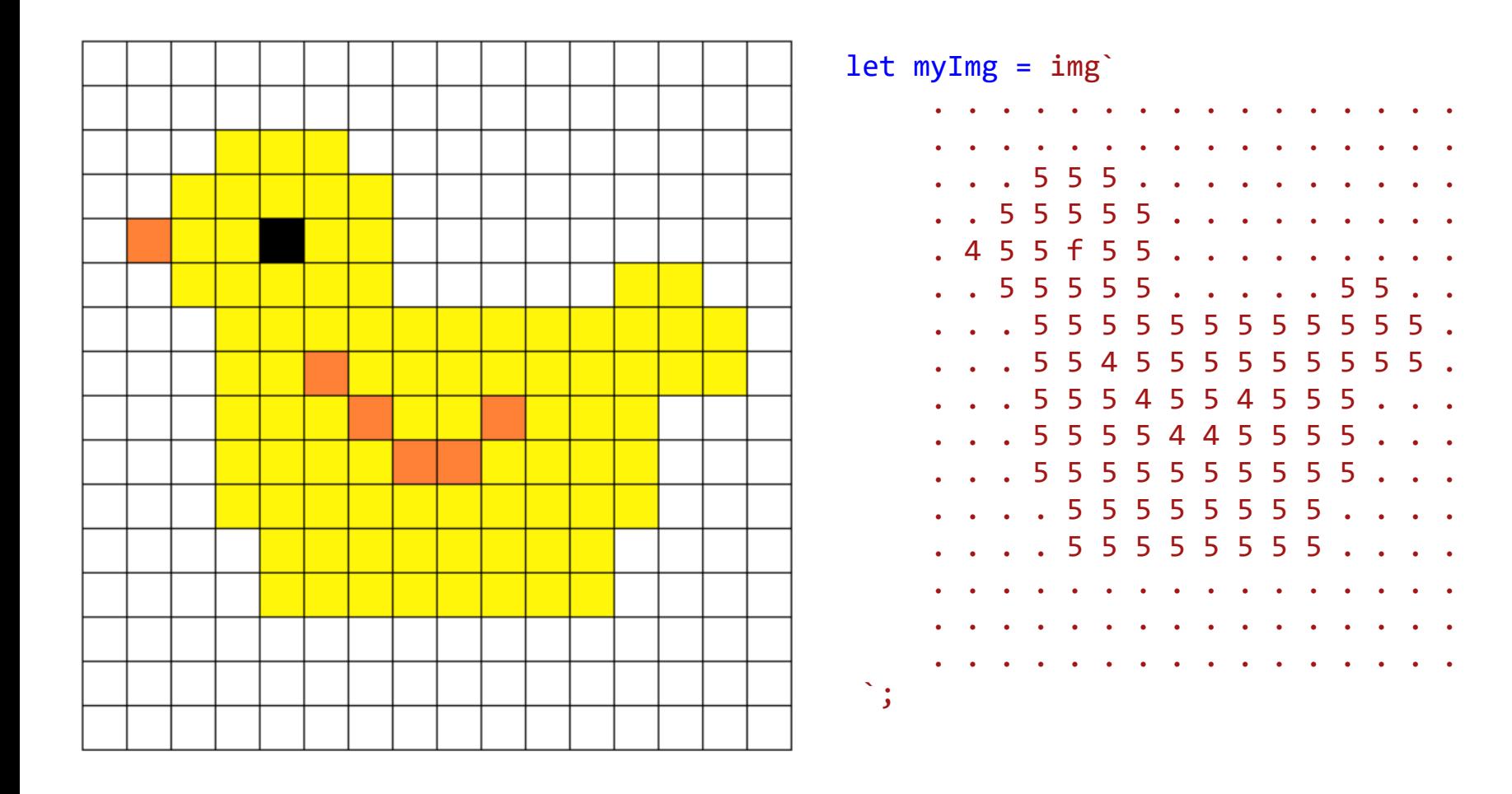

// CodeGuppy - coding platform for schools

let mySprite = sprites.create(myImg);

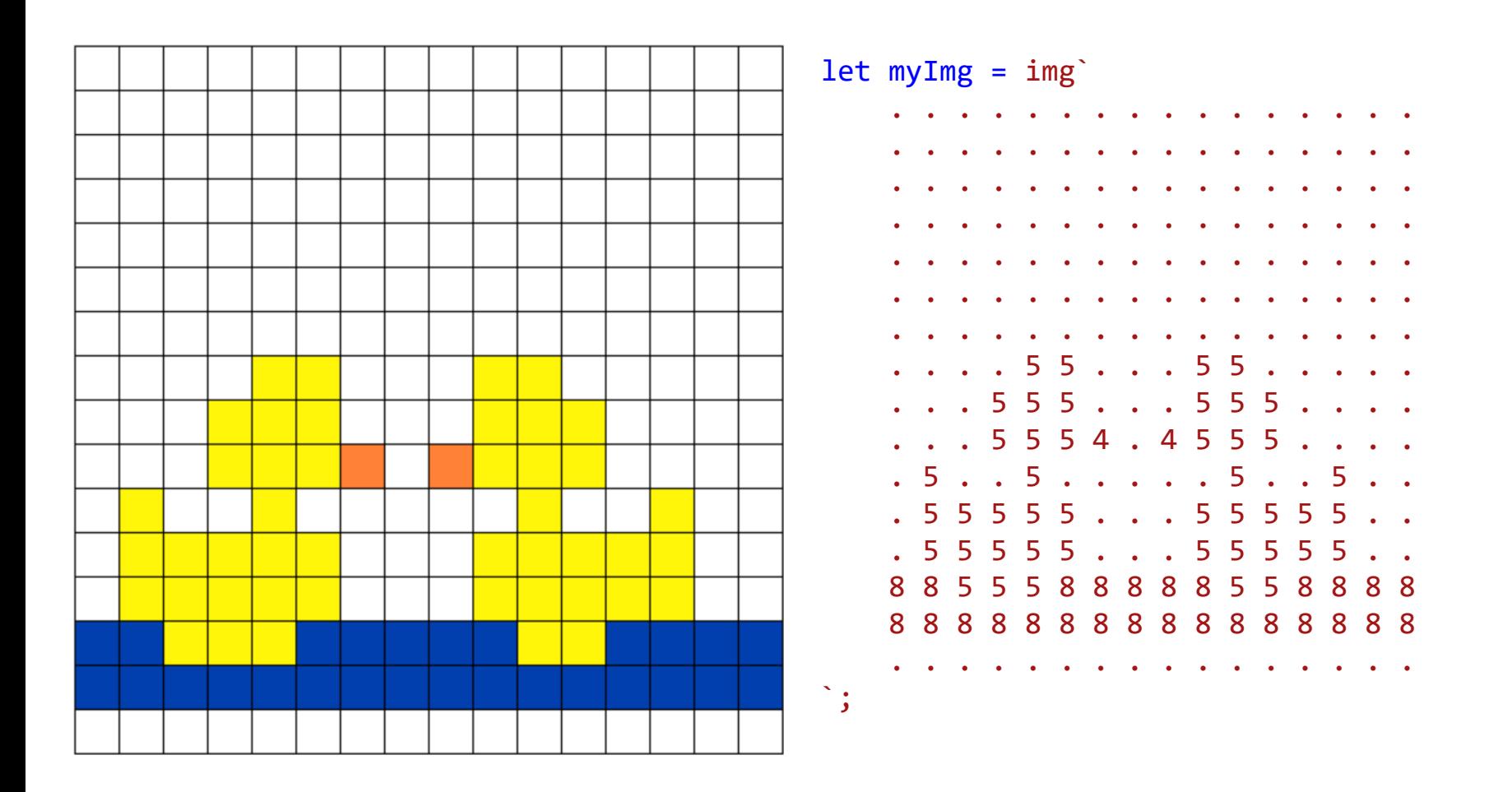

// CodeGuppy - coding platform for schools

let mySprite = sprites.create(myImg);

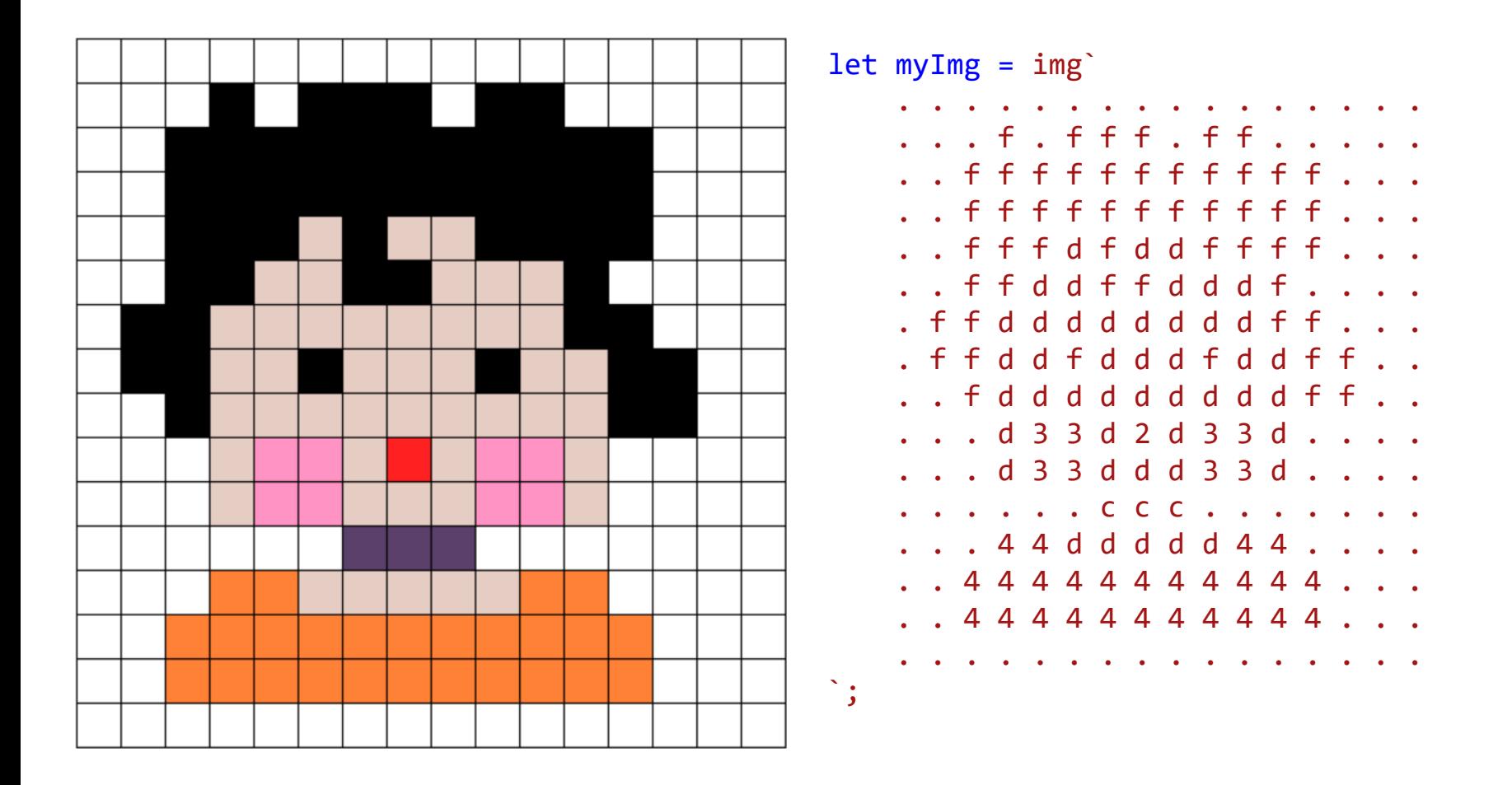

// CodeGuppy - coding platform for schools

let mySprite = sprites.create(myImg);

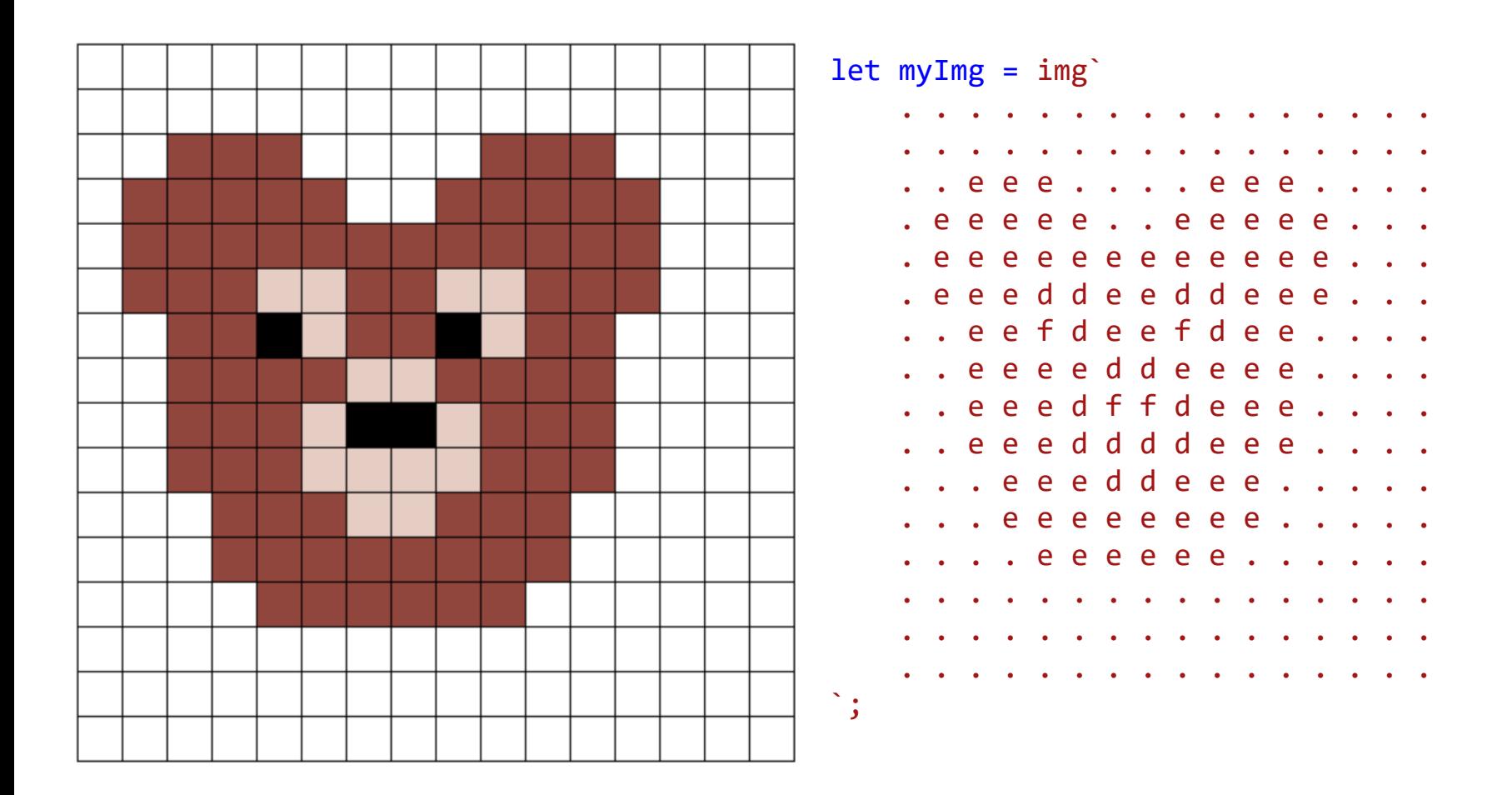

// CodeGuppy - coding platform for schools

let mySprite = sprites.create(myImg);

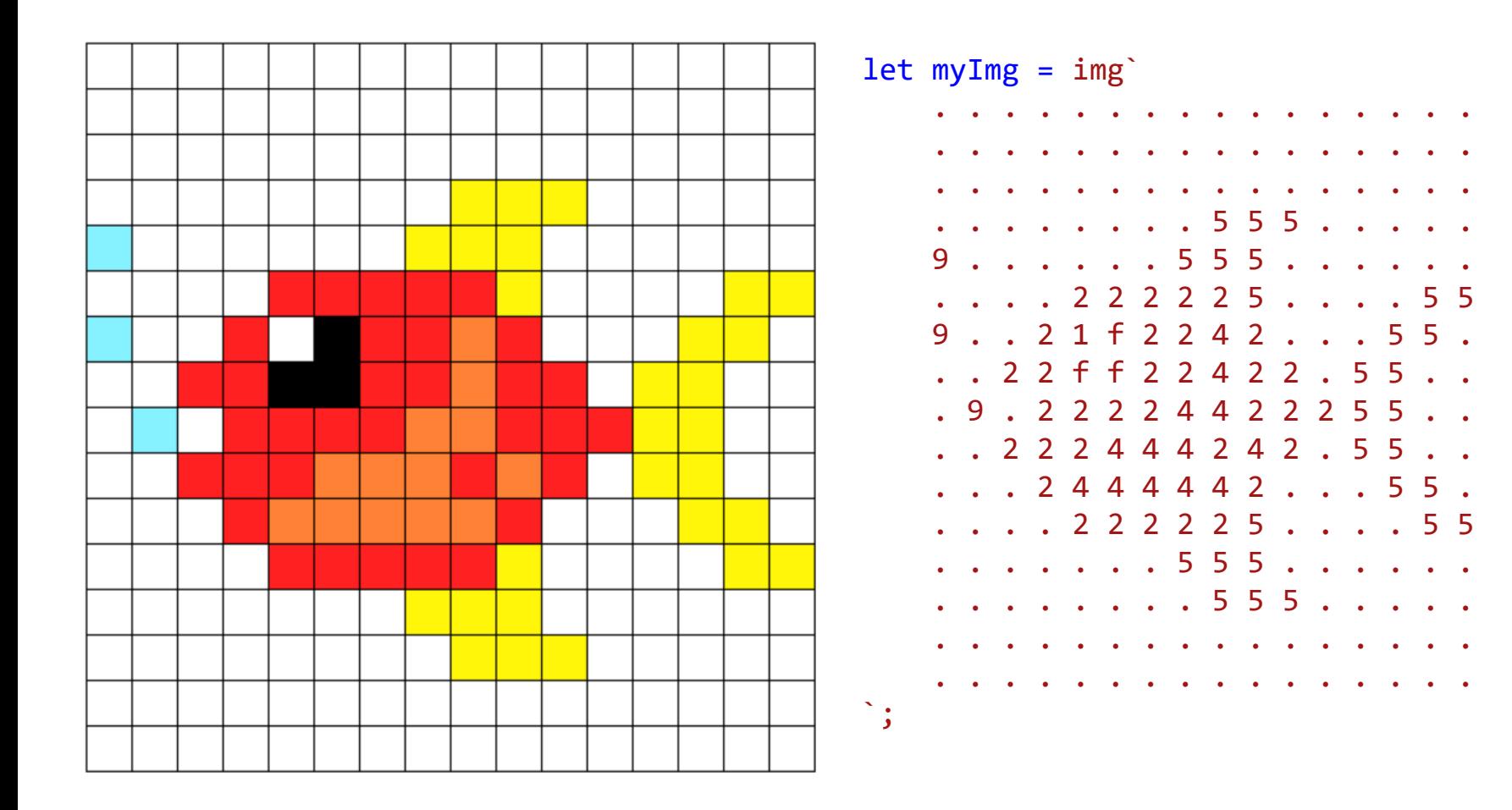

// CodeGuppy - coding platform for schools

let mySprite = sprites.create(myImg);

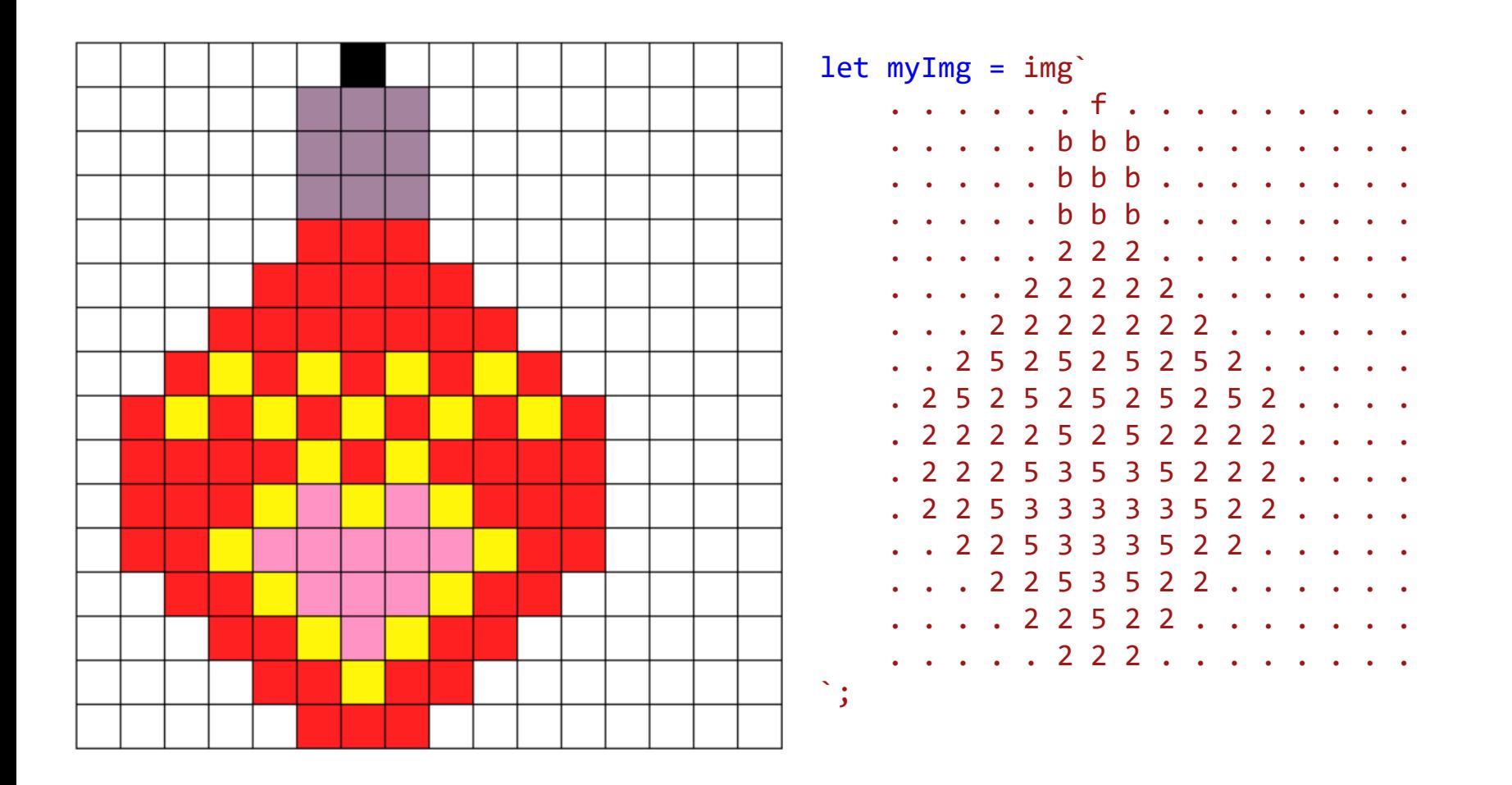

// CodeGuppy - coding platform for schools

let mySprite = sprites.create(myImg);

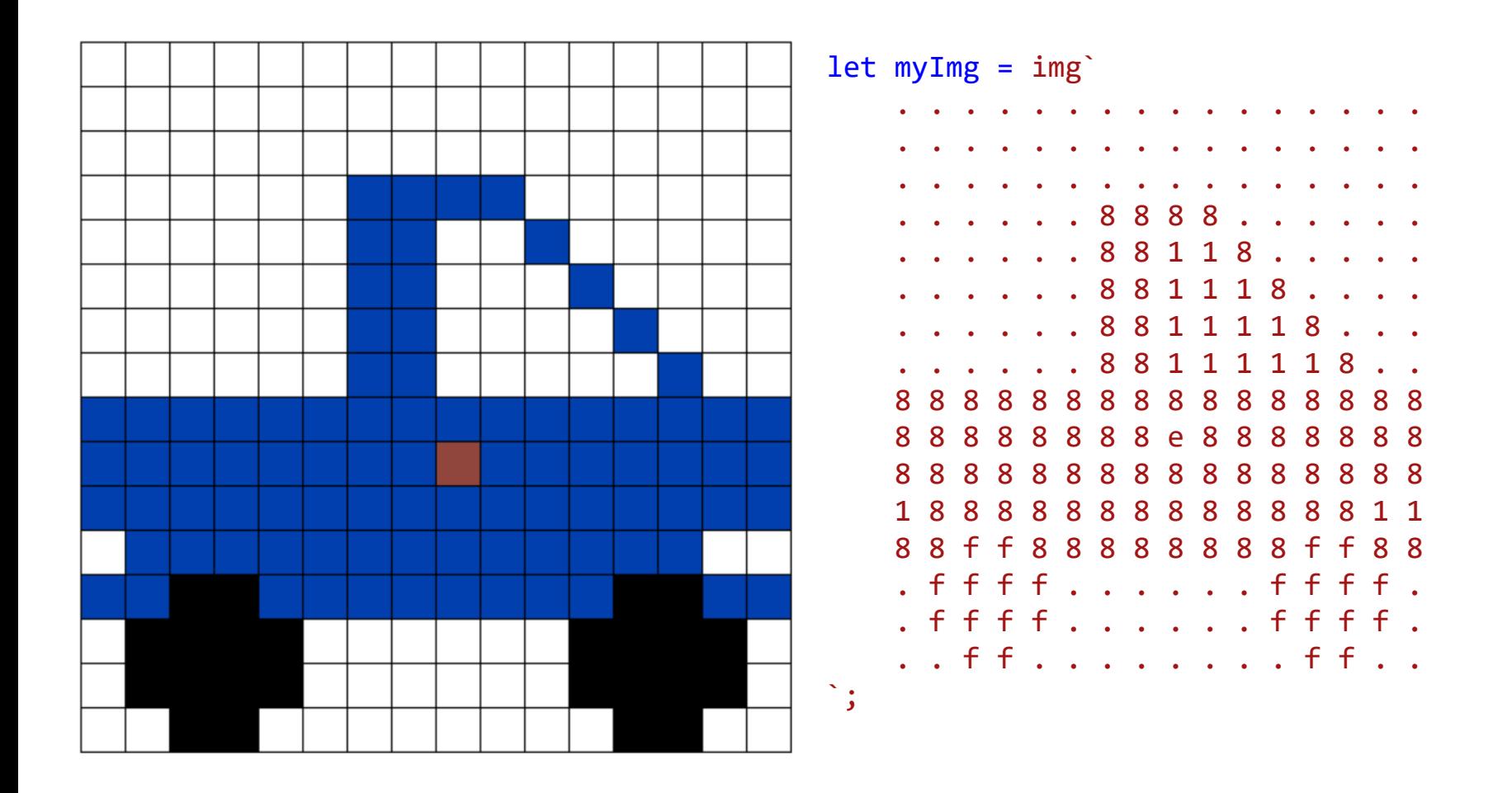

// CodeGuppy - coding platform for schools

let mySprite = sprites.create(myImg);

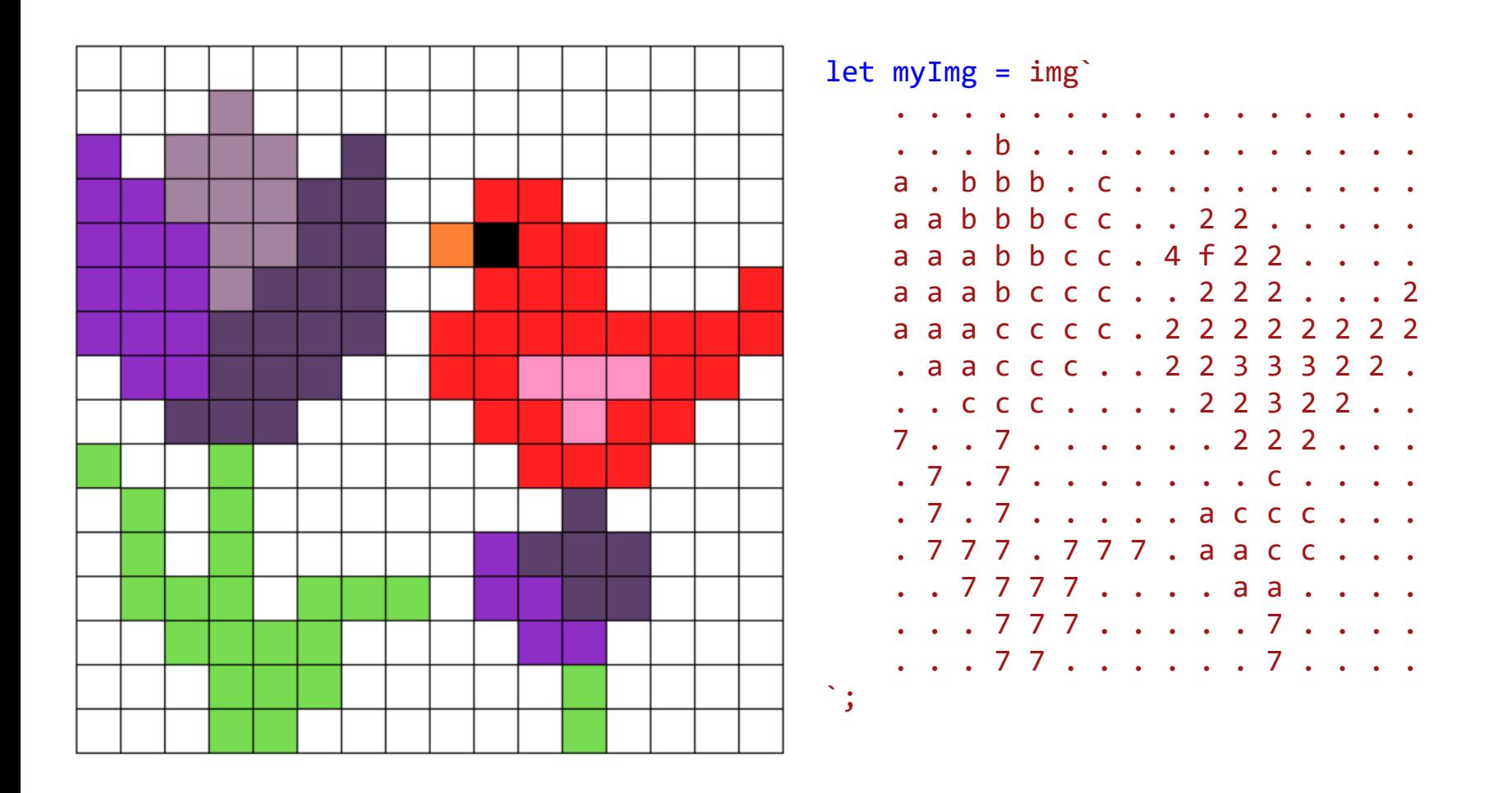

// CodeGuppy - coding platform for schools

let mySprite = sprites.create(myImg);

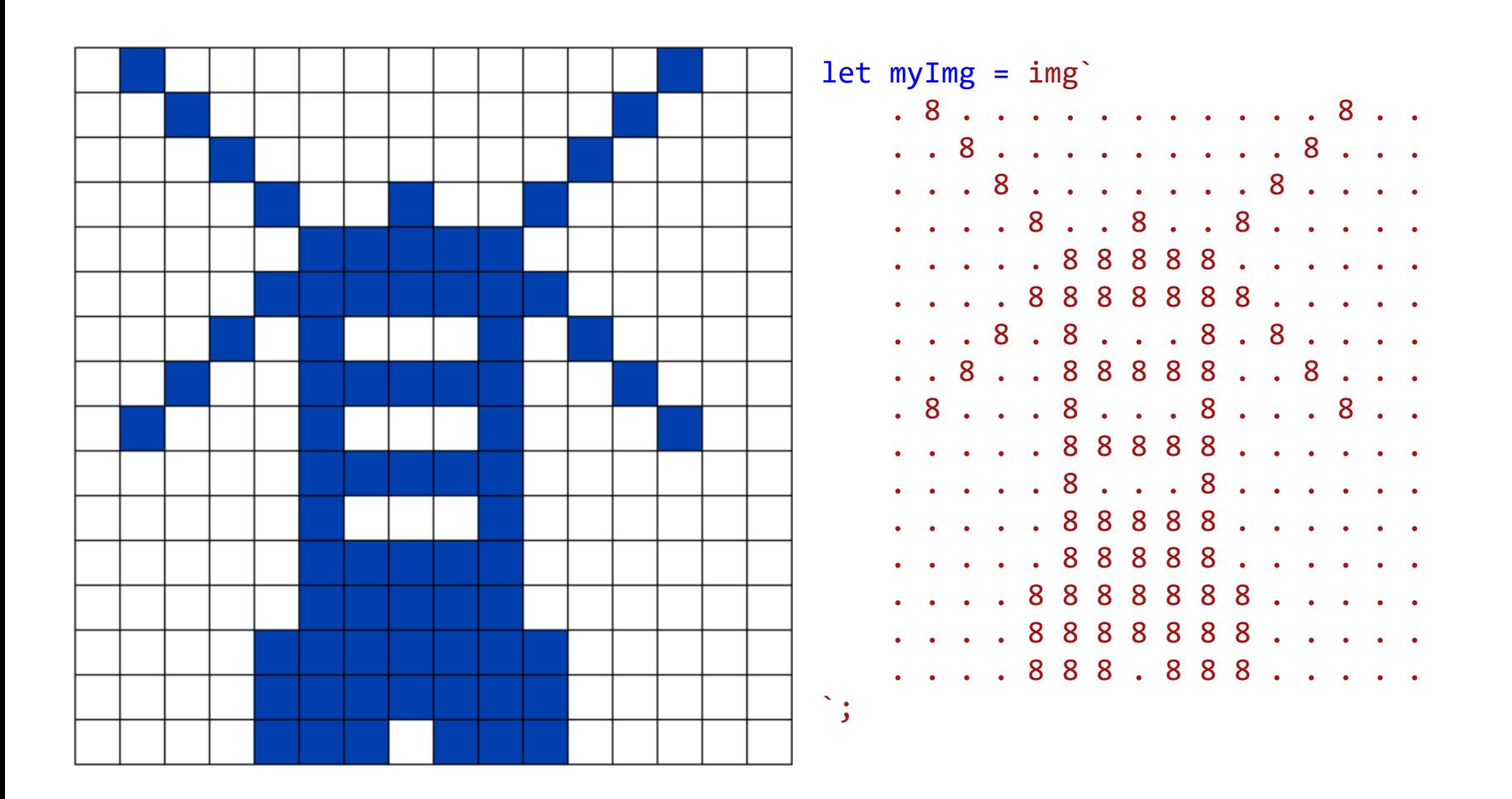

// CodeGuppy - coding platform for schools

let mySprite = sprites.create(myImg);

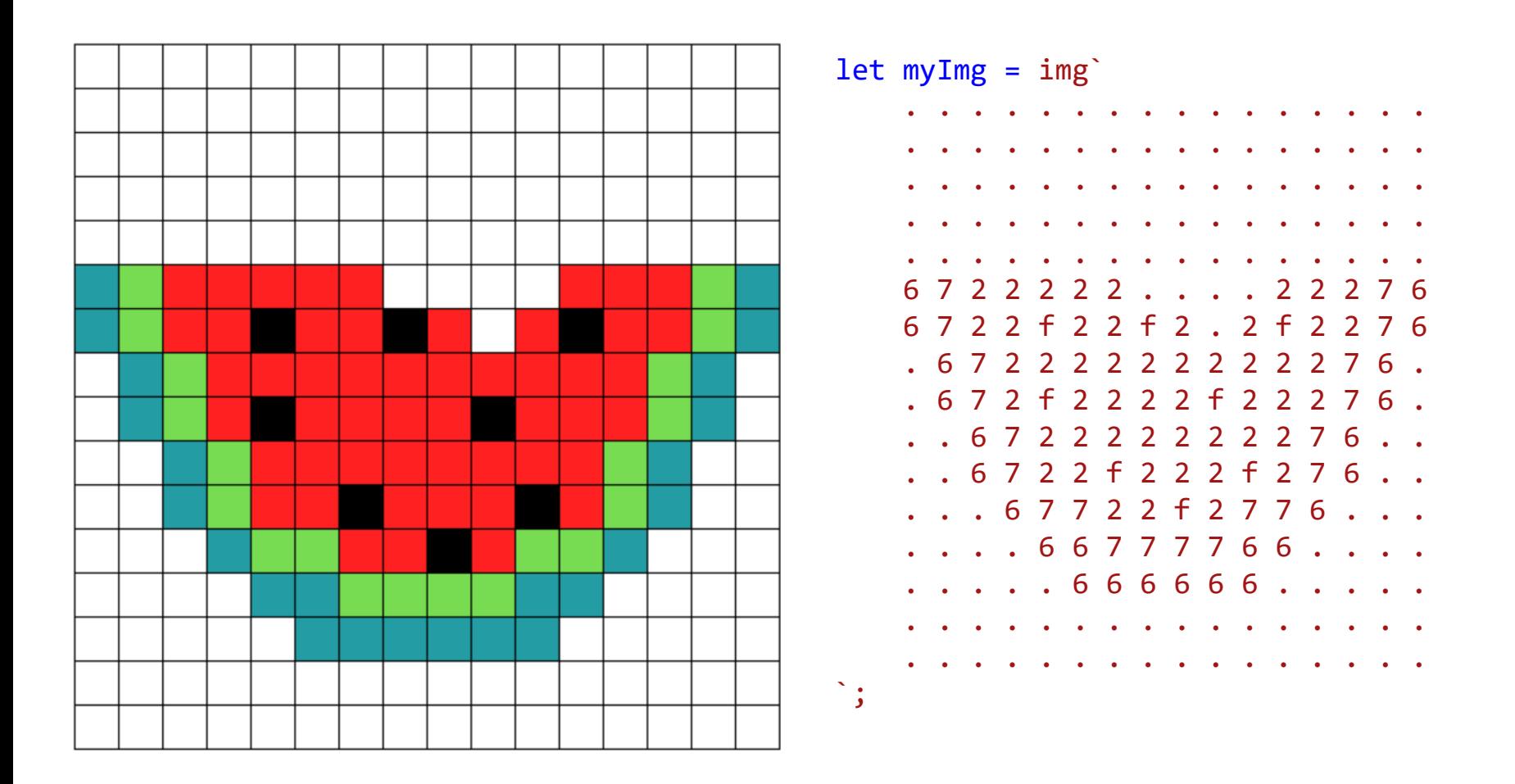

// CodeGuppy - coding platform for schools

let mySprite = sprites.create(myImg);

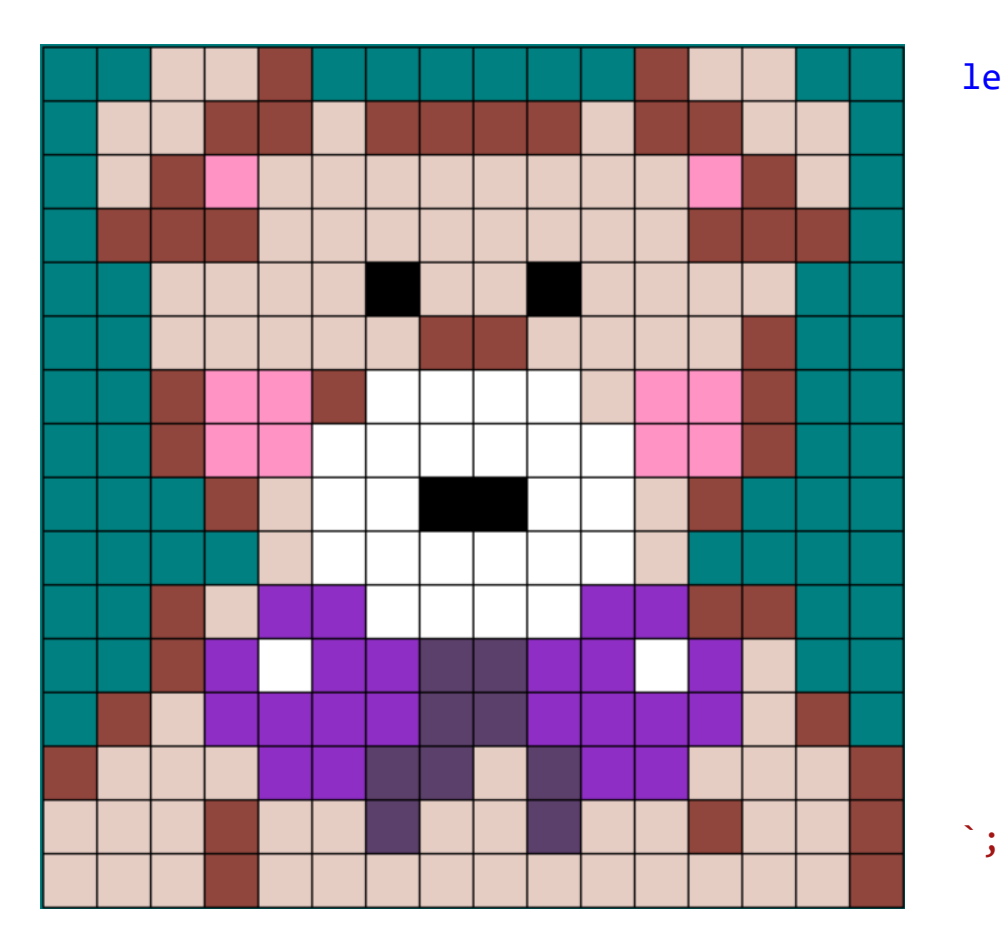

 $let myImg = img'$ . . d d e . . . . . . e d d . . . d d e e d e e e e d e e d d . . d e 3 d d d d d d d d 3 e d . . e e e d d d d d d d d e e e . . . d d d d f d d f d d d d . . . . d d d d d e e d d d d e . . . . e 3 3 e 1 1 1 1 d 3 3 e . . . . e 3 3 1 1 1 1 1 1 3 3 e . . . . . e d 1 1 f f 1 1 d e . . . . d 1 1 1 1 1 1 d . . e d a a 1 1 1 1 a a e e . . . . e a 1 a a c c a a 1 a d . . . e d a a a a c c a a a a d e . e d d d a a c c d c a a d d d e d d d e d d c d d c d d e d d e d d d e d d d d d d d d d d d e

// Microsoft MakeCode Arcade

// CodeGuppy - coding platform for schools

let mySprite = sprites.create(myImg);

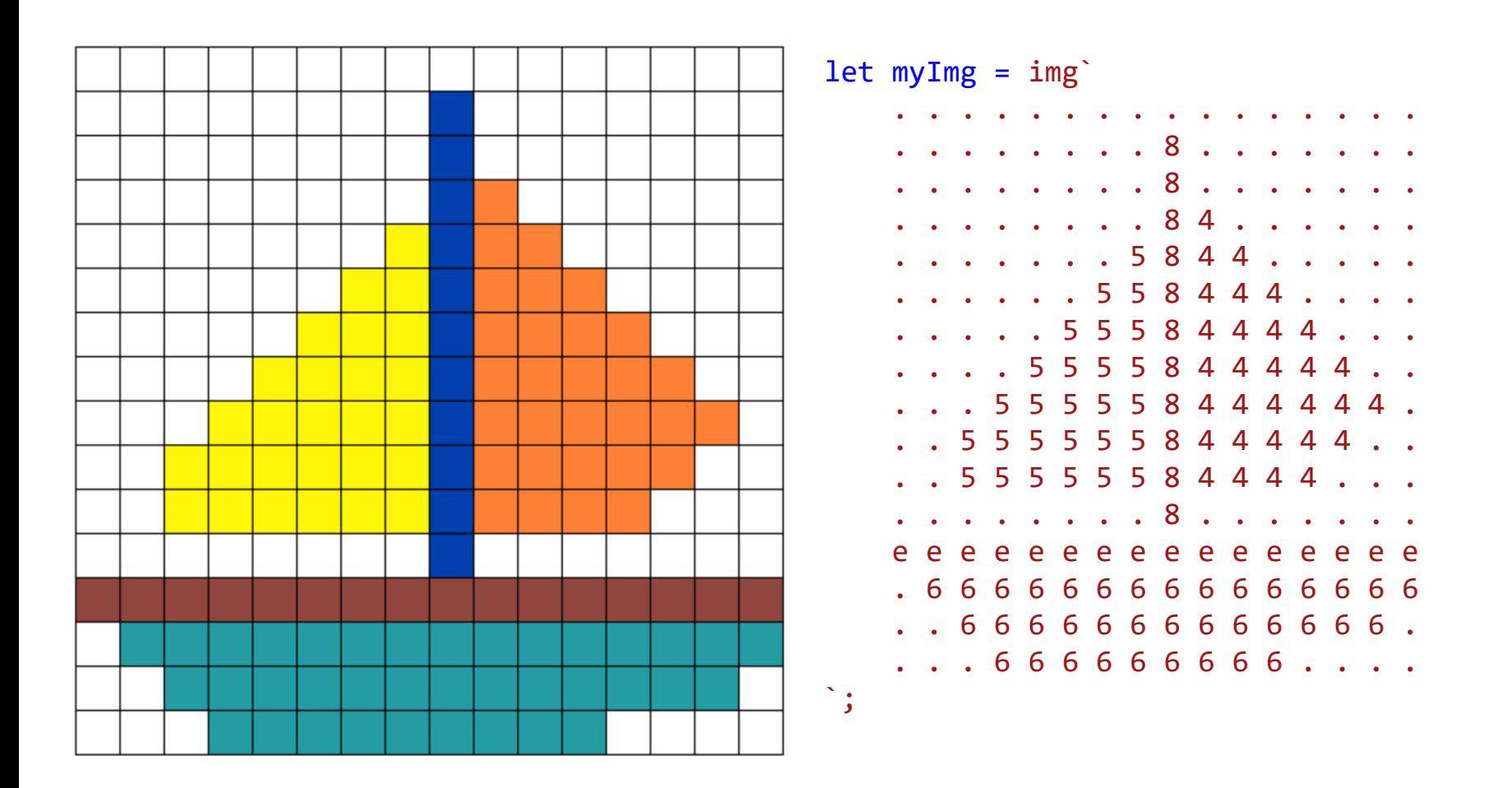

// CodeGuppy - coding platform for schools

let mySprite = sprites.create(myImg);

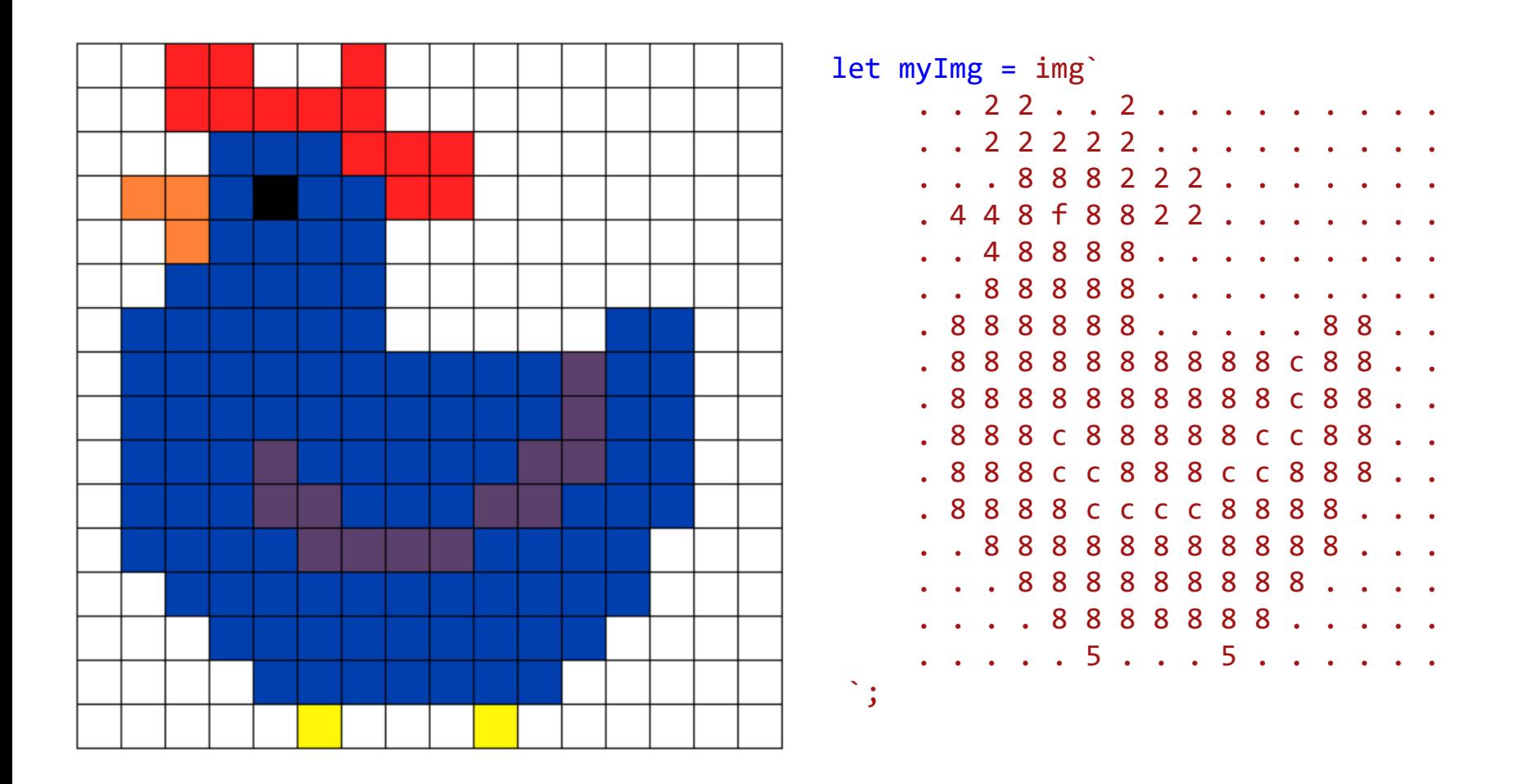

// CodeGuppy - coding platform for schools

let mySprite = sprites.create(myImg);

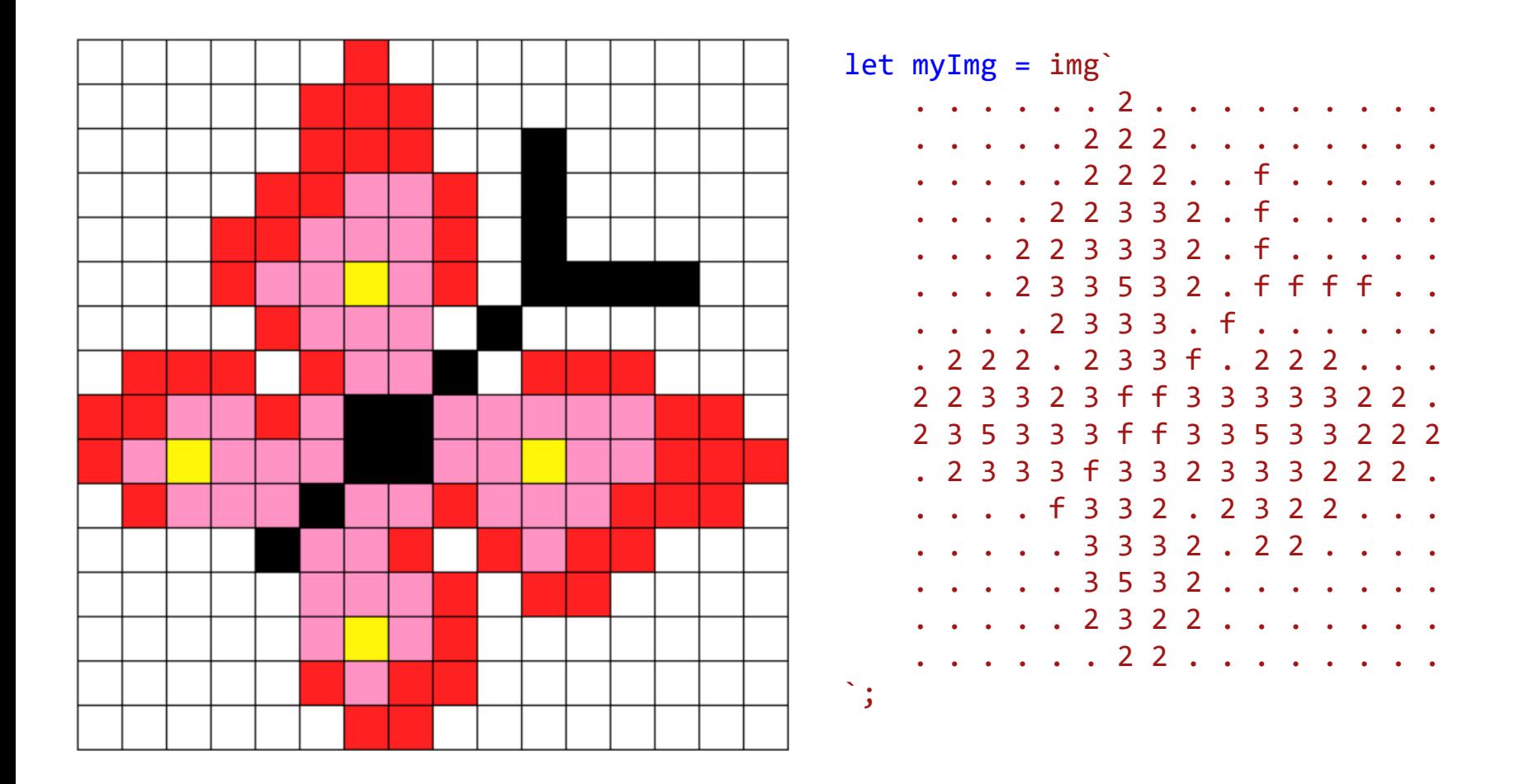

// CodeGuppy - coding platform for schools

let mySprite = sprites.create(myImg);
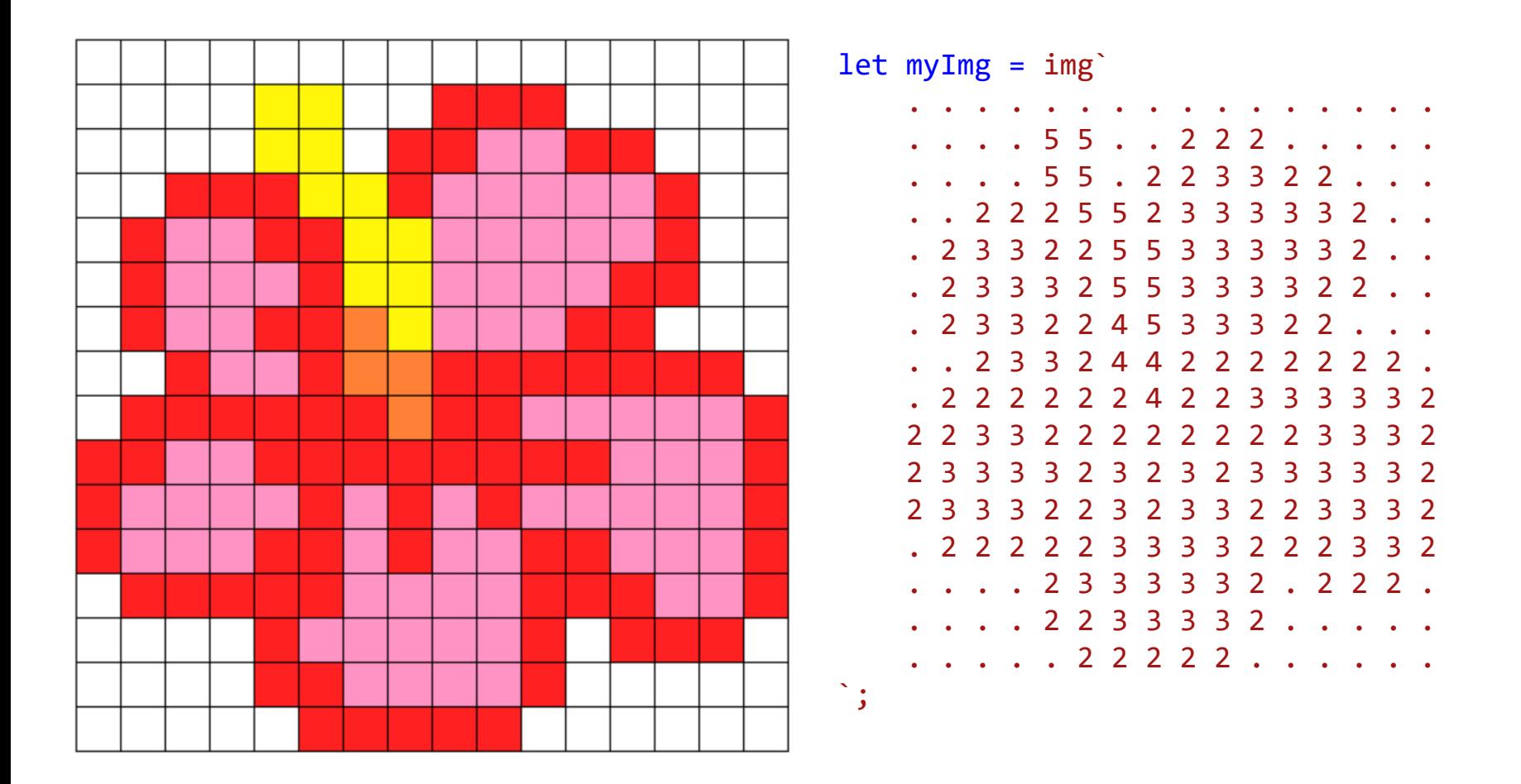

// CodeGuppy - coding platform for schools

let mySprite = sprites.create(myImg);

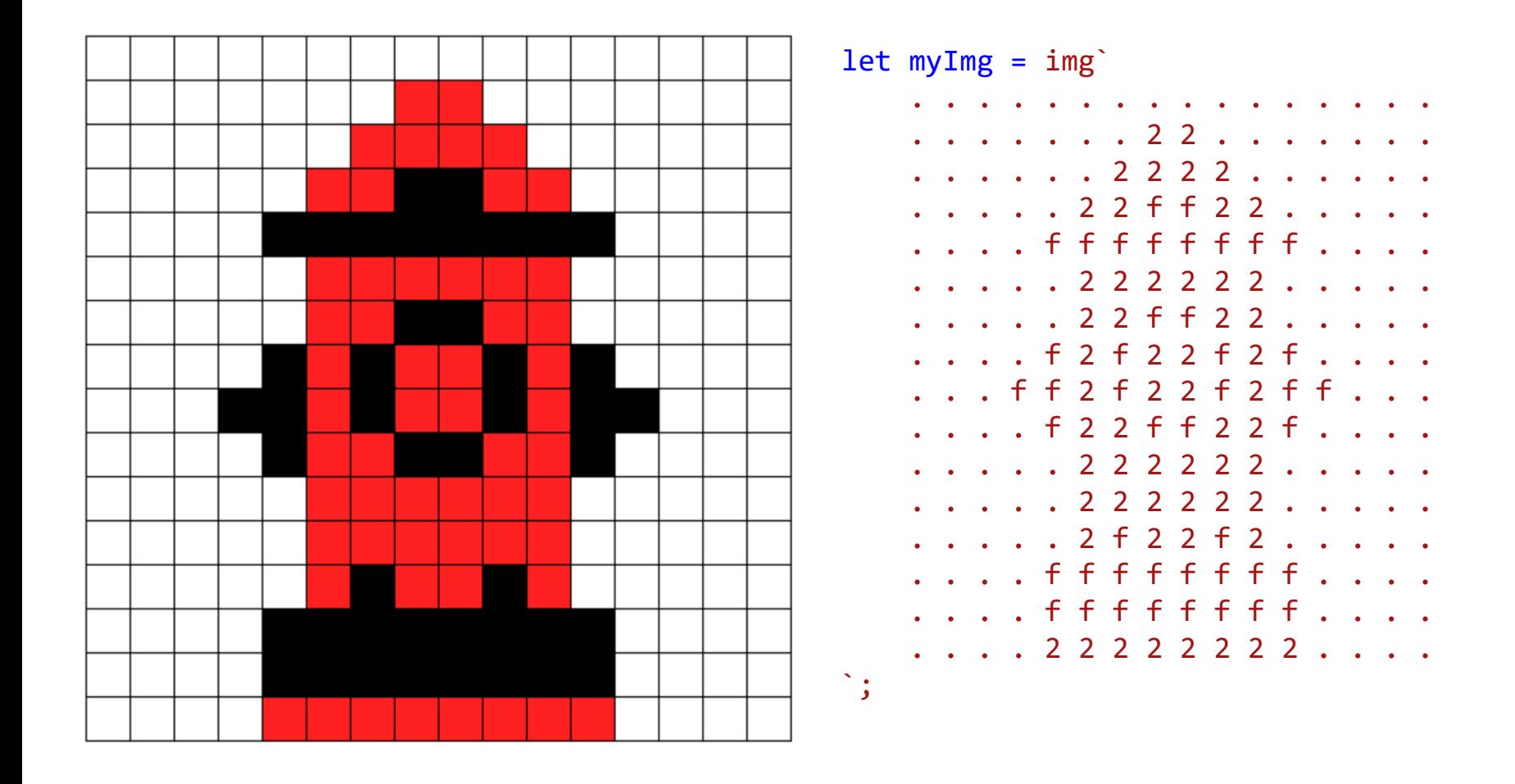

// CodeGuppy - coding platform for schools

let mySprite = sprites.create(myImg);

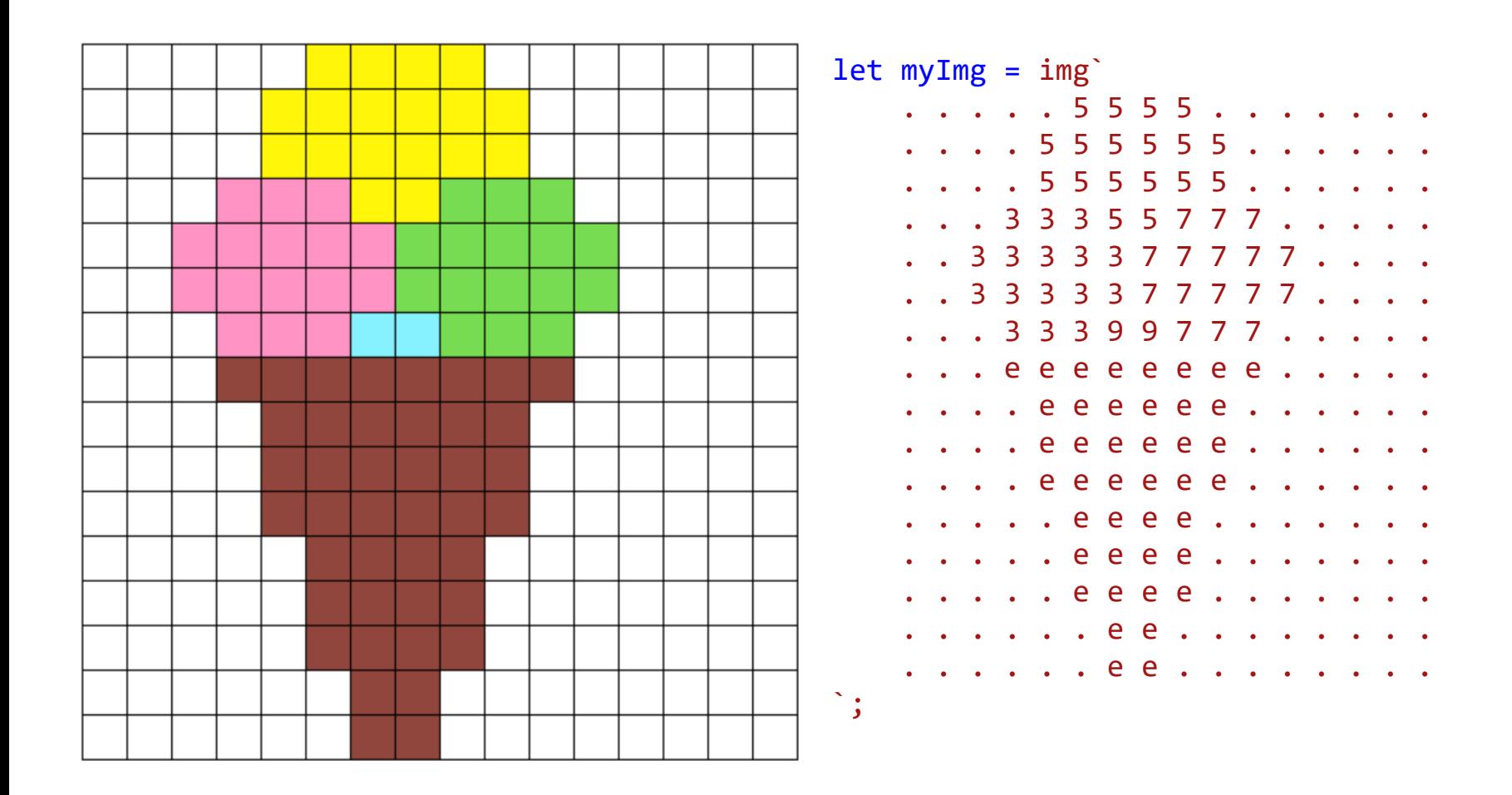

// CodeGuppy - coding platform for schools

let mySprite = sprites.create(myImg);

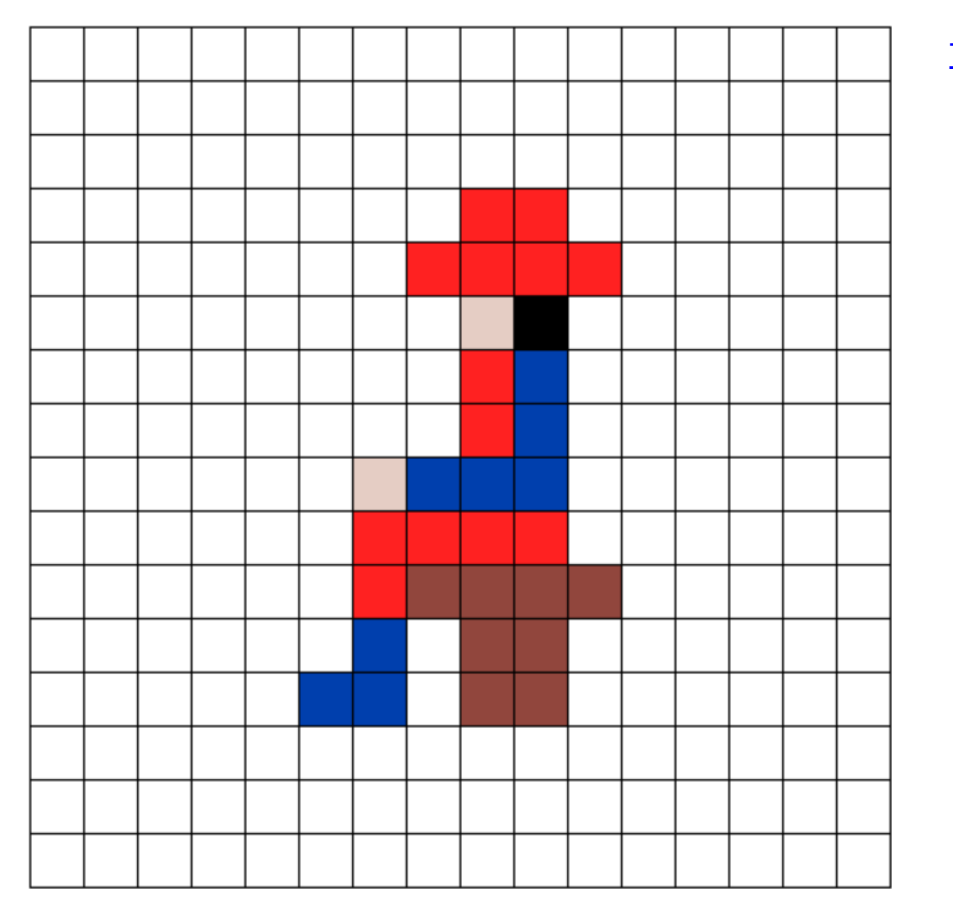

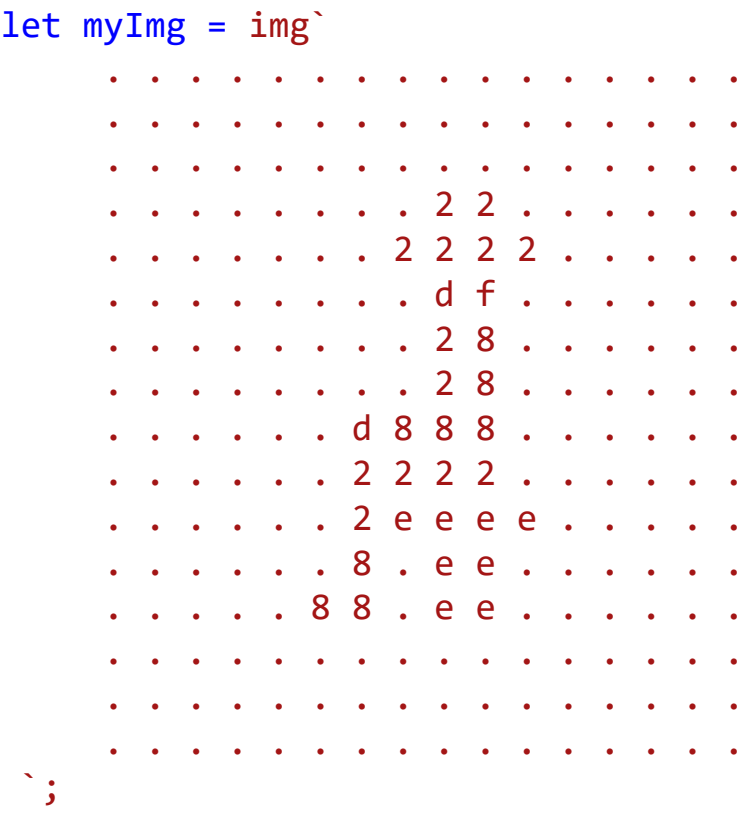

// CodeGuppy - coding platform for schools

let mySprite = sprites.create(myImg);

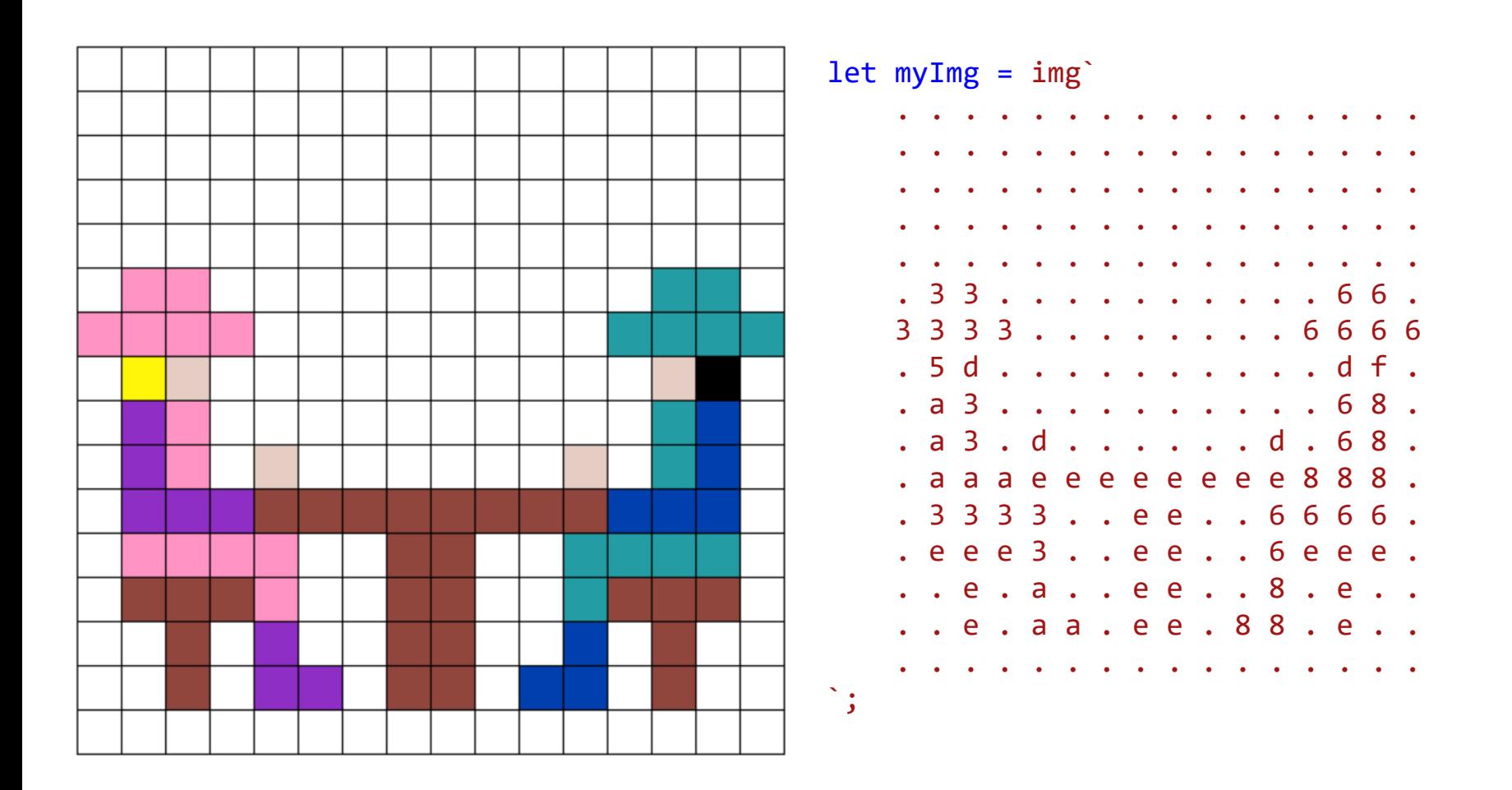

// CodeGuppy - coding platform for schools

let mySprite = sprites.create(myImg);

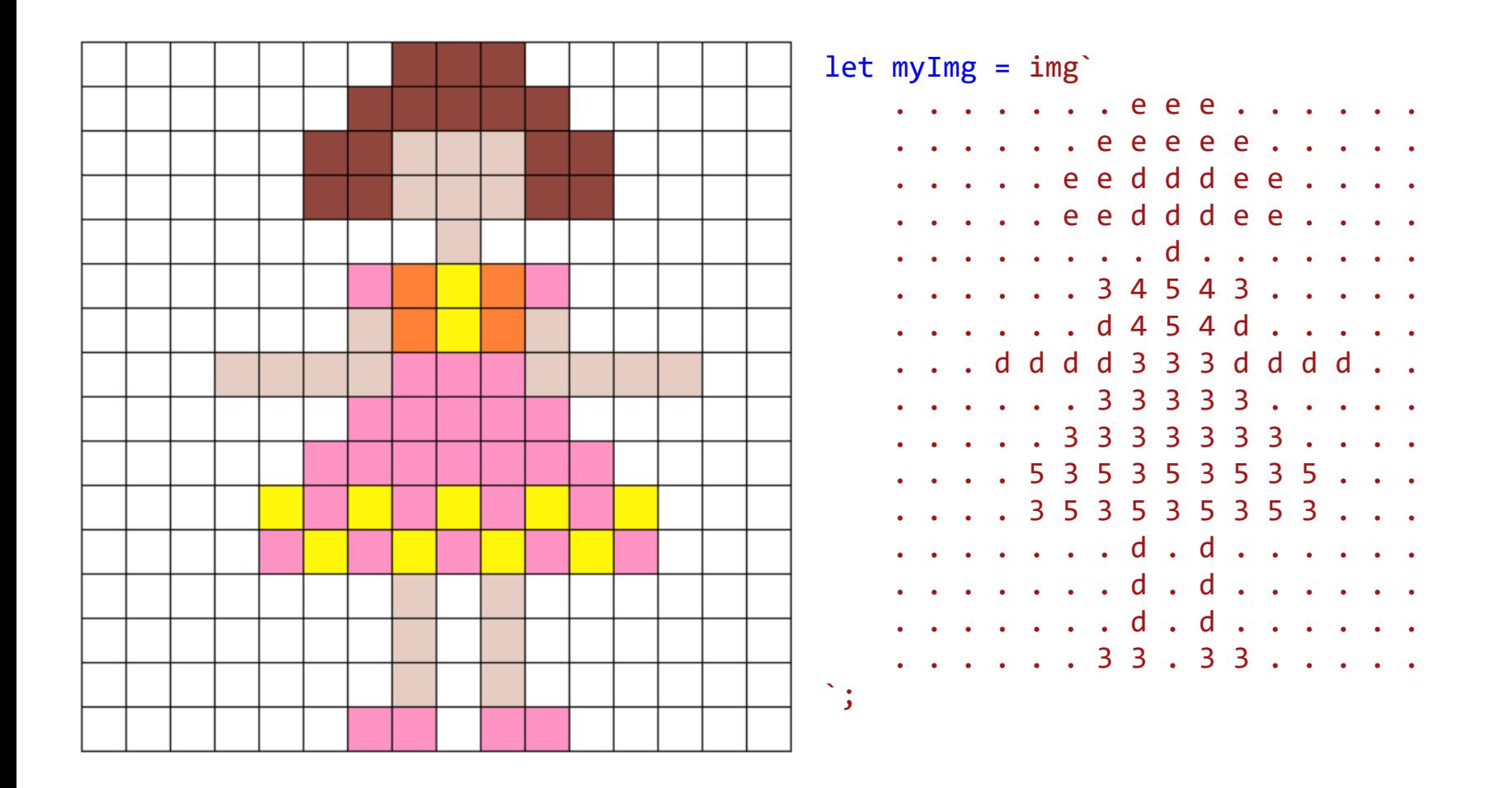

// CodeGuppy - coding platform for schools

let mySprite = sprites.create(myImg);

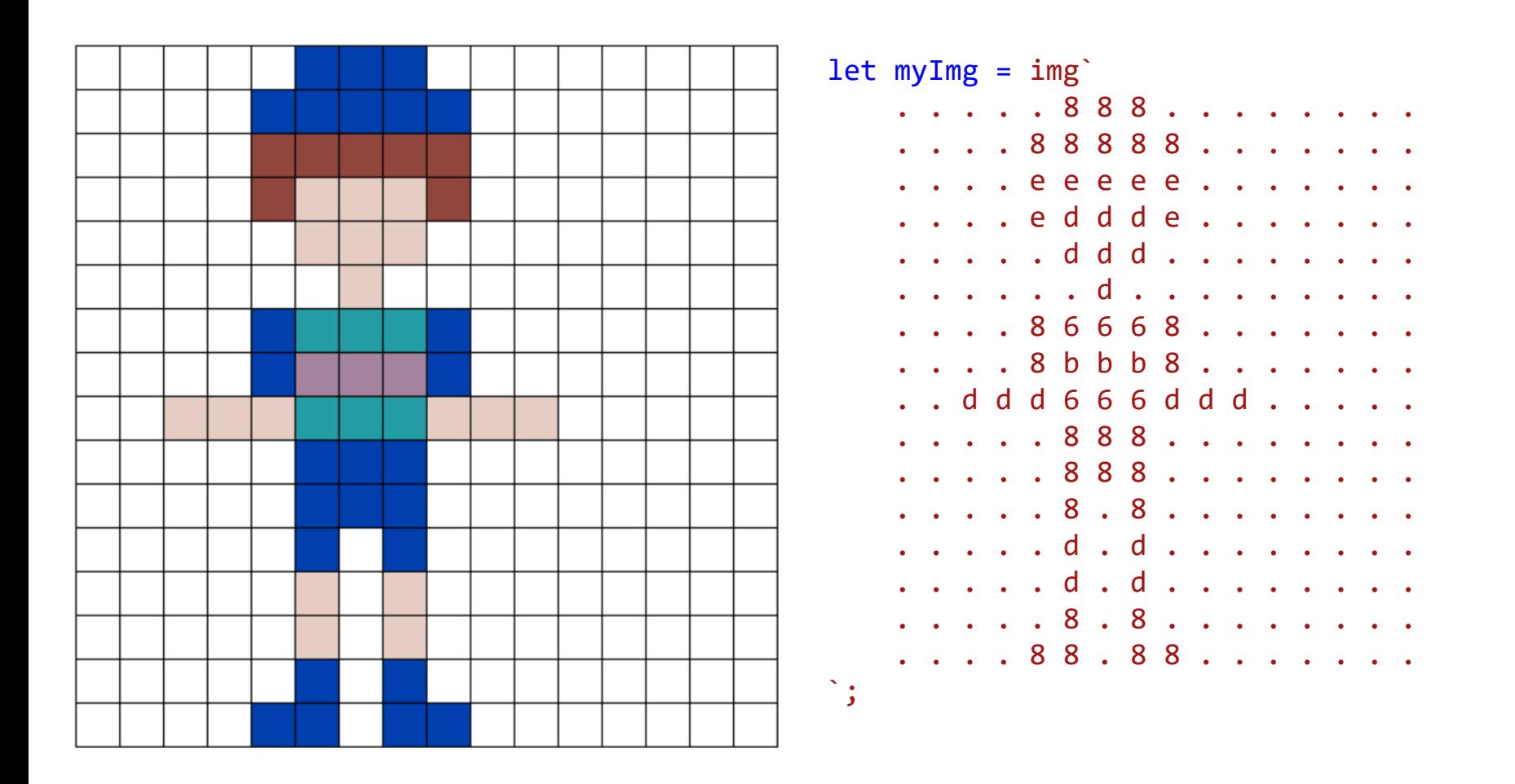

// CodeGuppy - coding platform for schools

let mySprite = sprites.create(myImg);

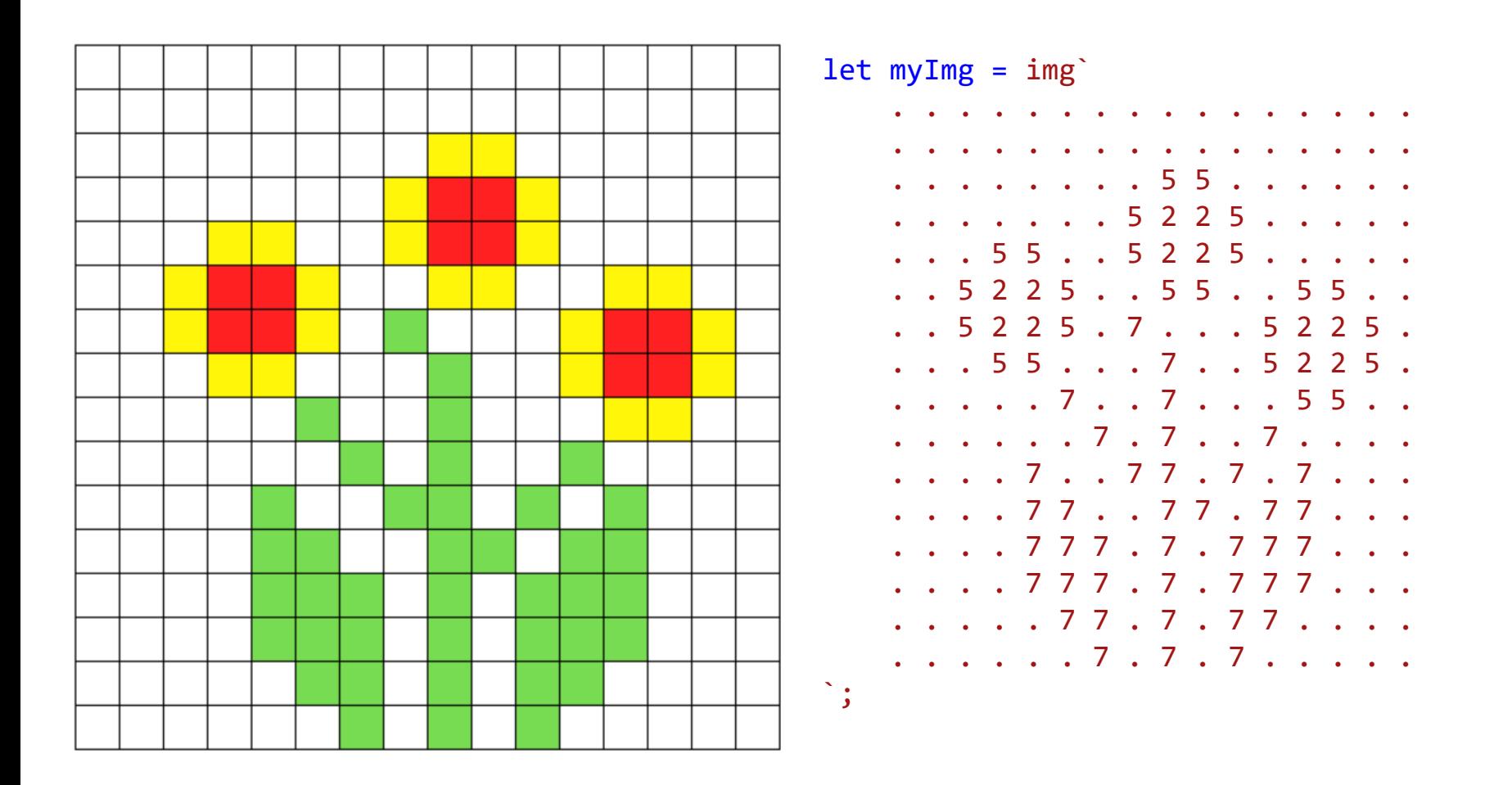

// CodeGuppy - coding platform for schools

let mySprite = sprites.create(myImg);

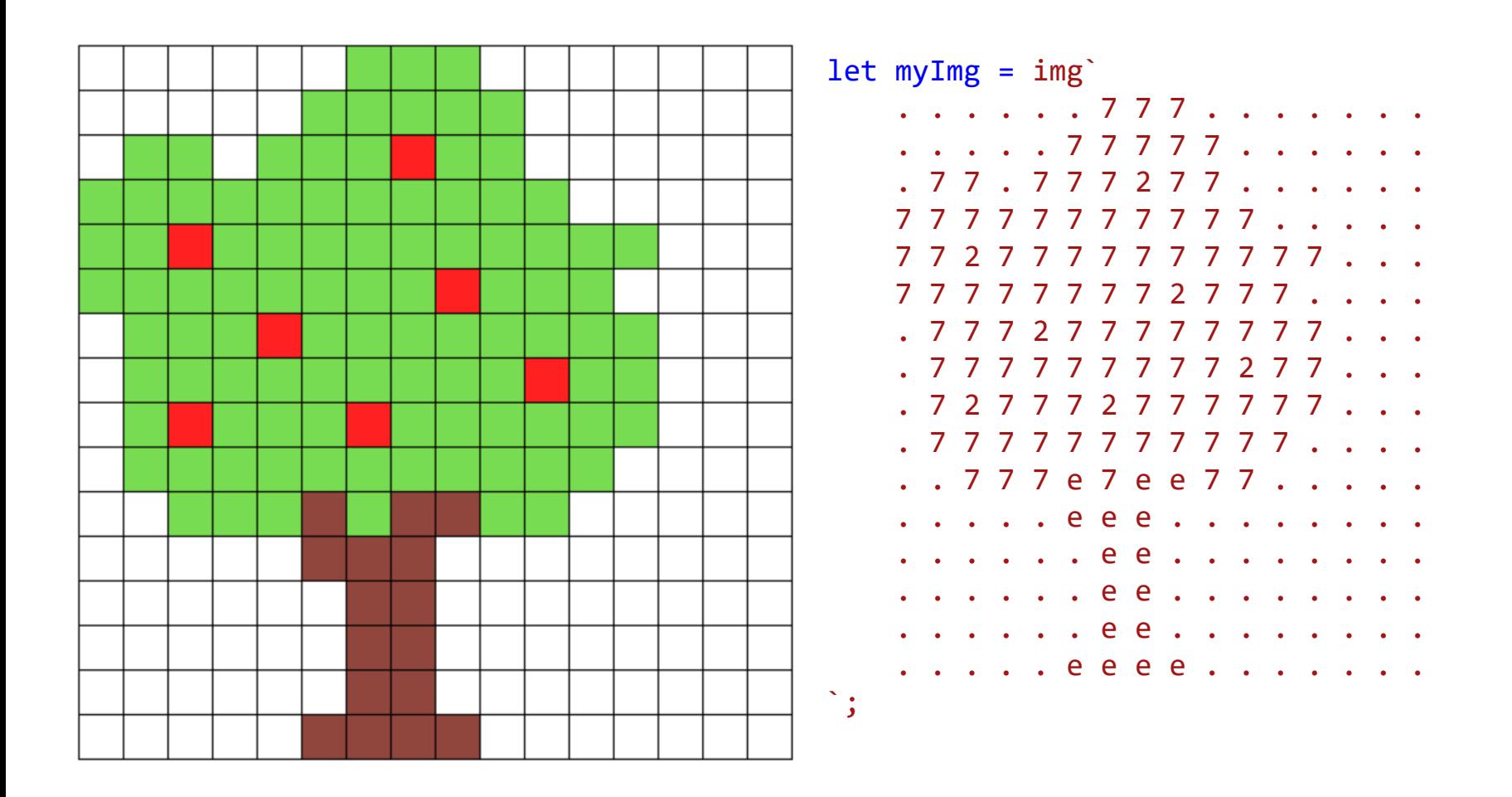

// CodeGuppy - coding platform for schools

let mySprite = sprites.create(myImg);

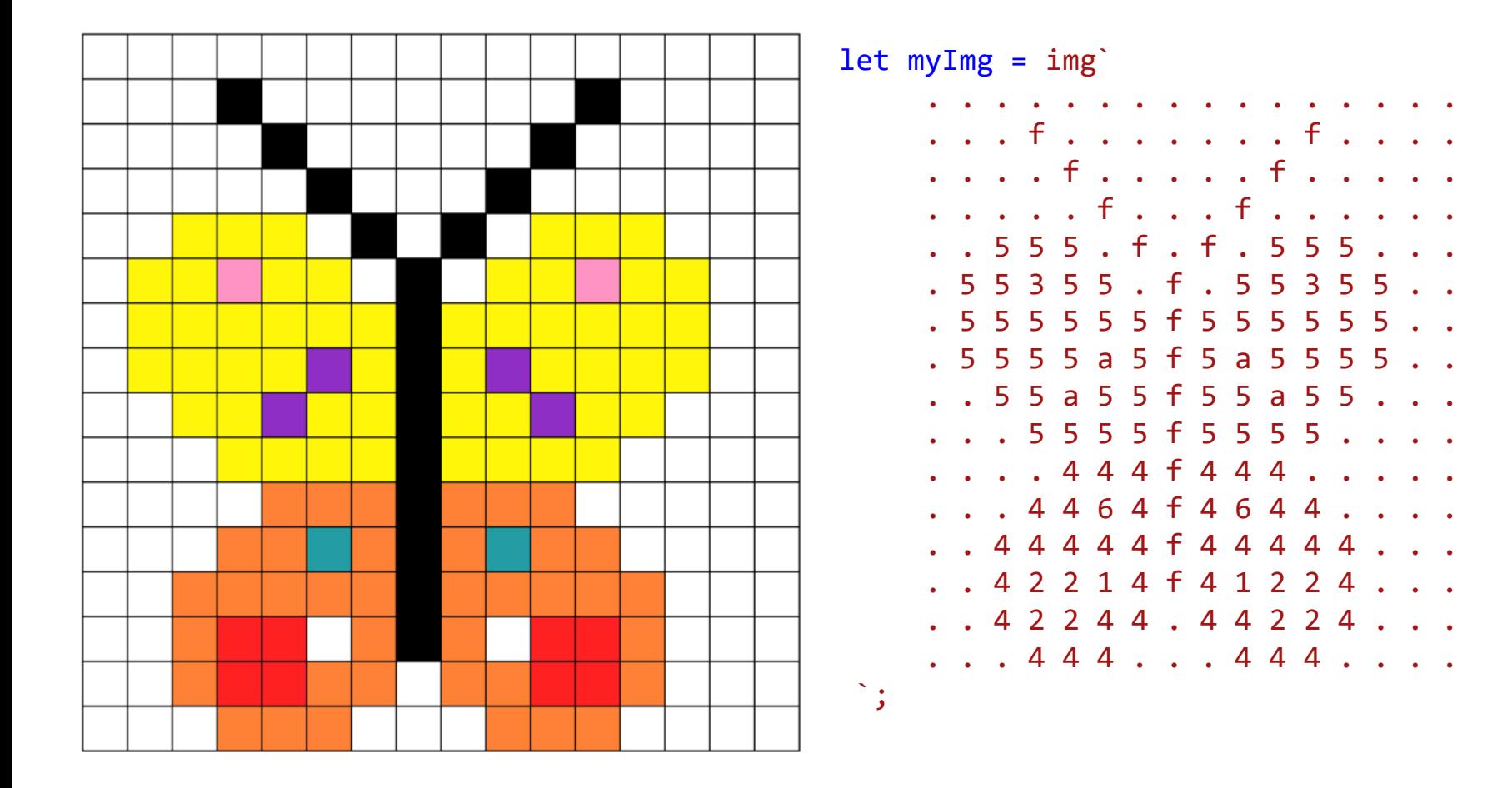

// CodeGuppy - coding platform for schools

let mySprite = sprites.create(myImg);

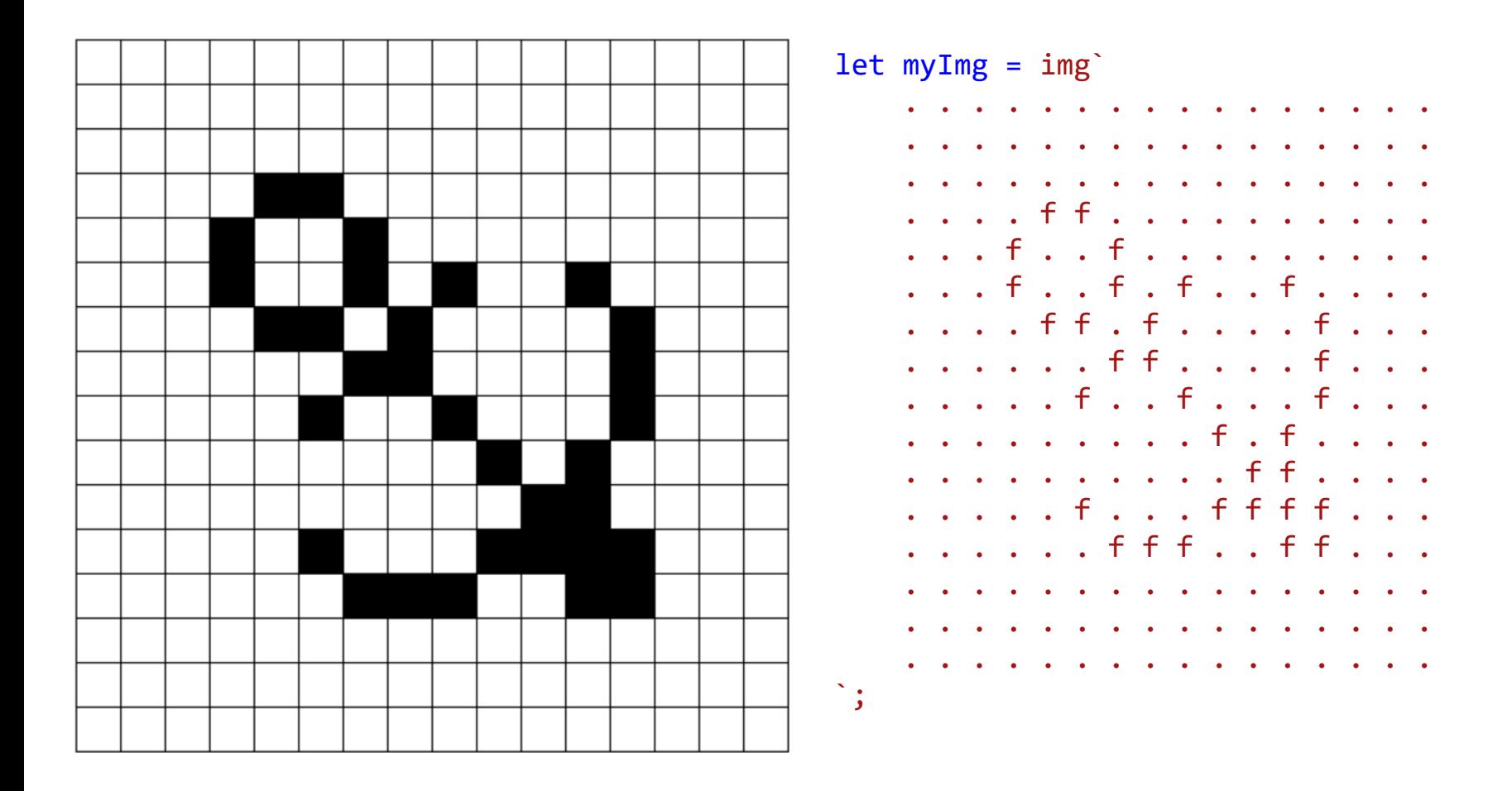

// CodeGuppy - coding platform for schools

let mySprite = sprites.create(myImg);

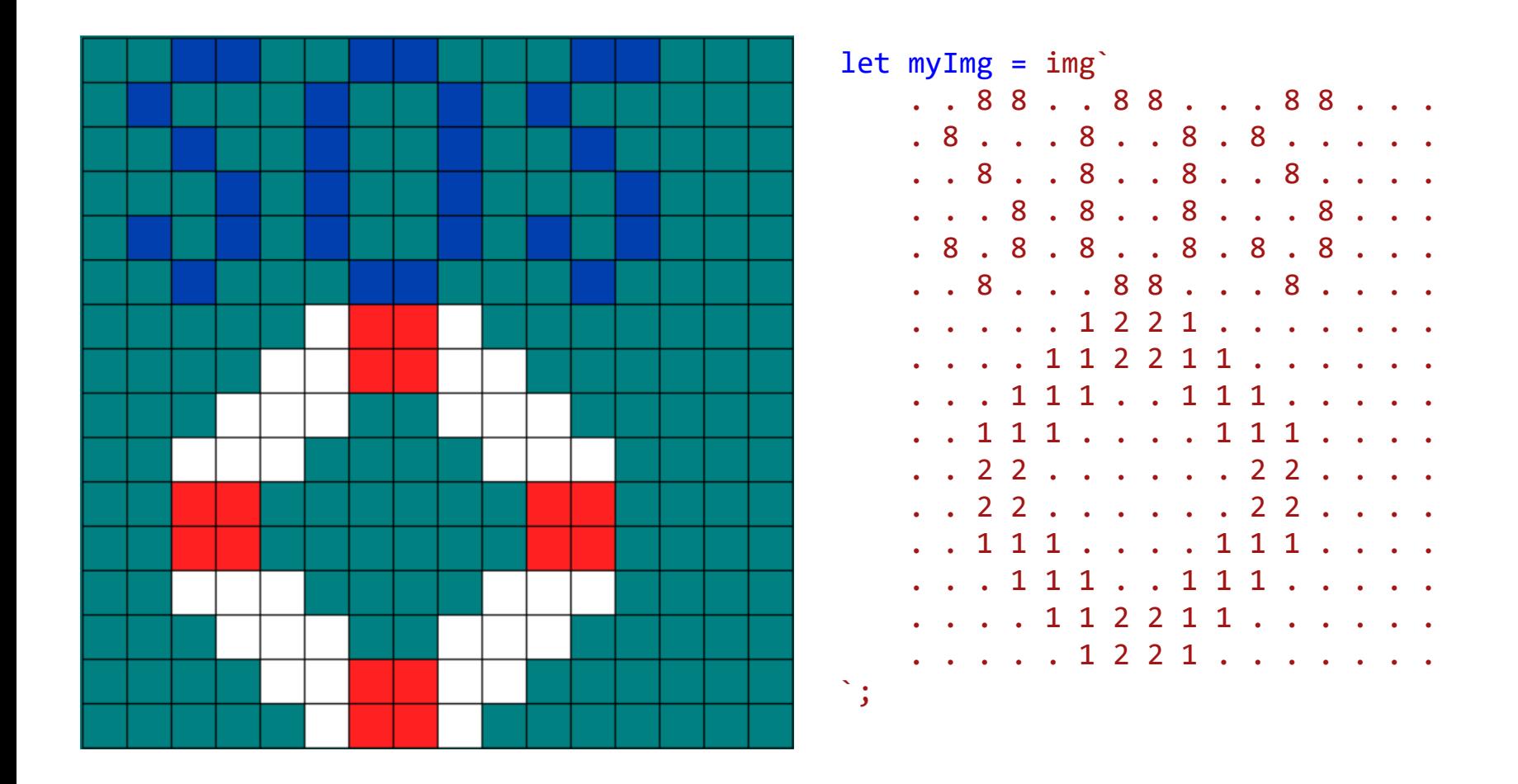

// CodeGuppy - coding platform for schools

let mySprite = sprites.create(myImg);

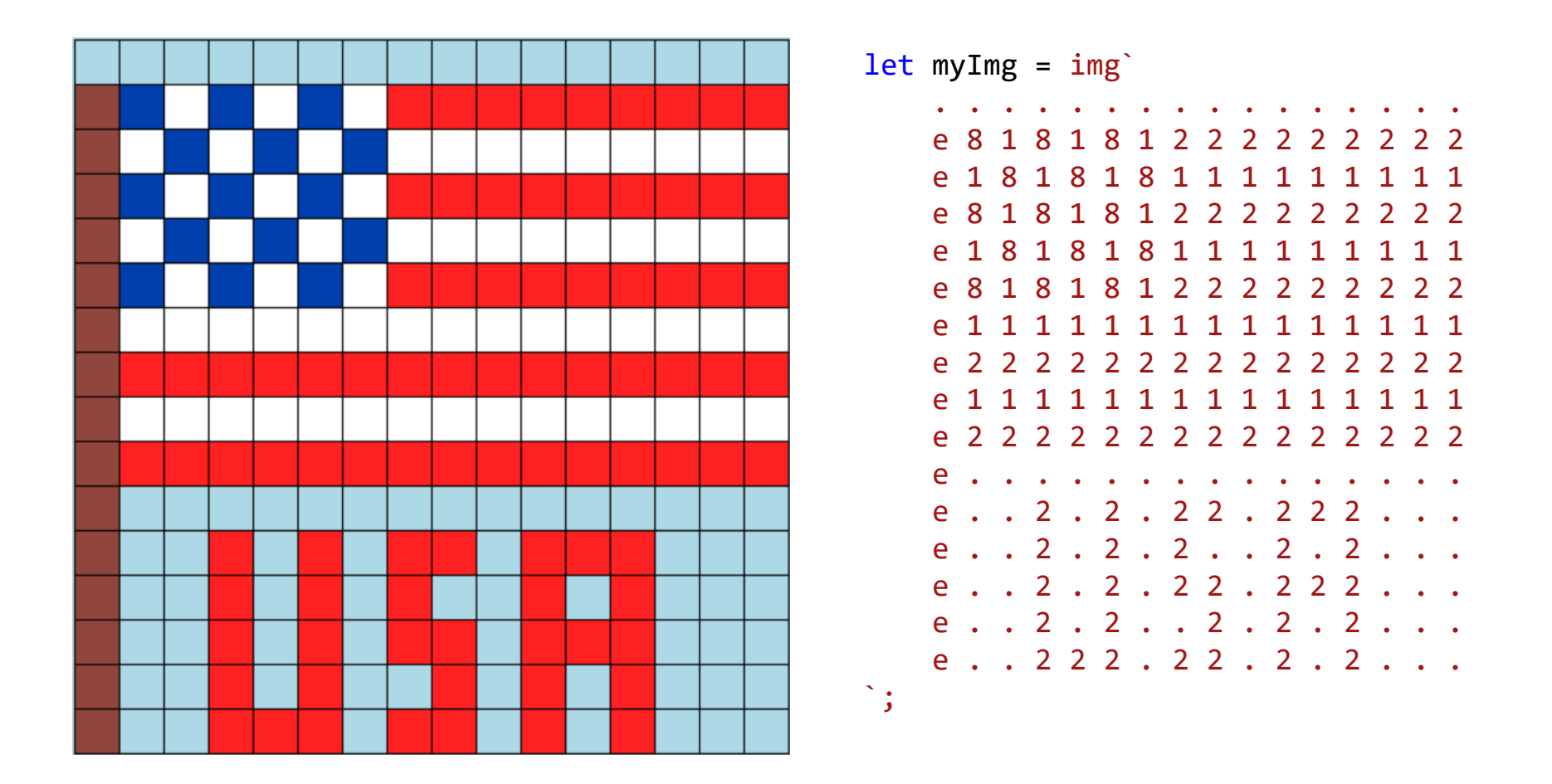

// CodeGuppy - coding platform for schools

let mySprite = sprites.create(myImg);

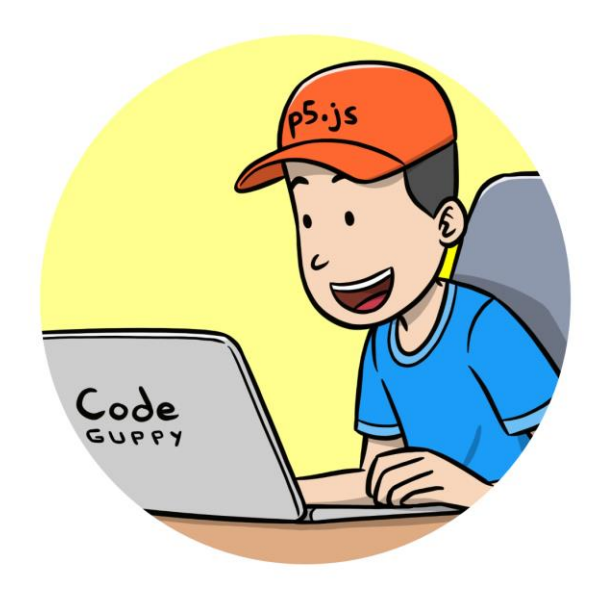

This booklet was produced by CodeGuppy – the free coding platform for kids and teens. [https://codeguppy.com](https://codeguppy.com/)

[@codeguppy](https://twitter.com/codeguppy)